# **UNIVERSIDADE TECNOLÓGICA FEDERAL DO PARANÁ DEPARTAMENTO DE ELETRÔNICA PROGRAMA DE PÓS-GRADUAÇÃO EM ENGENHARIA ELÉTRICA**

**PEDRO JOSÉ FAURE GONÇALVES**

# **CONVERSOR CC-CC** *BOOST-FLYBACK* **COM** *INTERLEAVING* **GENERALIZADO PARA APLICAÇÕES DE ELEVADO GANHO DE TENSÃO**

**DISSERTAÇÃO**

**PONTA GROSSA**

**2017**

#### **PEDRO JOSÉ FAURE GONÇALVES**

# **CONVERSORES CC-CC** *BOOST-FLYBACK* **COM** *INTERLEAVING* **GENERALIZADO PARA APLICAÇÕES DE ELEVADO GANHO DE TENSÃO**

Dissertação de mestrado apresentada ao Programa de Pós-graduação em Engenharia Elétrica do Departamento de Eletrônica do Campus Ponta Grossa da UTFPR como requisito parcial para a obtenção do título de Mestre em Engenharia Elétrica.

Orientador: Prof. Dr. Eloi Agostini Junior

## **PONTA GROSSA 2017**

Ficha catalográfica elaborada pelo Departamento de Biblioteca da Universidade Tecnológica Federal do Paraná, Campus Ponta Grossa n.36/17

G635 Gonçalves, Pedro José Faure

Conversores CC-CC boost-flyback com interleaving generalizado para aplicações de elevado ganho de tensão / Pedro José Faure Gonçalves. -- 2017. 145 f. : il. ; 30 cm.

Orientador: Prof. Dr. Eloi Agostini Junior

 Dissertação (Mestrado em Engenharia Elétrica) - Programa de Pós-Graduação em Engenharia Elétrica. Universidade Tecnológica Federal do Paraná. Ponta Grossa, 2017.

1. Conversores de corrente elétrica. 2. Circuitos de comutação. 3. Engenharia elétrica. I. Agostini Junior, Eloi. II. Universidade Tecnológica Federal do Paraná. III. Título.

CDD 621.3

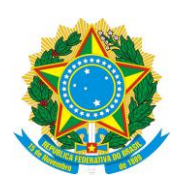

**Universidade Tecnológica Federal do Paraná Campus de Ponta Grossa** Diretoria de Pesquisa e Pós-Graduação **PROGRAMA DE PÓS-GRADUAÇÃO EM ENGENHARIA ELÉTRICA**

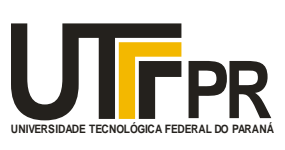

## **FOLHA DE APROVAÇÃO**

Título de Dissertação Nº 29**/**2017

## **CONVERSOR CC-CC** *BOOST-FLYBACK* **COM** *INTERLEAVING* **GENERALIZADO PARA APLICAÇÕES DE ELEVADO GANHO DE TENSÃO**

por

Pedro José Faure Gonçalves

Esta dissertação foi apresentada às 14 horas do dia 26 de maio de 2017 como requisito parcial para a obtenção do título de MESTRE EM ENGENHARIA ELÉTRICA, com área de concentração em Controle e Processamento de Energia, linha de pesquisa em Processamento de Energia do Programa de Pós-Graduação em Engenharia Elétrica. O candidato foi argüido pela Banca Examinadora composta pelos professores abaixo assinados. Após deliberação, a Banca Examinadora considerou o trabalho aprovado.

Prof. Dr. Gleyson Luiz Piazza (UNOCHAPECÓ)

(UTFPR)

Prof. Dr. Claudinor Bitencourt Nascimento

Prof. Dr. Carlos Henrique Illa Font (UTFPR)

Prof. Dr. Eloi Agostini Junior (UTFPR) - *Orientador*

Dedico este trabalho à minha família, pelo apoio e compreensão durante mais esta etapa.

#### **AGRADECIMENTOS**

Seguramente não conseguirei expressar meus agradecimentos a todas as pessoas envolvidas nesse período de minha vida em alguns poucos parágrafos. Portanto, minhas sinceras desculpas caso não estejam presentes nessas palavras, mas saibam que sou eternamente grato.

Agradeço ao meu orientador Prof. Dr. Eloi Agostini Junior, pela paciência, perícia e disposição com que me instruiu durante o desenvolvimento deste trabalho.

A minha mãe e ao amigo Marcelo Granza pelo incentivo de ingressar neste desafio.

A todos os professores do programa de pós-graduação em engenharia elétrica que me instruíram e contribuíram para o meu desenvolvimento, me sinto orgulhoso por ter tido tão bons exemplos.

A minha grande amiga Débora Martins, pelo apoio e motivação. Mesmo longe me ajudou a enxergar as coisas com mais clareza e positividade.

Aos meus insubstituíveis amigos de sala, sempre lembrarei dos conhecimentos compartilhados e do tempo que passamos juntos.

Gostaria de deixar registrado também, minha gratidão a minha família, sem o apoio de vocês dificilmente teria conseguido mais esta conquista.

Meus agradecimentos também à Fundação Capes, pelo apoio e incentivo para realização desta pesquisa.

Enfim, a todos aqueles que de alguma maneira contribuíram para execução desta obra.

Porque é precisamente na fronteira do conhecimento que a imaginação tem seu papel mais importante; o que ontem foi apenas um sonho amanhã poderá se tornar realidade. (GLEISER, Marcelo, 2004)

#### **RESUMO**

GONÇALVES, Pedro José. **Conversores CC-CC** *Boost-Flyback* **com** *Interleaving* **Generalizado para Aplicações de Elevado Ganho de Tensão.** 2017. Dissertação – Programa de Pós-Graduação em Engenharia Elétrica, Universidade Tecnológica Federal do Paraná. Ponta Grossa, 2017.

Este trabalho apresenta as análises qualitativa e quantitativa que descrevem o princípio de operação de duas topologias de conversores CC-CC integrados boostflyback com *interleaving* generalizado em malha aberta. A primeira topologia corresponde à solução convencional, sendo que uma análise matemática generalizada para qualquer quantidade de células de *interleaving* é desenvolvida. A segunda topologia é proposta com o intuito de garantir comutação suave em todos os interruptores do circuito. Possibilitando assim, a redução das perdas por comutação do conversor e tornando viável a sua operação com maiores valores de frequência de comutação. Novamente, uma análise matemática generalizada é desenvolvida fornecendo uma descrição genérica da operação do conversor com uma quantidade qualquer de células de *interleaving*. Os principais resultados das análises são inicialmente validados com simulações computacionais. Para a verificação experimental, foi construído um protótipo de 500 W, 48 V de tensão de entrada, 400 V de tensão de saída operando com frequência de comutação de 100 kHz. Potenciais aplicações da proposta são sistemas de conversão de energia que requerem elevado ganho de tensão com elevado rendimento, tais como sistemas fotovoltaicos, célula a combustível e pequenos aerogeradores.

**Palavra-Chave:** Elevado Ganho, Comutação Suave, ZVS, Conversor *Boost-Flyback*, *Interleaving*.

#### **ABSTRACT**

GONÇALVES, Pedro José. **Integrated Boost-Flyback DC-DC Converters with Generalized Interleaving for High-Voltage-Gain Applications.** 2017. Master's Thesis – Post Graduation Program in Electrical Engineering, Federal University of Technology - Paraná. Ponta Grossa, 2017.

This work presents the qualitative and quantitative analyses describing the open loop operation principle of two integrated *boost-flyback* dc-dc converters with generalized interleaving. The first topology corresponds to the conventional solution, and a generalized mathematical analysis valid for any number of channels is carried out. A second topology is proposed to guarantee soft switching for all the circuit's switches. Thus allowing the reduction of the switching losses and making viable its operation with higher values of switching frequency. Again, a generalized mathematical analysis is performed, thus providing a generic description of the converter's operation for any number of interleaving channels. The main analyses results are initially validated by means of computer-aided simulations. For experimental validation purpose, a 500 W, 48 V input voltage, 400 V output voltage operating at switching frequency of 100 kHz was built. Potential application of the proposal are energy conversion systems requiring high voltage gain and high efficiency, such as photovoltaic, fuel-cell and small-scale wind energy systems.

**Keyword:** High Gain; Soft Switching, ZVS, Boost-Flyback Converter, Interleaving.

#### **LISTA DE FIGURAS**

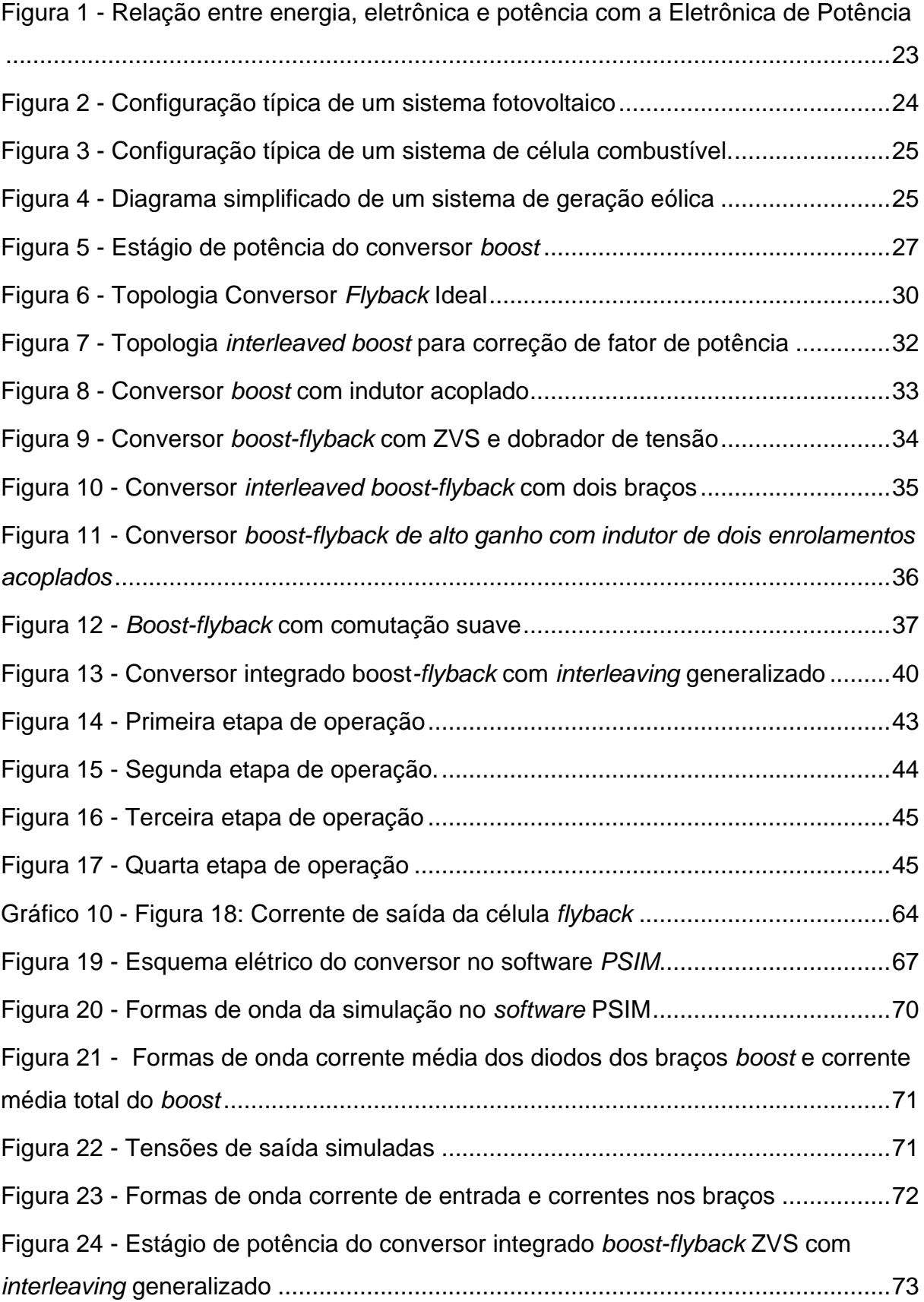

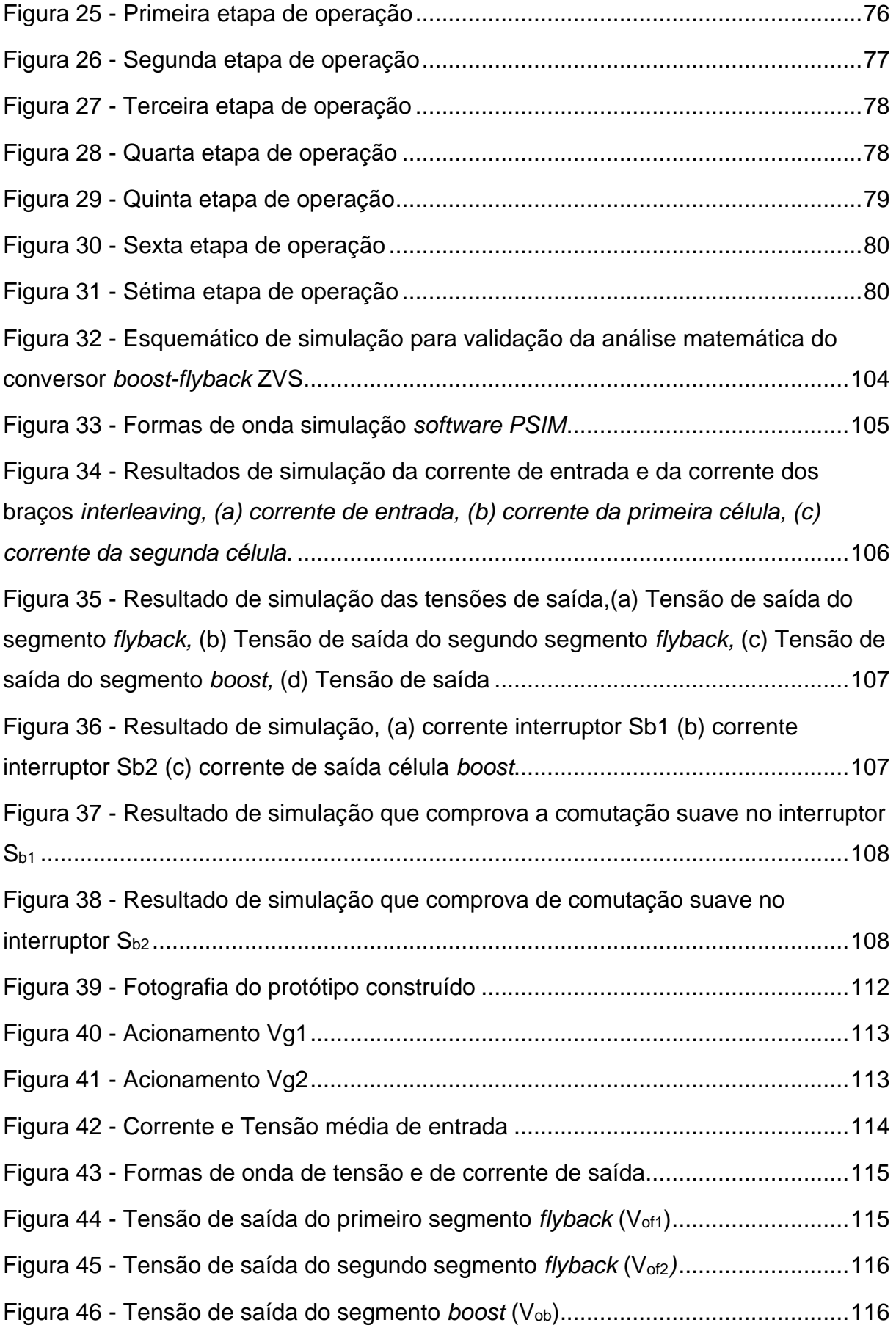

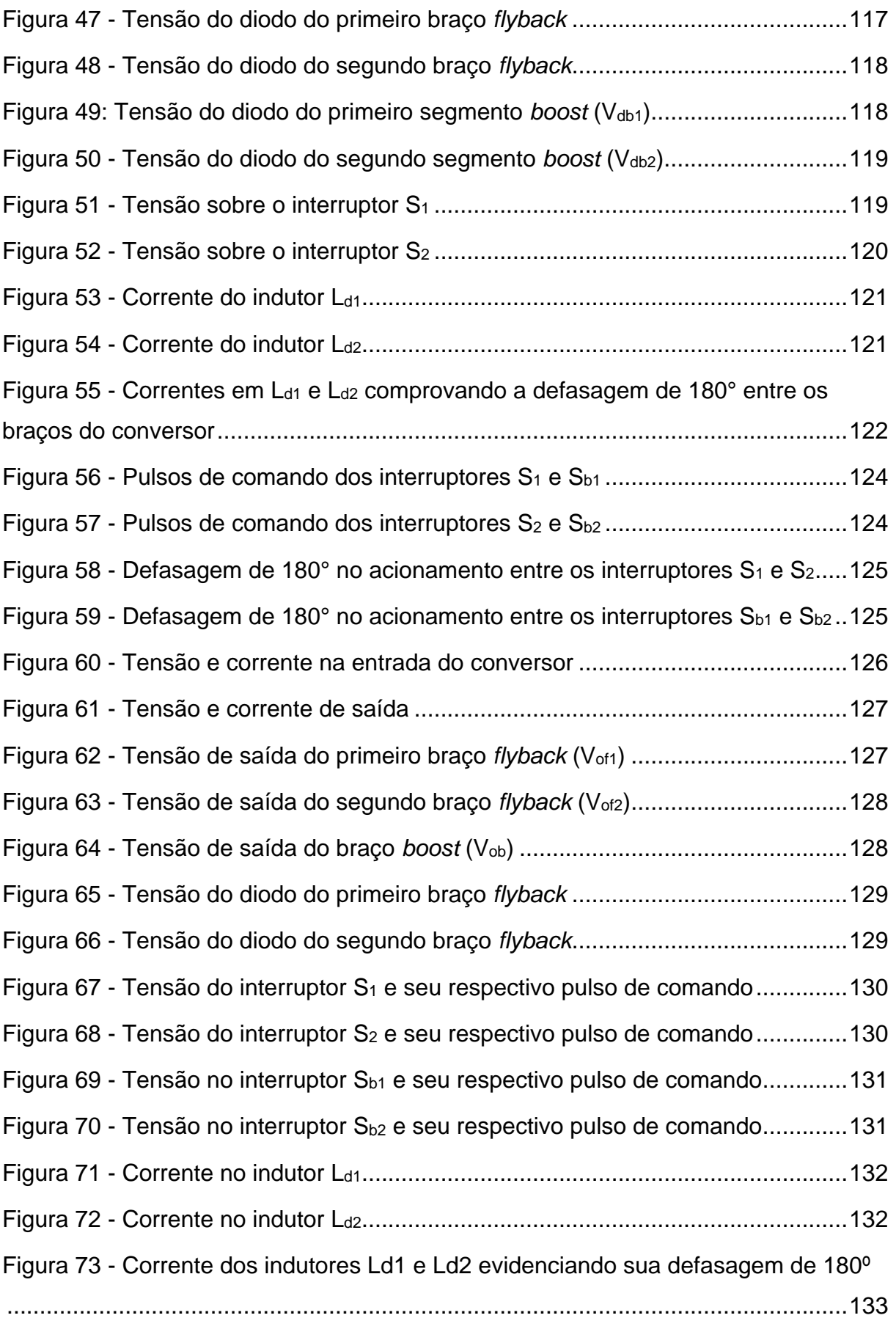

## **LISTA DE GRÁFICOS**

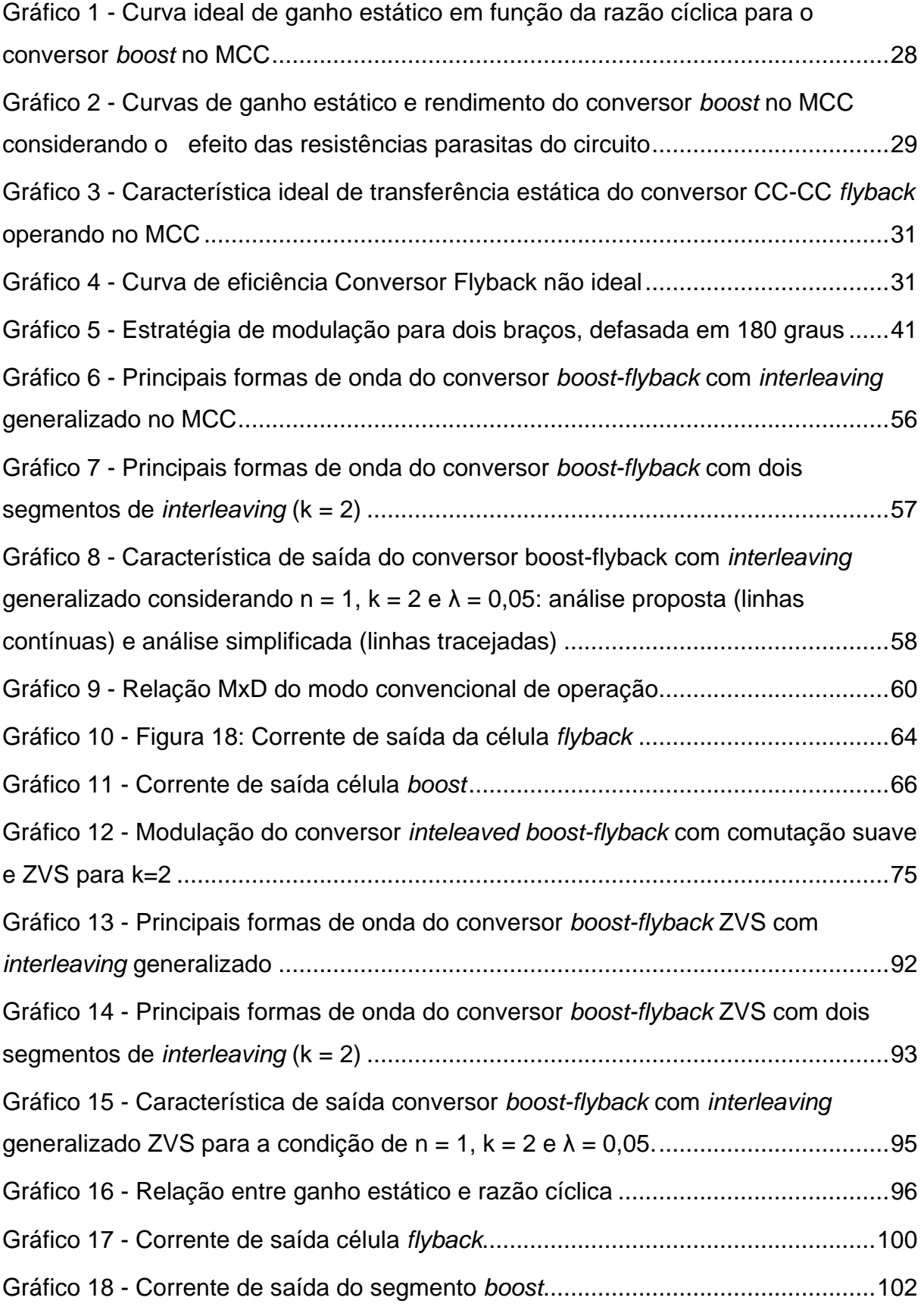

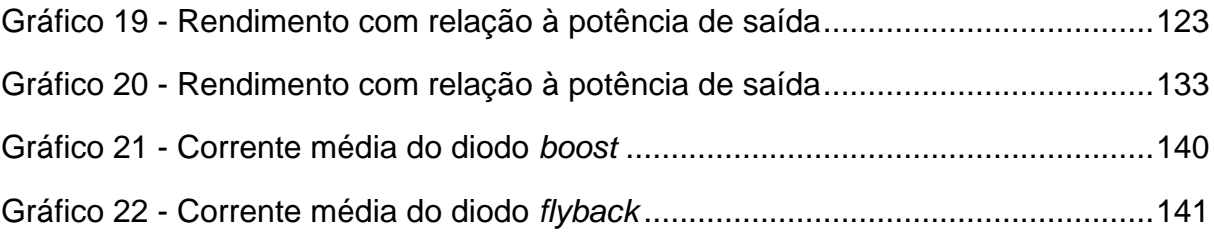

## **LISTA DE TABELAS**

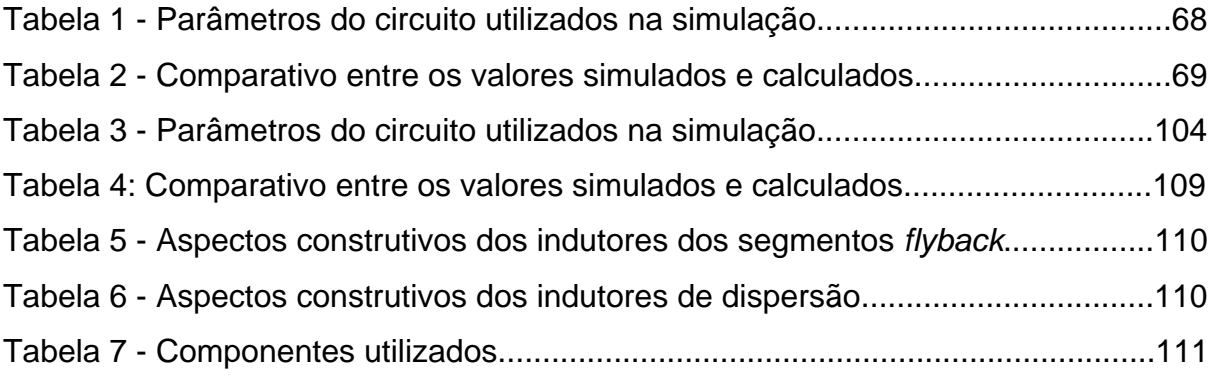

## **LISTA DE ABREVEATURAS E SIGLAS**

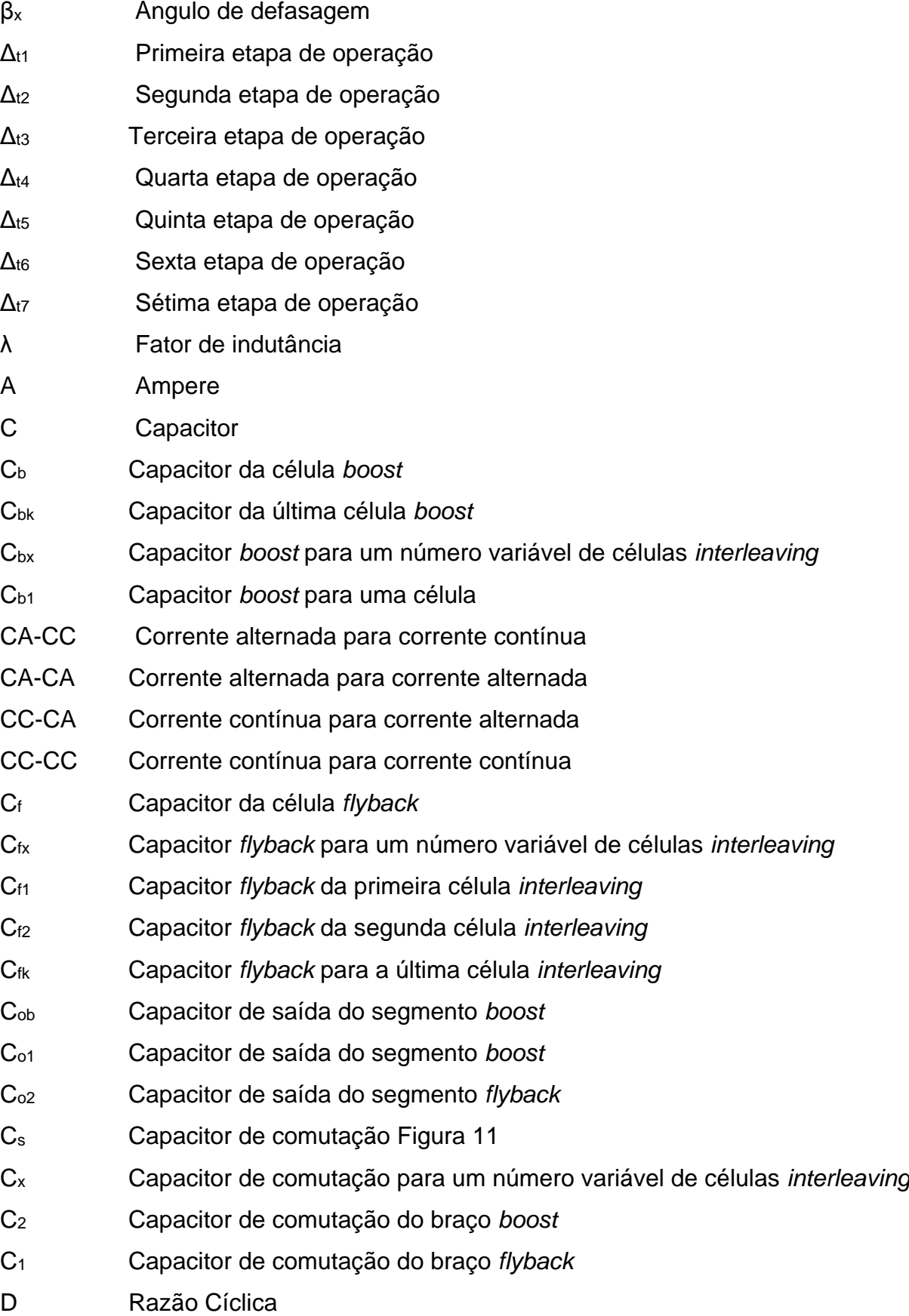

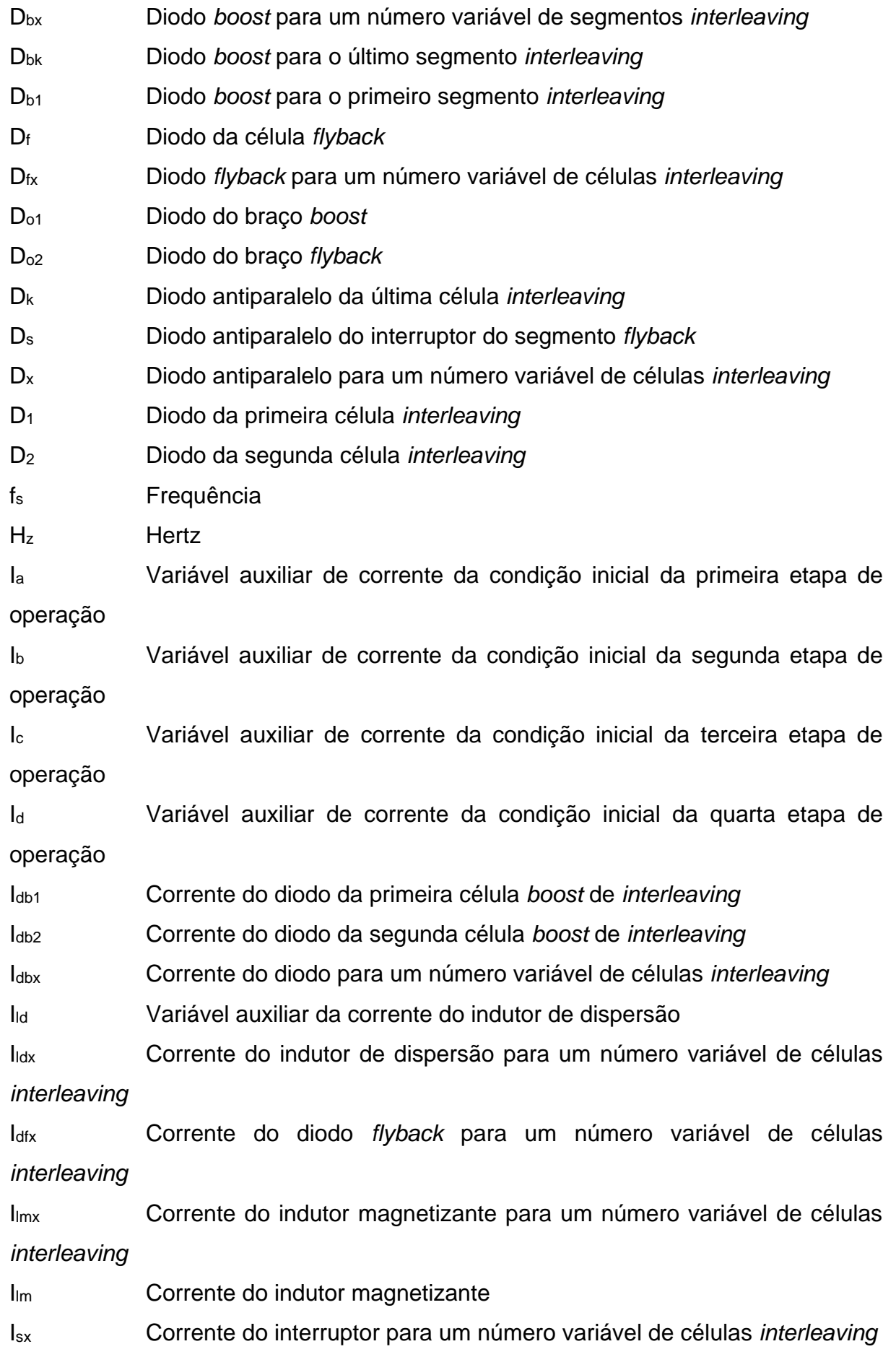

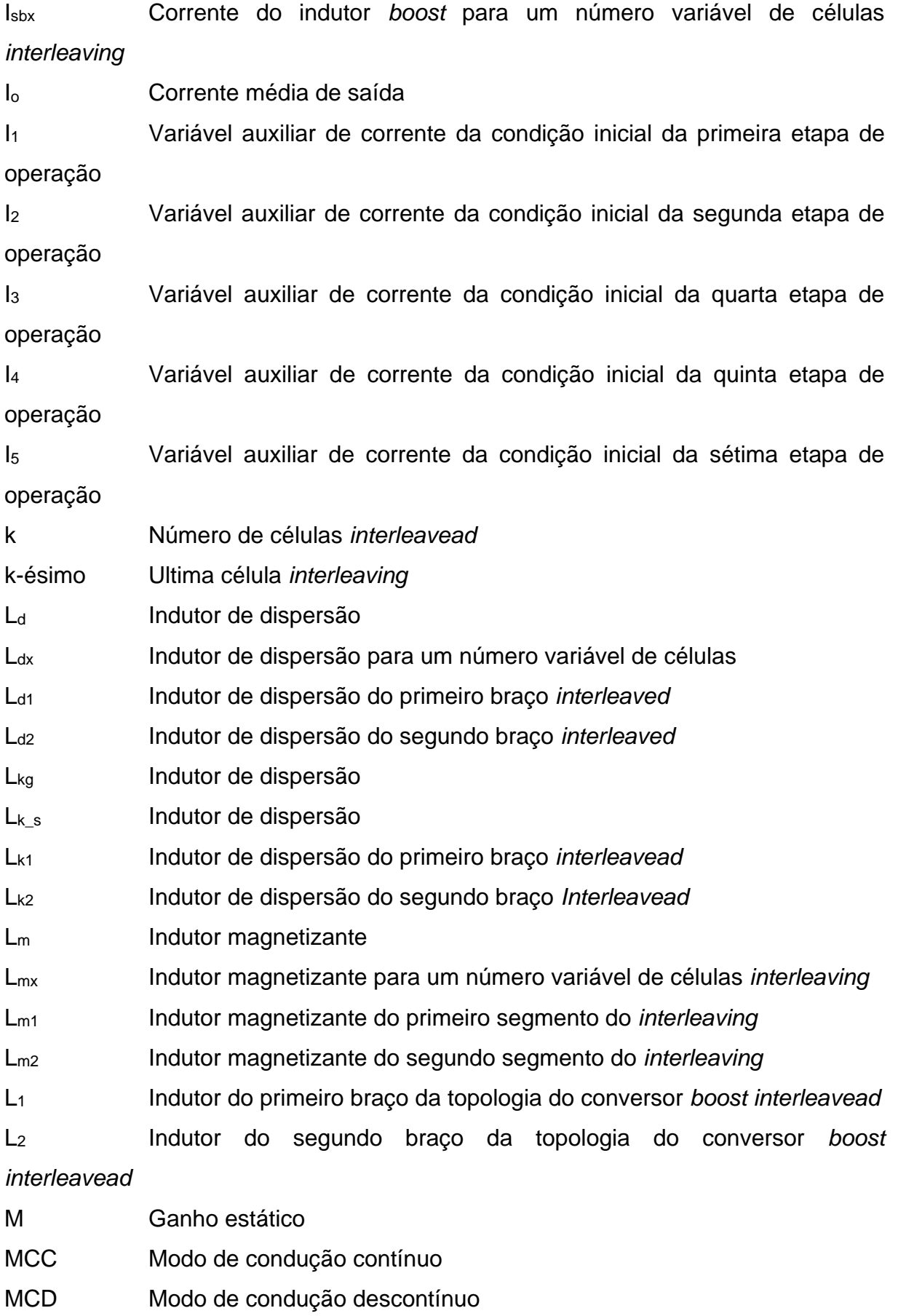

Mob Ganho estático da célula *boost* do *interleaving*

Mofx Ganho estático da célula *flyback* para um número variável de *interleaving*

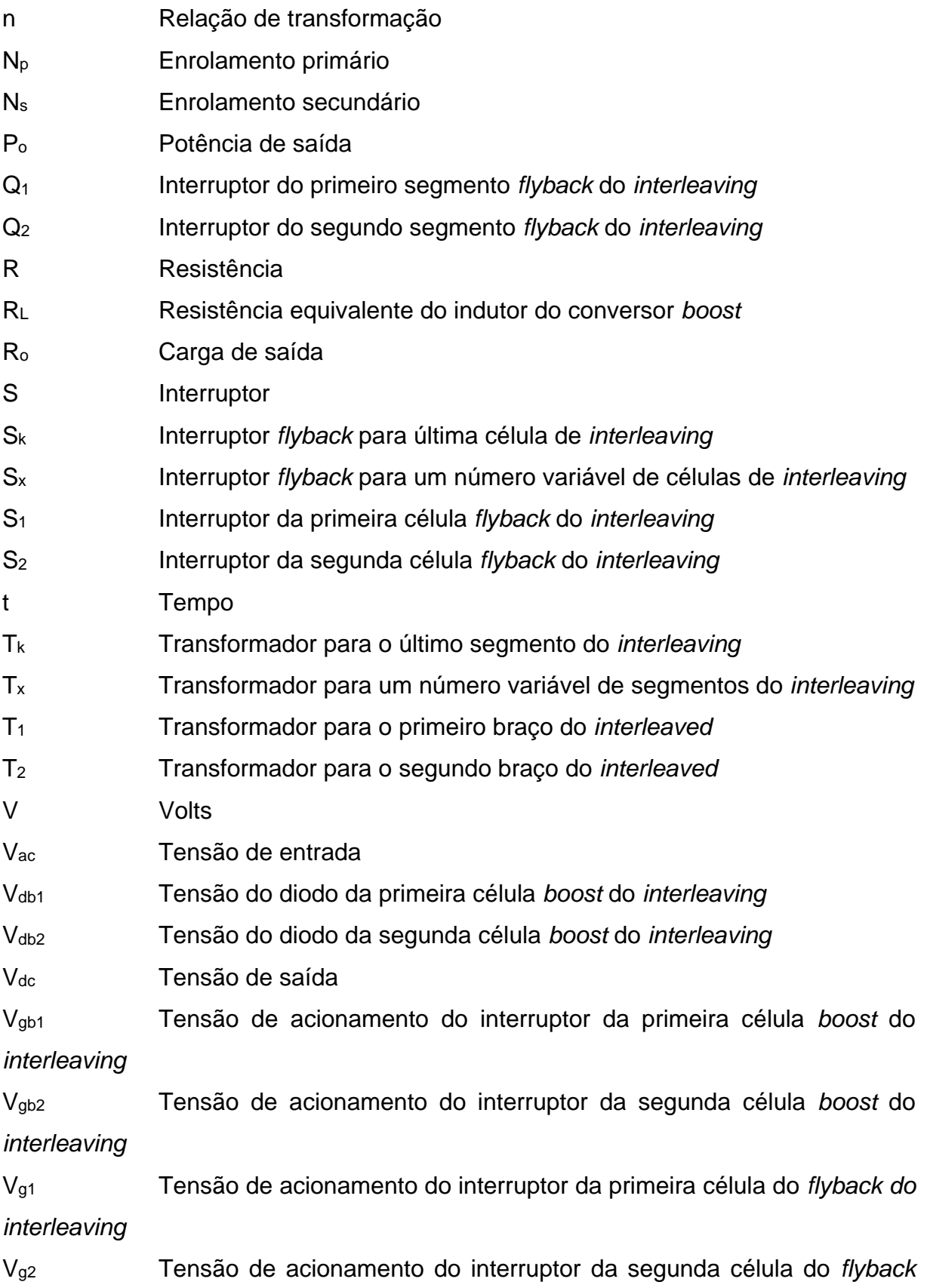

do *interleaving*

Vin Tensão de entrada

Vldx Tensão do indutor de dispersão para um número variável de células *interleaving*

Vlmx Tensão do indutor de magnetização para um número variável de células *interleaving*

V<sup>o</sup> Tensão de saída

Vob Tensão de saída do segmento *boost*

Vofx Tensão de saída para um número variável de células *flyback* do *interleaving*

Vof1 Tensão de saída da primeira célula *flyback* de *interleaving*

Vof2 Tensão de saída da segunda célula *flyback* de *interleaving*

Vsb1 Tensão do interruptor do primeiro braço *boost* do *interleaving*

Vsb2 Tensão do interruptor do segundo braço *boost* do *interleaving*

W Watts

x-ésimo Número variável de células *interleaving*

ZVS *Zero voltage switching* 

# **SUMÁRIO**

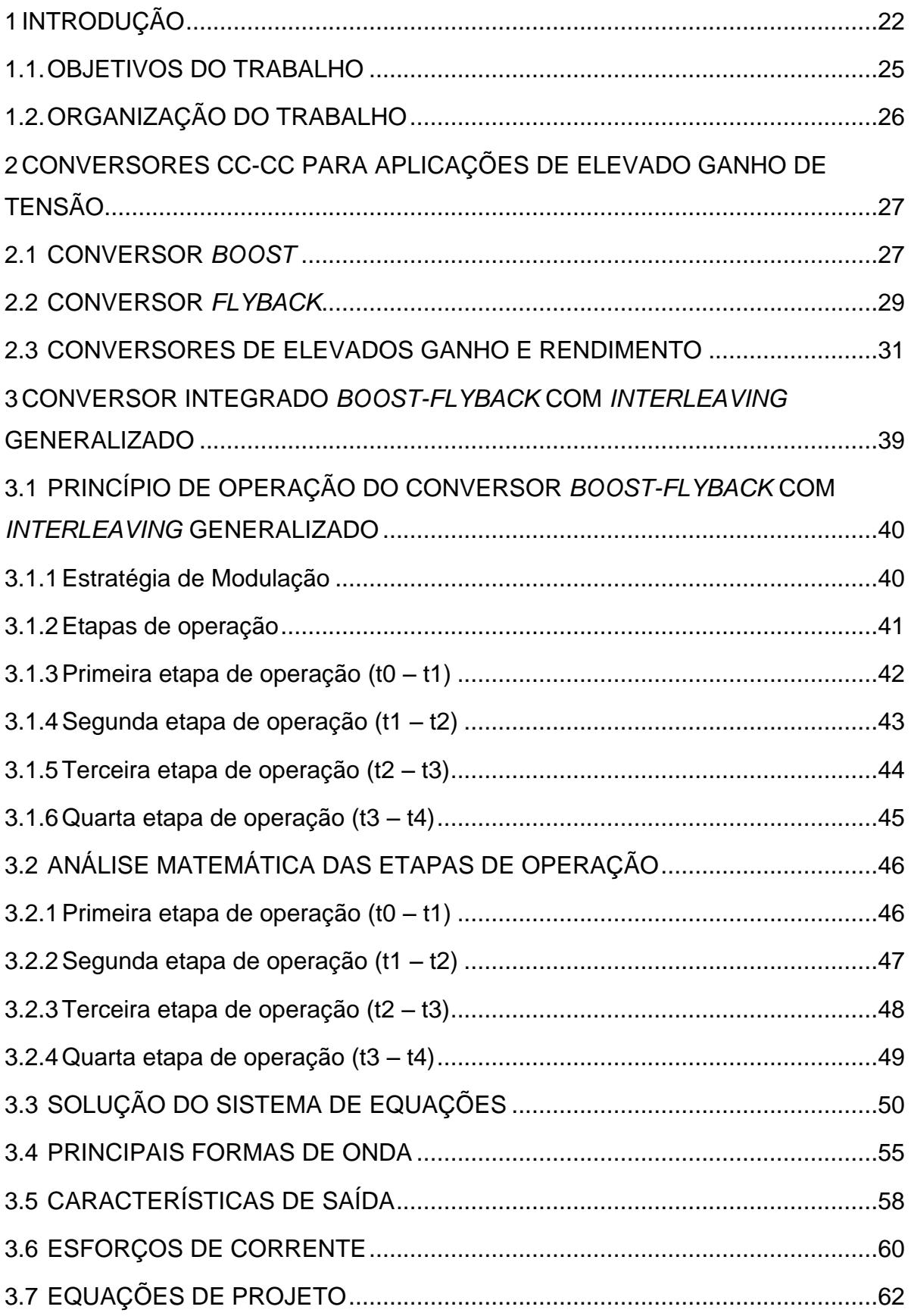

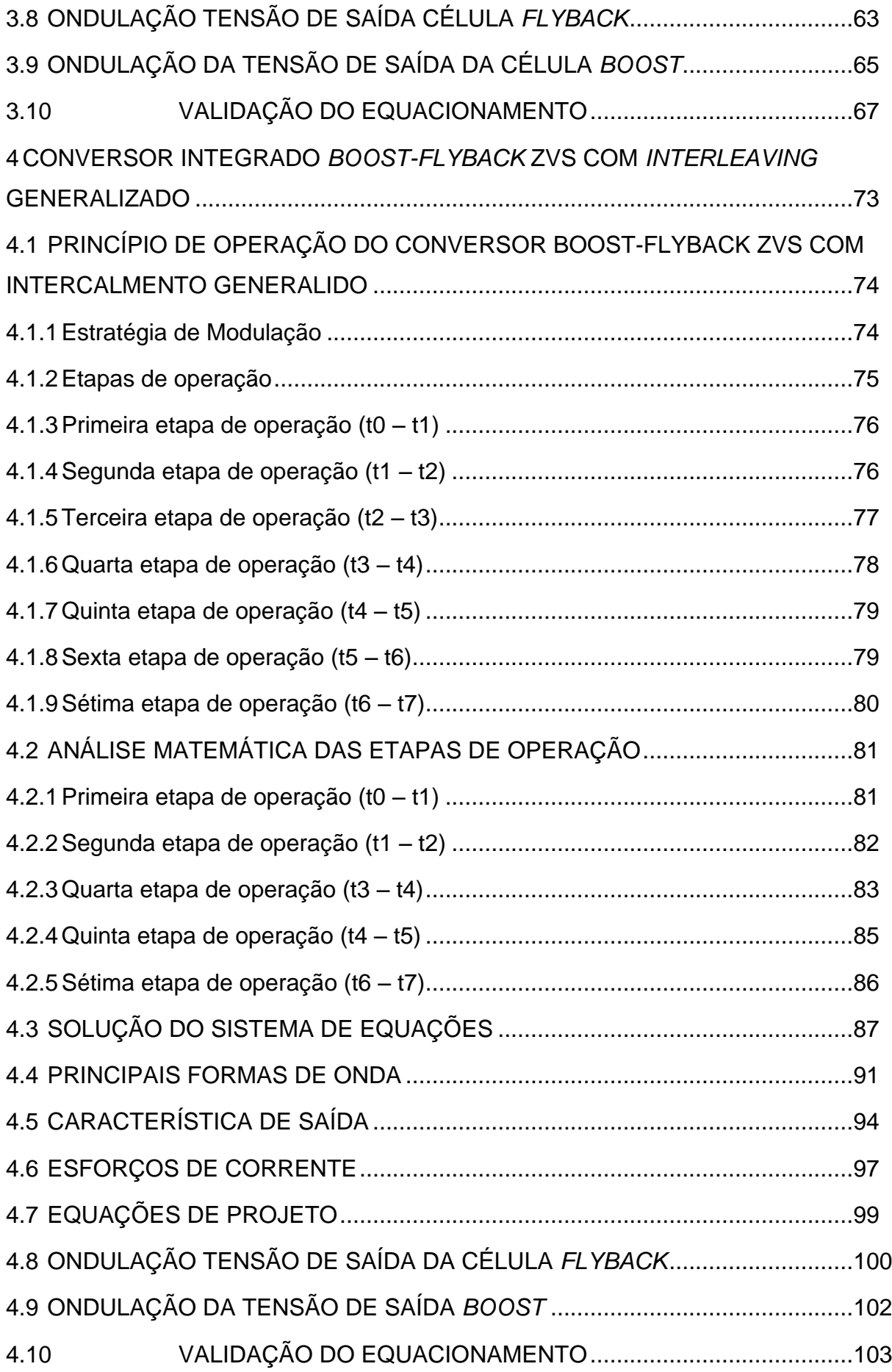

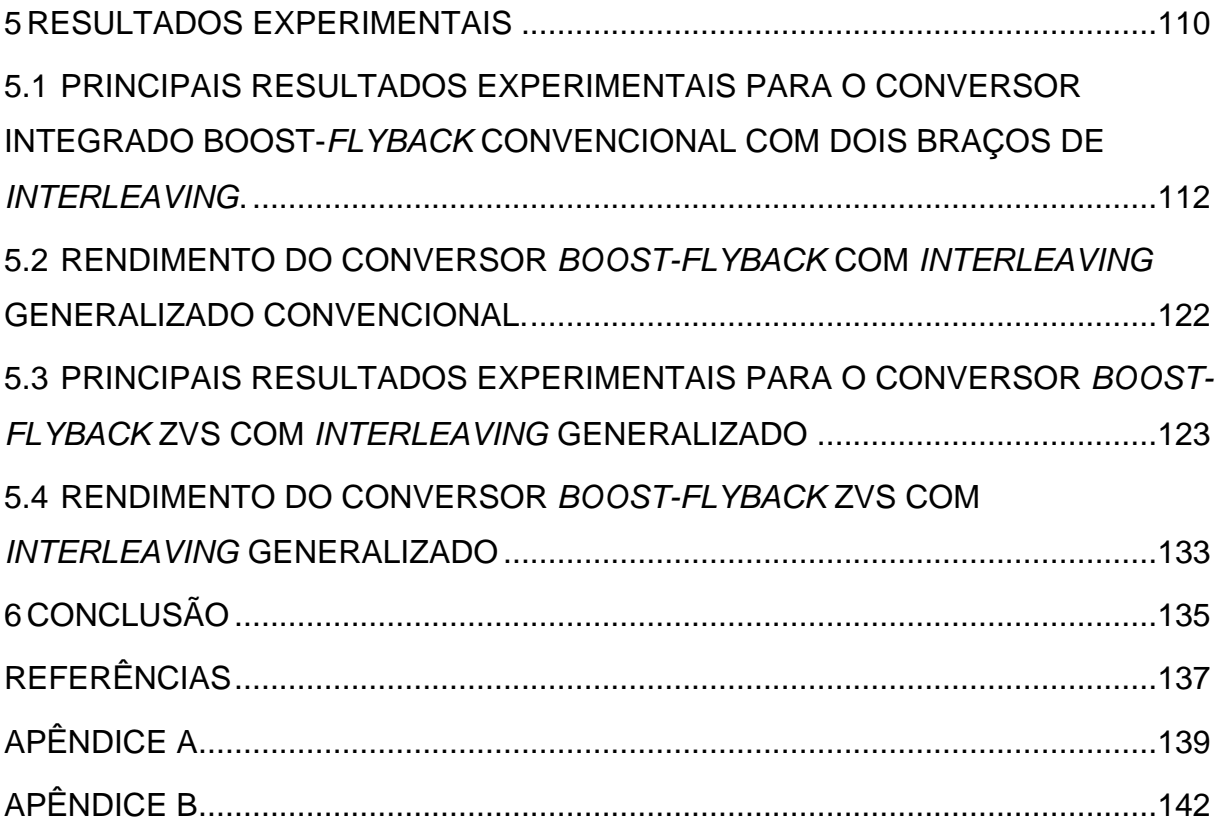

#### <span id="page-23-0"></span>**1 INTRODUÇÃO**

Nas últimas décadas, questões relacionadas à eficiência energética têm sido amplamente tratadas no meio acadêmico. Formas para melhorar a qualidade da energia produzida e também para aumentar a sua oferta vêm sendo discutidos para todas as áreas do convívio humano. Diversas alternativas foram consideradas para auxiliar nesse processo, tais como: a elaboração de projetos de eficiência, informações relacionadas ao consumo e ao mercado energético, fácil acesso a conhecimentos da área e desenvolvimento de novas tecnologias relacionadas ao tema, que possam auxiliar e melhorar a eficiência dos equipamentos utilizados (SOUZA; COSENZA; LEPETITGALAND, 2006).

Devido ao aumento da demanda por sistemas eficientes, evidenciou-se um grande desenvolvimento da Eletrônica de Potência, que trata, basicamente, do estudo de circuitos eletrônicos voltados ao processamento de energia elétrica. A busca por novas configurações de circuitos, melhoramento dos dispositivos eletrônicos, estudo de estratégias de controle dos sistemas, entre outros, são tópicos que têm atraído grande interesse de centros de pesquisa e empresas no mundo.

O elemento chave da eletrônica de potência são os circuitos comutados, que possibilitam o processamento da energia elétrica entre fontes ou então fonte/carga com diferentes características. Basicamente, os circuitos estudados na Eletrônica de Potência, usualmente denominados de conversores estáticos de potência, podem ser subdivididos em quatro grandes grupos: conversores CC-CC, CA-CC, CC-CA e CA-CA. As siglas referem-se à característica da fonte de energia (ou carga) conectada aos terminais do circuito, onde CC corresponde à corrente contínua e CA à corrente alternada.

Com o passar dos anos e com o desenvolvimento de novas tecnologias, as topologias dos conversores foram sendo aperfeiçoadas, assim como suas técnicas de controle. Além disso, dispositivos semicondutores com características estáticas e dinâmicas aprimoradas têm sido desenvolvidos, possibilitando a implementação de sistemas cada vez mais compactos e eficientes. Avanços nas áreas de materiais magnéticos e tecnologias de capacitores também têm sido fundamentais para o

avanço da Eletrônica de Potência cuja área de relação e abrangência é apresentada de forma simplificada no diagrama da [Figura 1.](#page-24-0)

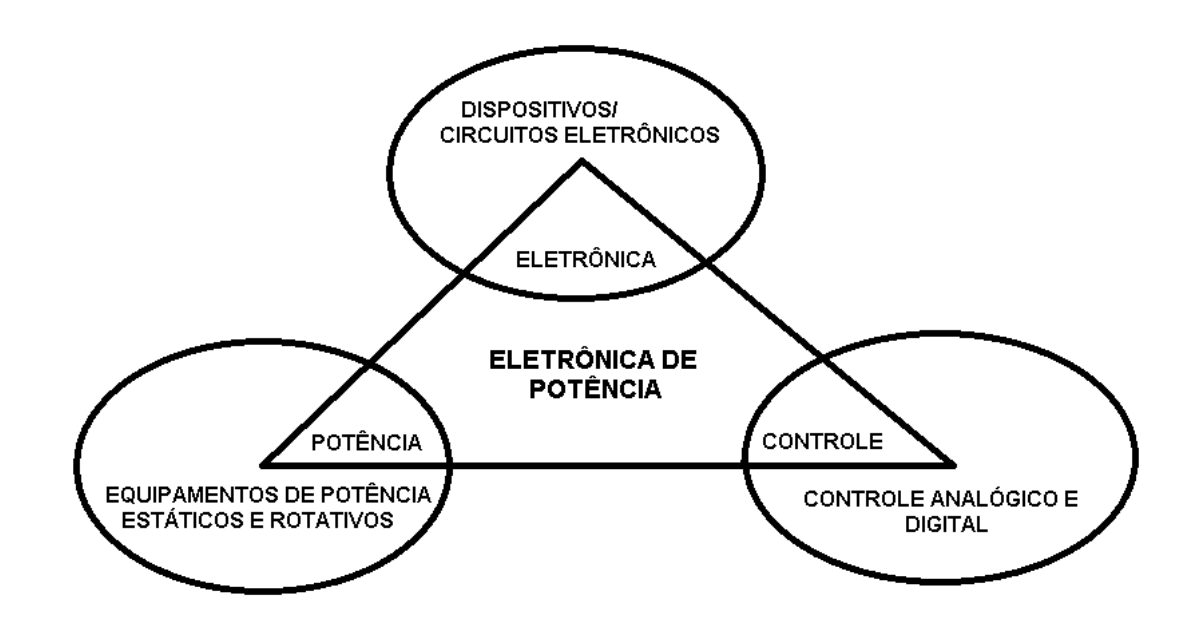

<span id="page-24-0"></span>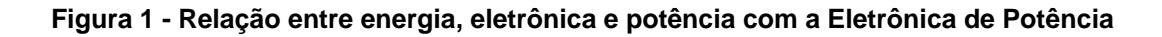

**Fonte - MACHADO; CARMO; OLIVEIRA; FARIA, 2011. (Adaptado)**

Conversores CC-CC, com entrada de corrente contínua e saída em corrente contínua, podem ser representados por um sistema contendo interruptores, diodos e agentes passivos, tais como: indutores, capacitores e resistores. Estes conversores podem ou não conter isolação galvânica entre entrada e saída que, em geral, é realizada a partir da utilização de transformadores de alta frequência. Esta dissertação está focada no estudo de topologias não isoladas, apesar de que algumas soluções propõem a utilização de transformadores para possibilitar a elevação do ganho de tensão do circuito.

Dentre os conversores CC-CC clássicos não isolados com capacidade de elevação de tensão têm-se: *boost, buck-boost, cúk, sepic* e *zeta.* Dos citados, o conversor *boost* opera apenas como elevador de tensão, enquanto que os quatro restantes podem operar tanto como elevador quanto como abaixador. Como estes são circuitos amplamente difundidos na literatura, sabe-se que sob a ótica do ganho de tensão, o conversor boost se destaca, uma vez que permite operar com razão cíclica reduzida quando comparado aos demais. É importante salientar que características como a ondulação da corrente de saída ou então, a ondulação da

corrente de entrada em condução descontínua pode tornar alguma outra topologia mais adequada para casos específicos. Entretanto, em aplicações onde o ganho de tensão é muito elevado, trabalhar com menores valores de razão cíclica é crucial, portanto neste documento disserta-se sobre a aplicação da técnica *interleaving* para conversor de alto ganho.

Na sequência, são discutidas algumas das aplicações que necessitam de conversores CC-CC de elevado ganho de tensão e que mantenha um bom nível de rendimento no processamento da energia.

Em geral, o processamento de energia proveniente de painéis fotovoltaicos requer o emprego de conversores CC-CC de elevado ganho de tensão, uma vez que, os níveis de tensão nos terminais da célula são usualmente menores que os níveis exigidos no barramento de saída. A [Figura 2](#page-25-0) apresenta um sistema típico de processamento de energia solar fotovoltaica.

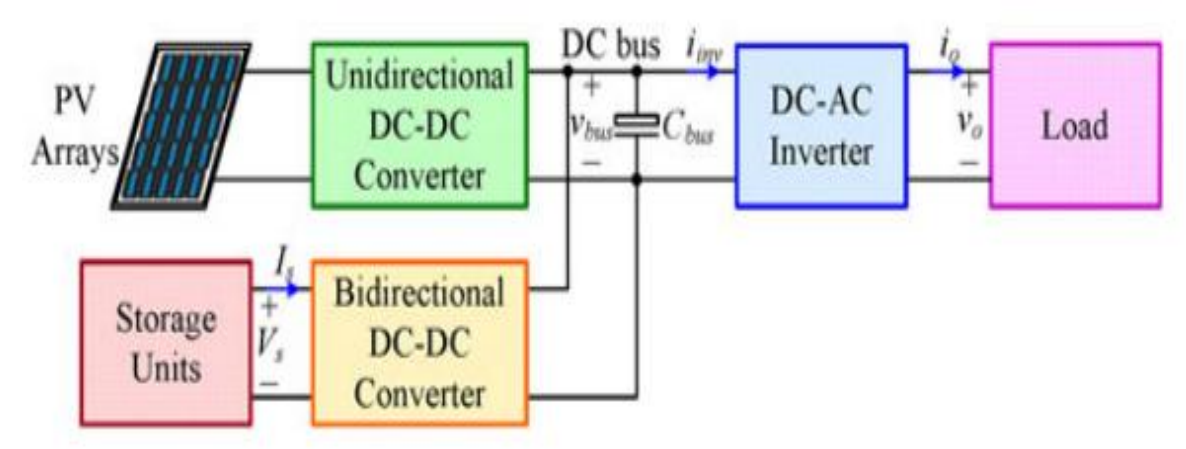

<span id="page-25-0"></span>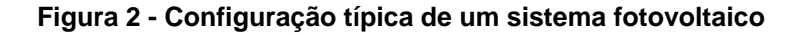

Outras aplicações que requerem conversores de elevado ganho de tensão são os sistemas que utilizam células a combustível como fonte de energia. Assim como ocorre nas células fotovoltaicas, os níveis de tensão disponibilizados são, em geral, reduzidos, requerendo assim, um estágio de conversão CC-CC para a adequação dos níveis de tensão. Um sistema típico para o processamento da energia proveniente de um conjunto de células a combustível é apresentado na [Figura 3.](#page-26-0)

**Fonte - WANG; RUAN. (2015)**

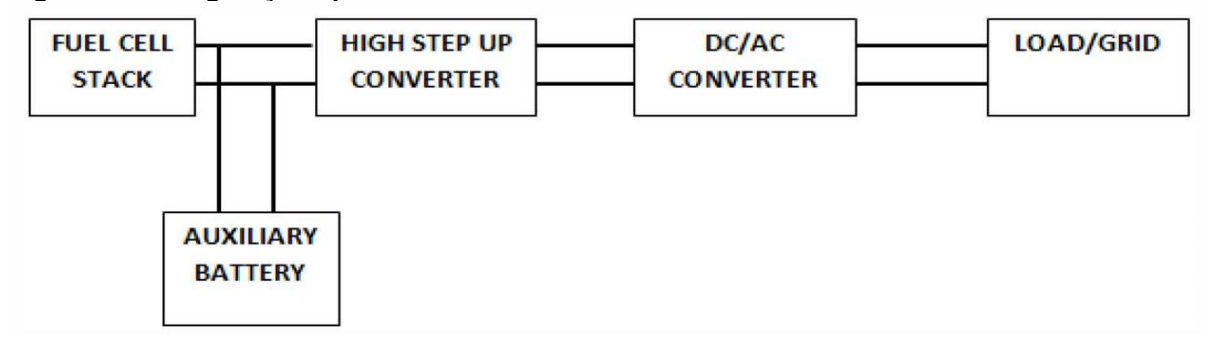

<span id="page-26-0"></span>**Figura 3 - Configuração típica de um sistema de célula combustível.**

Para aplicações em fontes eólicas é possível utilizar conversores CC-CC com alto ganho para algumas aplicações em microgeração, especificamente nos casos em que os níveis de tensão nos terminais do gerador são reduzidos. A [Figura 4,](#page-26-1) mostra um diagrama simplificado da aplicação de um conversor CC-CC conectado ao gerador e à carga.

<span id="page-26-1"></span>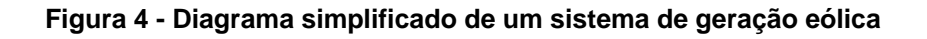

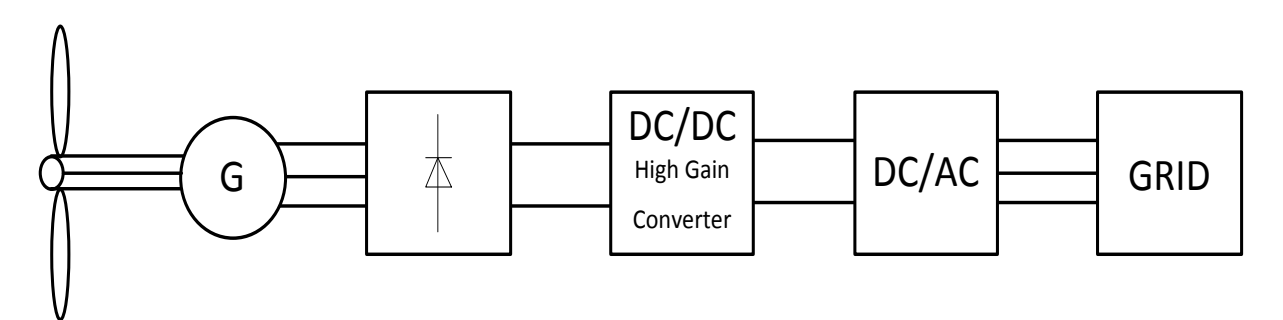

**Fonte - GRISALES; LEMOS; SERNA 2013 – (Adaptado)**

## <span id="page-26-2"></span>1.1. OBJETIVOS DO TRABALHO

Constituem os objetivos deste trabalho:

- Realizar as análises qualitativa e quantitativa do conversor integrado *boostflyback* com *interleaving* generalizado;
- Realizar as análises qualitativa e quantitativa do conversor integrado *boostflyback* com *interleaving* generalizado e com comutação suave;
- Propor uma metodologia generalizada de projeto para as topologias para um número qualquer de células de *interleaving*;

**Fonte - ANTHONY; SATHIYAN - 2015**

- Validar as análises através de simulações numéricas dos conversores;
- Validar experimentalmente as análises desenvolvidas a partir da construção de um protótipo de 500 W capaz de operar como ambas as topologias, convencional e com comutação suave.

#### <span id="page-27-0"></span>1.2.ORGANIZAÇÃO DO TRABALHO

O capítulo dois apresenta um breve estudo sobre as características dos conversores *boost* e *flyback*, evidenciando suas desvantagens para aplicações de elevados ganhos de tensão. Apresentam-se também neste capítulo, topologias que permitem elevado ganho de tensão e mantendo o bom desempenho no processamento da energia.

O capítulo três apresenta a análise do conversor integrado *boost-flyback* com *interleaving* generalizado. São expostos os modos de operação, o modelo matemático e a validação por simulação computacional, bem como as principais formas de onda referentes à operação em regime permanente.

São expostas, no capítulo quatro, as análises qualitativa e quantitativa do conversor integrado *boost-flyback* com *interleaving* generalizado e com comutação suave. De forma análoga ao capítulo três, apresentam-se as etapas de operação e o modelo matemático do conversor em regime permanente.

Apresenta-se no capítulo cinco os resultados experimentais obtidos através na análise do protótipo construído. Também apresenta os resultados de rendimento obtidos para a topologia convencional e a topologia com comutação suave ZVS.

O capítulo seis trata das conclusões gerais desta dissertação.

## <span id="page-28-1"></span>**2 CONVERSORES CC-CC PARA APLICAÇÕES DE ELEVADO GANHO DE TENSÃO**

Este capítulo apresenta algumas das soluções reportadas na literatura para a conversão CC-CC em sistemas que requerem elevado ganho de tensão. Uma breve análise dos conversores *boost* e *flyback* também é apresentada, evidenciando as principais características que tornam estas soluções convencionais, inadequadas para operação com elevado ganho.

#### <span id="page-28-2"></span>2.1 CONVERSOR *BOOST*

O conversor *boost* corresponde a um dos conversores básicos da Eletrônica de Potência, sendo que seu estágio de potência é apresentado na [Figura 5.](#page-28-0) Uma de suas características principais é o fato de que o valor da tensão de saída é necessariamente superior ao valor da tensão de entrada. Sendo assim, o circuito opera apenas como elevador de tensão, tornando-se este o candidato natural para a solução de problemas que exigem elevação de tensão.

<span id="page-28-0"></span>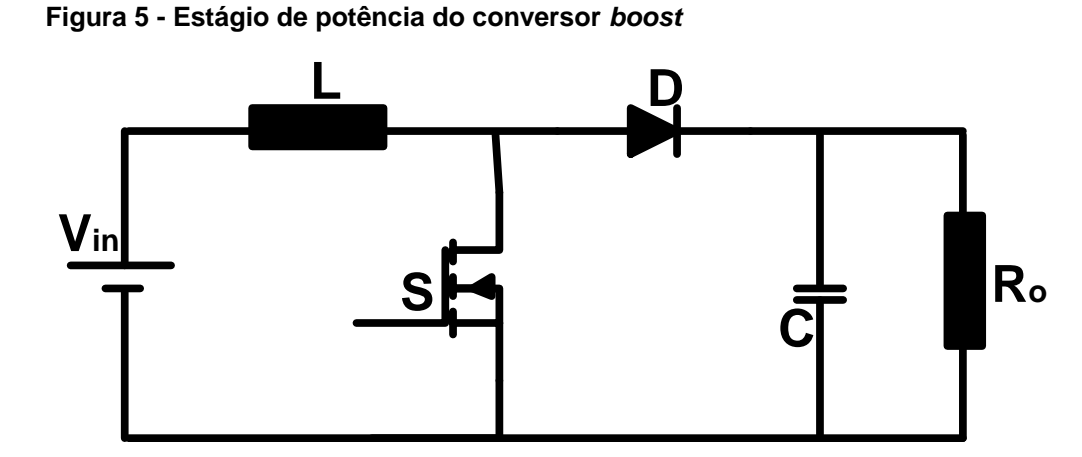

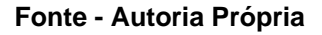

Quando operando no modo de condução contínua (MCC), o conversor apresenta duas etapas de operação. Nesta condição, a sua equação do ganho estático (M) é dada por (2.1), onde fica evidente que, idealmente,  $1 \le M < \infty$  sempre que  $0 \leq D \leq 1$ .

$$
M = \frac{1}{(1 - D)}\tag{2.1}
$$

<span id="page-29-0"></span>O [Gráfico 1](#page-29-0) apresenta o gráfico gerado a partir de (2.1).

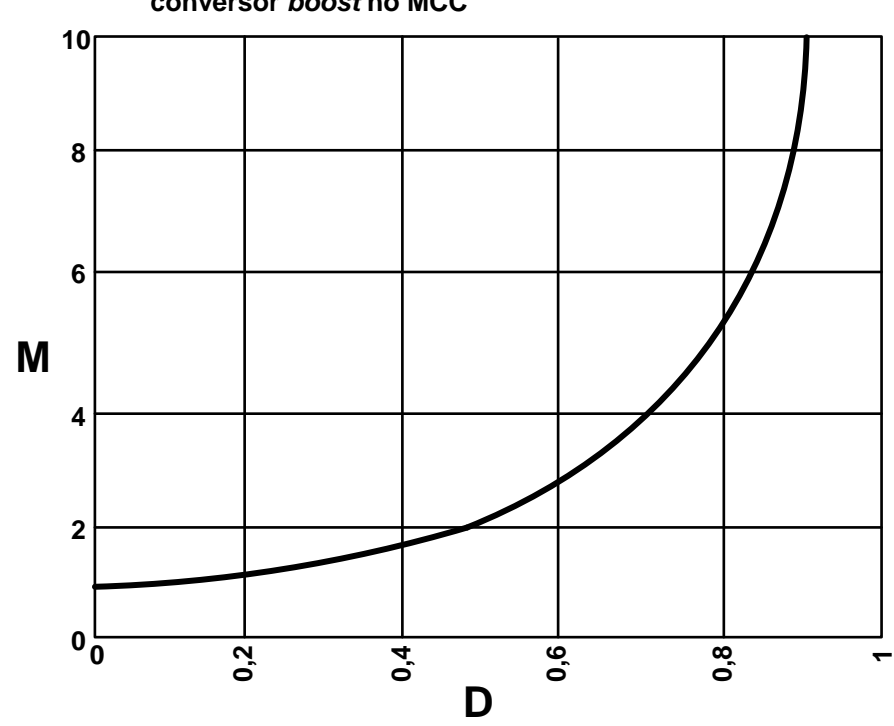

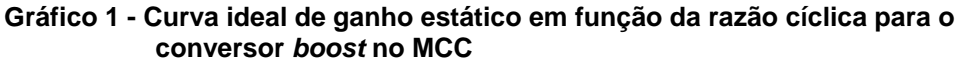

**Fonte - Autoria Própria**

Entretanto, considerando não idealidades, tais como a resistência parasita do indutor, a característica de transferência estática do conversor *boost* sofre alterações, conforme demonstrado pelo [Gráfico 2.](#page-30-0) Observa-se que a existência de uma resistência em série equivalente interfere diretamente no ganho e no rendimento do conversor. Dessa maneira, fica evidente que o conversor não é capaz de fornecer valores de ganho tendendo ao infinito, tal como previsto na análise do circuito ideal. Na verdade, observa-se que após um específico de razão cíclica, o ganho passa a diminuir, dado que o rendimento do conversor cai abruptamente.

Pode-se determinar pela equação do ganho estático do conversor não ideal apresentada em (2.2), onde R<sup>L</sup> refere-se à resistência do indutor *boost*, R à resistência de carga e D à razão cíclica do conversor.

$$
M = \frac{1}{(1-D)} \cdot \frac{1}{\left(1 + \frac{R_L}{(1-D)^2 \cdot R}\right)}
$$
(2.2)

Observa-se pelo segundo termo da equação (2.2), que quanto maior for a resistência do indutor, menor será o valor do ganho de tensão do conversor. Conforme a razão cíclica tende à unidade, a resistência do indutor tende a proporcionar uma maior redução do ganho de tensão do conversor e também do seu rendimento (ERICKSON, 2001).

<span id="page-30-0"></span>**Gráfico 2 - Curvas de ganho estático e rendimento do conversor** *boost* **no MCC considerando o efeito das resistências parasitas do circuito**

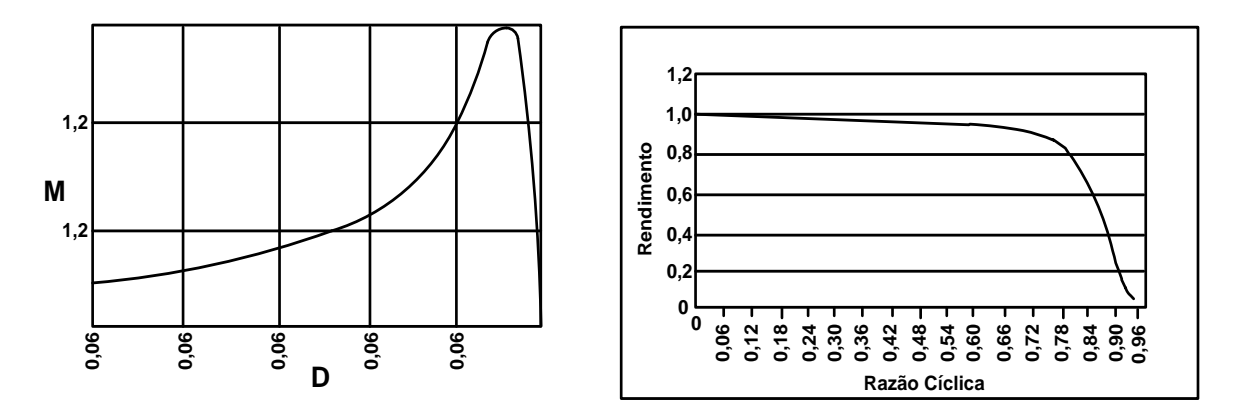

**Fonte - Vendrúsculo (2006)**

Com base no exposto, conclui-se que há um limite de ganho estático até o qual, o conversor *boost* opera de maneira eficiente. Tal limite depende da tecnologia dos componentes utilizados no projeto do conversor.

#### <span id="page-30-1"></span>2.2 CONVERSOR *FLYBACK*

O conversor *flyback* corresponde à versão isolada do conversor *buck-boost*, sendo que seu estágio de potência é apresentado na [Figura 6.](#page-31-0) A adição de um indutor acoplado ao circuito, além de conferir isolação galvânica à estrutura, fornece um novo parâmetro na equação do ganho estático: a sua relação de transformação. A equação (2.3) permite determinar o ganho estático do conversor *flyback* ideal operando no MCC. O [Gráfico 3](#page-32-0) apresenta o ganho estático com relação à razão

cíclica para diferentes valores de relação de transformação. Verifica-se que, idealmente, o aumento do valor de "n" permite aumentar o valor do ganho estático sem a necessidade de se elevar demasiadamente a razão cíclica.

$$
M = \frac{D \cdot n}{(1 - D)}\tag{2.3}
$$

<span id="page-31-0"></span>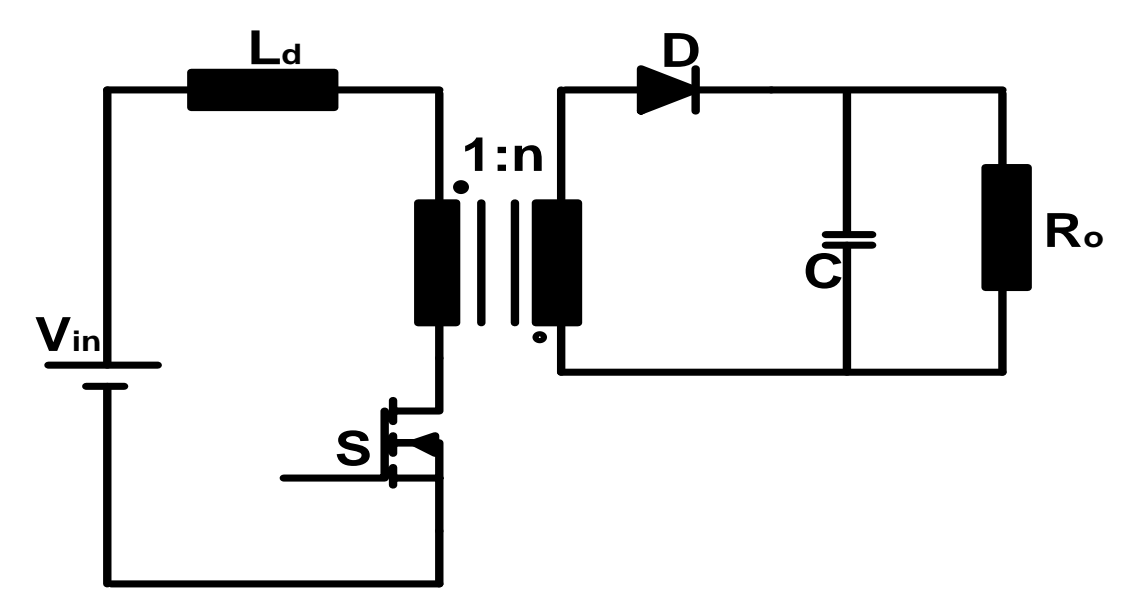

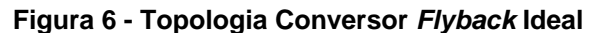

Entretanto, quando são computadas as não idealidades, tais como as resistências parasitas do circuito, a característica de transferência estática do conversor *flyback* é modificada, conforme mostrado nos gráficos da [Gráfico 4.](#page-32-1) Verifica-se que, para uma dada condição de não idealidades, há uma limitação na capacidade de se elevar o ganho estático a partir do aumento da relação de transformação do indutor *flyback*. No caso considerado, um aumento de oito vezes na relação de transformação implica apenas em um pequeno aumento no ganho estático máximo com que se pode operar o conversor.

**Fonte - Autoria Própria**

<span id="page-32-0"></span>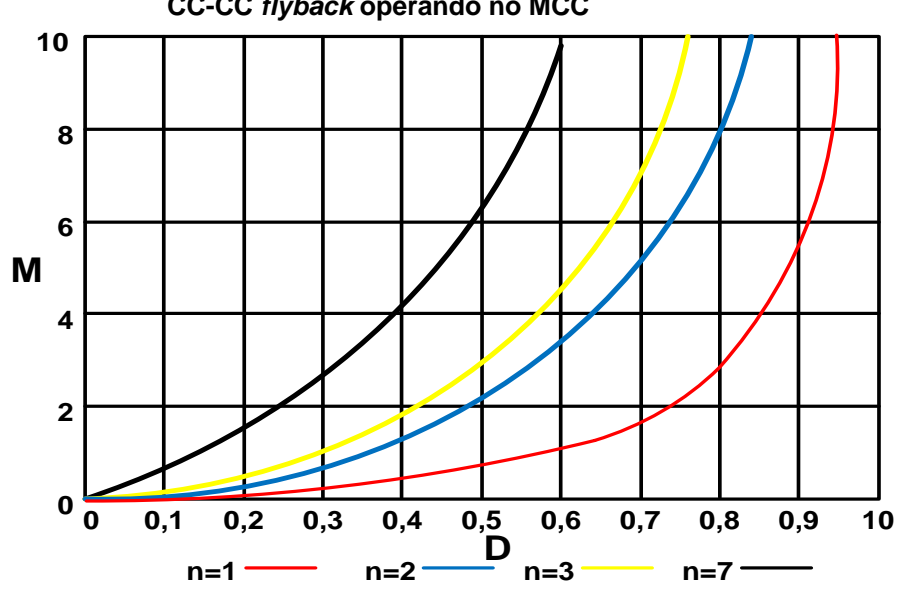

**Gráfico 3 - Característica ideal de transferência estática do conversor CC-CC** *flyback* **operando no MCC**

 **Fonte: Autoria Própria.**

#### **Gráfico 4 - Curva de eficiência Conversor Flyback não ideal**

<span id="page-32-1"></span>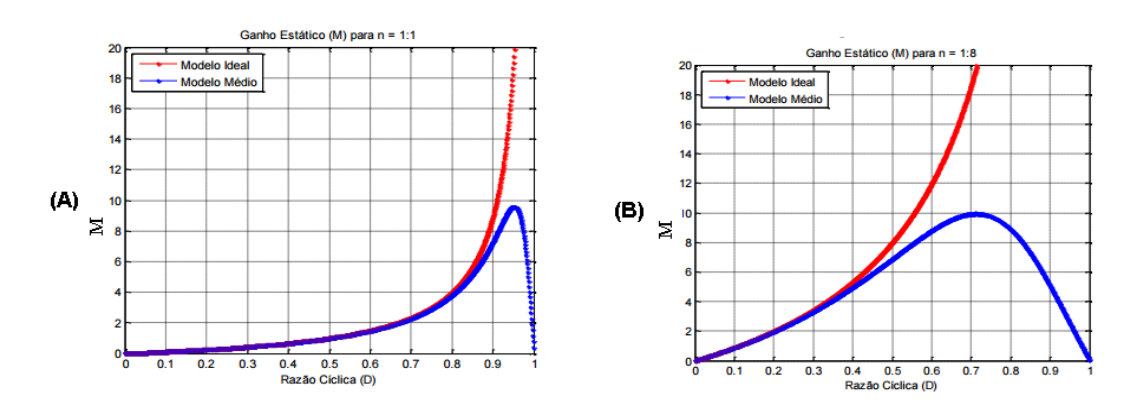

**Fonte - Scortegagna, Stein – 2014. (Adaptado)**

#### <span id="page-32-2"></span>2.3 CONVERSORES DE ELEVADOS GANHO E RENDIMENTO

Nesta seção são apresentadas algumas das soluções de conversores CC-CC não isolados para aplicações de elevado ganho de tensão reportadas na literatura.

Para aplicação em correção de fator de potência, o conversor *boost interleaving* é uma escolha a ser considerada, devido a simplicidade do circuito, custo, vasto estudo e reduzido conteúdo de harmônicos da corrente de entrada. Em L. Balogh e R. Redl (1993), aplica-se o conversor em questão, com a finalidade de reduzir o tamanho dos indutores e auxiliar na interferência eletromagnética. O *interleaving* utilizado implica em uma redução das perdas na medida que a frequência de comutação aumenta. Entretanto a desvantagem por utilizar essa técnica é o custo com componentes e o aumento da complexidade do circuito. Não apresenta um número limite para a quantidade de estágios *interleaved* que possam ser utilizados, mas dependendo da aplicação pode haver um ponto ótimo. Alcançouse uma eficiência de 97,5% em uma fase de uma fonte de energia de 3kW, para um pré regulador de alta potência. A topologia na [Figura 7](#page-33-0) foi utilizada para o estudo elaborado.

**Figura 7 - Topologia** *interleaved boost* **para correção de fator de potência**

<span id="page-33-0"></span>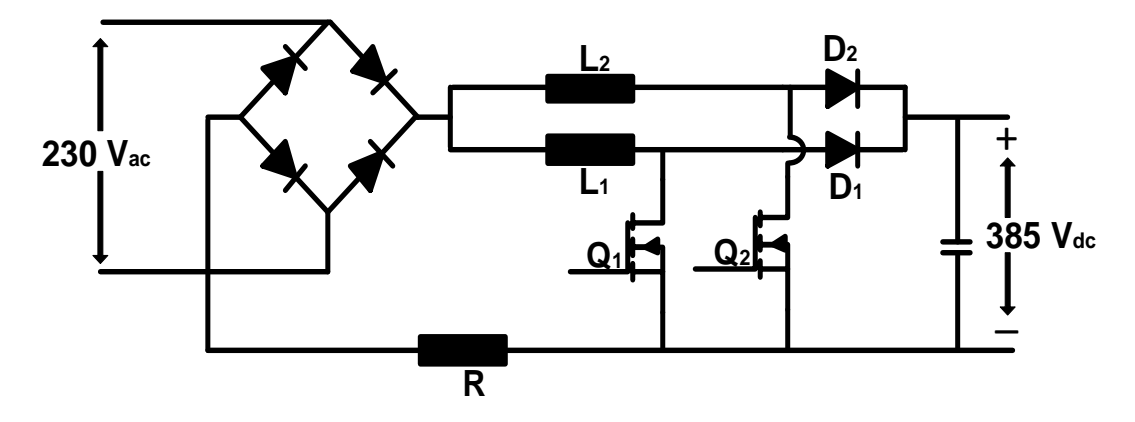

**Fonte - Adaptado de Balogh - 1993**

Em Q. Zhao e F.C Lee (2003) é apresentada uma topologia do conversor *boost* com indutores acoplados, mas que veio a ser conhecida como *boost-flyback* em estudos mais recentes. O acoplamento dos indutores tem como característica principal a relação de transformação para altos ganhos, possibilitando a obtenção de elevado ganho de tensão com valores relativamente reduzidos de razão cíclica. Outra característica interessante é que utilizando a soma de duas saídas de tensão é possível utilizar interruptores mais adequados e diminuir as perdas por condução. A utilização da indutância de dispersão ajuda a diminuir a taxa de variação da

<span id="page-34-0"></span>corrente no retificador de saída, auxiliando assim no problema de recuperação reversa. A topologia proposta pode ser observada na [Figura 8.](#page-34-0)

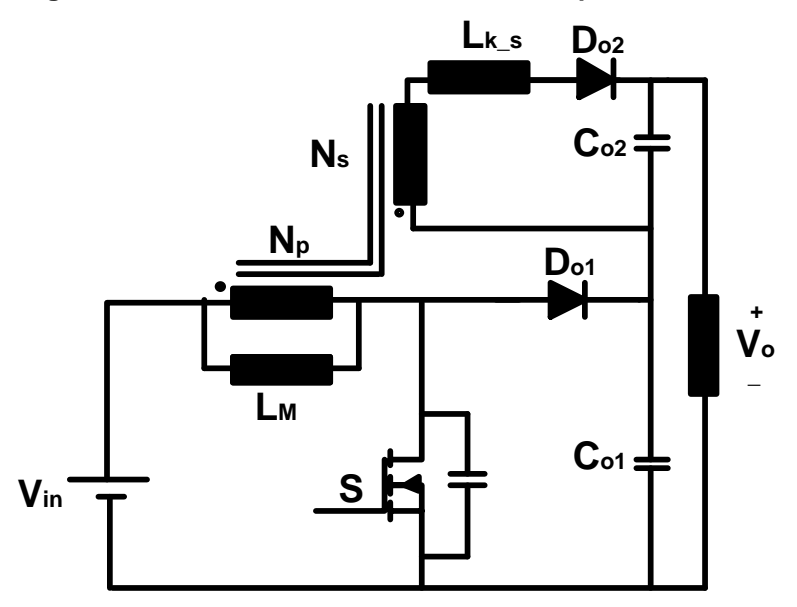

**Figura 8 - Conversor** *boost* **com indutor acoplado**

**Fonte - Adaptado de Zhao – 2003**

Em T.J Liang e K.C Tseng (2005) é proposto o conversor *boost*-*flyback*, cujo estágio de potência pode ser representado também pela topologia da [Figura 8.](#page-34-0) Este circuito é a base para parte dos estudos propostos nesta dissertação. A topologia é composta pela integração dos conversores *boost* e *flyback*. A associação em série das saídas permite a obtenção de elevado ganho de tensão com valores relativamente reduzidos de razão cíclica. Evidencia-se também o fato de que a energia armazenada na indutância de dispersão do indutor *flyback* é reaproveitada pela saída do estágio *boost*. Outra característica interessante é que os esforços de tensão sobre os semicondutores são menores que o valor da tensão de saída do conversor.

A proposta de um conversor *boost-flyback* com comutação suave ZVS e um duplicador de tensão na célula *flyback* é apresentada em Seong, Kim, Park, Moon, (2010). Essa topologia pode ser observada na [Figura 9.](#page-35-0) Essa configuração tem como característica o segmento *flyback* e o segmento *boost* em paralelo na entrada e suas saídas em série, aumentando assim o ganho do conversor e diminuindo as tensões sobre os interruptores. Com a adição do dobrador de tensão na saída *flyback* é possível proteger o retificador contra picos de tensão e aumentar ainda mais os ganhos sem utilizar uma elevada razão cíclica.

<span id="page-35-0"></span>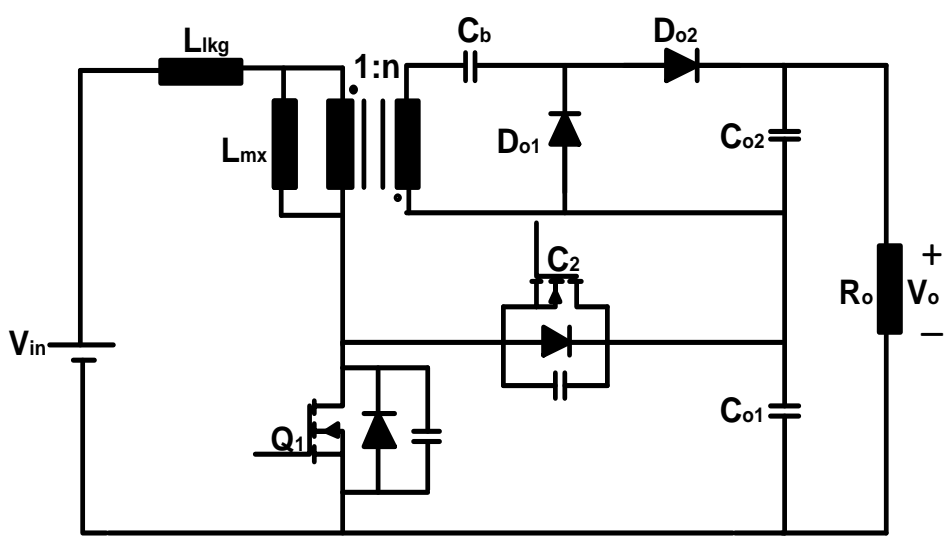

**Figura 9 - Conversor** *boost-flyback* **com ZVS e dobrador de tensão**

**Fonte - Adaptado de Seong, Kim, Park, Moon – 2010**

O estudo apresentado em J. Zhang, H. Wu, Y. Xing, K. Sun e X, Ma,é extremamente relevante para o estudo aqui desenvolvido. Apresenta-se uma topologia *boost-flyback* com duas células *interleaving* e comutação suave ZVS. Com foco em aplicações fotovoltaicas, foto células, geradores termoelétricos entre outras. As vantagens dessa topologia são o elevado ganho de tensão, capacidade de distribuição da corrente de entrada, diminuindo assim, os esforços de corrente nos componentes e conexão série na saída. As perdas por comutação são atenuadas pela técnica ZVS, que também pode ajudar a eliminar a recuperação reversa do diodo. A utilização de dois braços na topologia apresentada na [Figura 10](#page-36-0) possibilita reduzir a ondulação da corrente de entrada, diminuir os esforços de corrente nos componentes e aumentar o ganho de tensão do circuito.
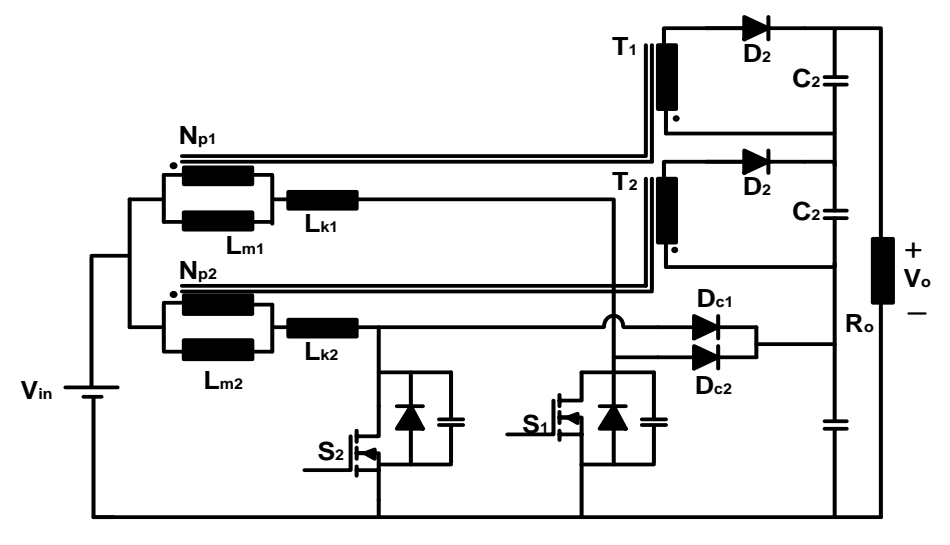

**Figura 10 - Conversor** *interleaved boost-flyback* **com dois braços**

De acordo com Xu, Cai, Chen e Zhong (2013), a proposta de um conversor *boost*-*flyback* com indutor de enrolamento acoplado de alto ganho de tensão é apresentada na [Figura 11.](#page-37-0) Tal topologia possui a célula *flyback* do conversor conectada em série com a célula *boost*, possibilitando assim, o aumentando do seu ganho total. No momento em que o interruptor para de conduzir, toda a energia armazenada nos indutores de dispersão é transferida para a saída *boost*.

**Fonte - Adaptado de Zhang – 2011**

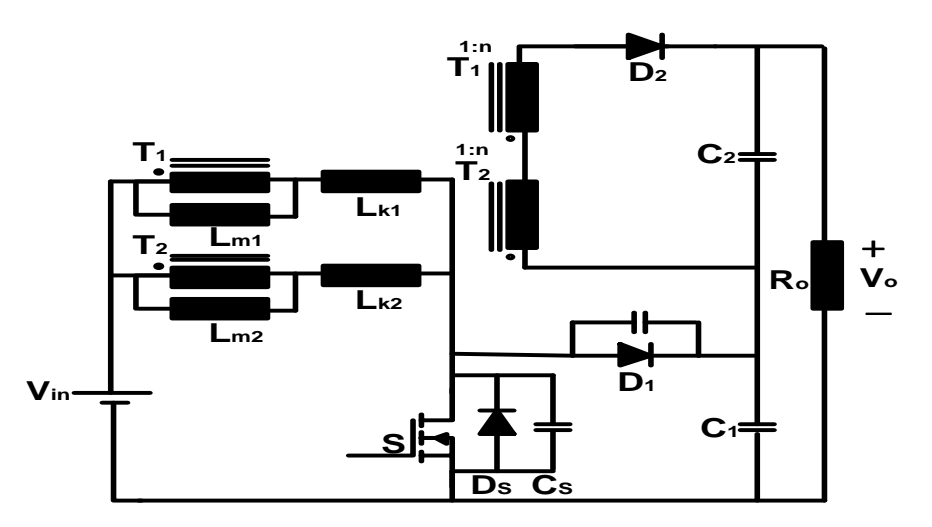

<span id="page-37-0"></span>**Figura 11 - Conversor** *boost-flyback de alto ganho com indutor de dois enrolamentos acoplados*

**Fonte - Adaptado de XU – 2013**

Podem ser consideradas como principais características: o custo relativamente reduzido decorrente dos poucos componentes empregados, elevado ganho de tensão e alto rendimento. Os autores relatam uma eficiência de aproximadamente 96,5% para uma potência de 110 W, na condição de 25 V de tensão de entrada e 200 V de saída.

O método de *interleaving* nos últimos anos vem sendo muito utilizado para conversores de elevados ganho e rendimento. Isso se deve, principalmente, às características que o *interleaving* atribui ao conversor, tais como: distribuição da corrente entre os braços, multiplicação da frequência das formas de onda de elementos magnéticos e capacitivos, redução considerável da ondulações de corrente, redução no volume dos filtros contra interferências eletromagnéticas, entre outras (JANG; JOVANOVIC, 2007).

Uma variação topológica do conversor *boost-flyback* com comutação suave foi proposta por (TEODORO; 2016), sendo que o circuito do seu estágio de potência é apresentado na [Figura 12.](#page-38-0) A autora relata a obtenção de um rendimento máximo de 96,1% e um rendimento de 95,5% para as condições nominais, obtidos com um protótipo de 500 W, 100 kHz, 48 V de tensão de entrada e 400 V de tensão de saída.

<span id="page-38-0"></span>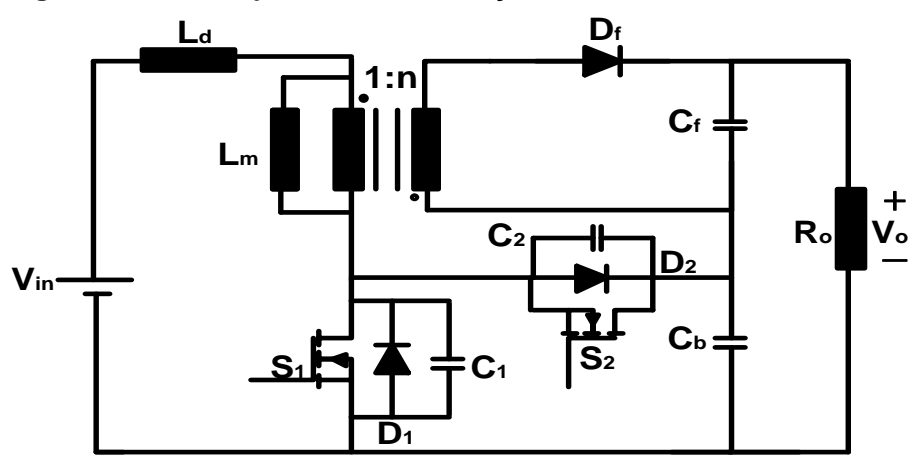

**Figura 12 -** *Boost-flyback* **com comutação suave**

**Fonte - Adaptado de Teodoro – 2016**

Com base nas soluções de conversores de alto ganho e alta eficiência apresentadas anteriormente e estudos apresentados nessa pesquisa relacionados ao tema da técnica *interleaving*, suscita-se as vantagens e desvantagem da aplicação desta técnica na análise do conversor *boost-flyback* generalizado. A análise generalizada apresentada ao longo deste documento, possibilita o entendimento da operação e o projeto deste conversor para sistemas de elevados ganho e rendimento.

O número de braços k pode variar dependendo da aplicação desejada. Para um sistema com uma potência mais elevada utilizam-se mais células. O número ótimo de braços a ser utilizado não é determinado nessa pesquisa, pois o mesmo depende da aplicação desejada e da potência requerida, mas para uma determinada aplicação já estipulada é possível encontrar tal característica.

Utiliza-se um maior número de braços para uma maior potência, isso se deve ao fato de que a corrente de entrada é dividida entre os braços, a ondulação da corrente de entrada diminui de acordo com o número de células, o número de saída de tensão *flyback* aumenta e com isso possibilita-se uma maior tensão de saída a um menor valor de razão cíclica. Também se observam menores esforços de corrente nos componentes do conversor, o que torna a solução atrativa para aplicações com valores elevados de corrente de entrada. Os indutores também são beneficiados pela distribuição de corrente entre os braços do circuito. A configuração do circuito possibilita também a regeneração da energia armazenada na indutância de dispersão do indutor *flyback* e a topologia do conversor proposto com comutação suave em seus interruptores. Com isso, permite-se uma diminuição dos esforços de corrente nos interruptores, aumento de frequência de comutação, menores níveis de interferência eletromagnéticas, o que contribui para o aumento da eficiência do conversor.

Entretanto, a técnica *interleaving* possui desvantagens, com o aumento do número de componentes, do custo e também da complexidade do circuito de comando dos interruptores.

# **3 CONVERSOR INTEGRADO** *BOOST-FLYBACK* **COM** *INTERLEAVING* **GENERALIZADO**

Este capítulo apresenta a análise matemática do conversor integrado *boostflyback* com *interleaving* generalizado. Assim como na estrutura do conversor *boostflyback* convencional, a energia armazenada na indutância de dispersão do indutor *flyback* pode ser reaproveitada, possibilitando o aumento da frequência de comutação da estrutura. Além desta característica, o *interleaving* possibilita a distribuição da corrente de entrada entre os segmentos do conversor, a medida que a potência processada aumenta e também permite a operação com menores valores de razão cíclica para um determinado valor de ganho de tensão. Desta forma, supõe-se que esta é uma solução adequada para aplicações de elevado ganho e com valores relativamente elevados de corrente de entrada.

Este documento não versará sobre o número ótimo de células de *interleaving* para determinados valores absolutos de ganho e de corrente, uma vez que esta caracterização depende das tecnologias de semicondutores disponíveis e dos parâmetros específicos da aplicação em questão. Entretanto, os resultados apresentados permitirão a um engenheiro, por exemplo, determinar o número de células que otimiza o rendimento (ou algum outro parâmetro) do conversor, tomando como base a tecnologia disponível na época do projeto.

A [Figura 13](#page-41-0) representa o estágio de potência do conversor sob estudo generalizado para "k" braços, que em tese, expande-se para infinitos segmentos. Os subíndices "1", "x" e "k" referem-se, respectivamente, ao primeiro braço, a um braço intermediário qualquer (ou x-ésimo) e ao último (ou k-ésimo) braço do conversor. Desta forma, "x" será tratado como um parâmetro flutuante que pertence ao conjunto de células  $[1,k]$ . A x-ésimo célula do circuito é composto pelo interruptor  $S_x$ , pela indutância L<sub>dx</sub>, pela indutância de magnetização L<sub>mx</sub> referente ao indutor flyback T<sub>x</sub>, pelo diodo *flyback* Dfx, pelo diodo *boost* Dbx e pelo capacitor Cfx. Além destes componentes que se repetem a cada célula, têm-se a fonte de entrada Vin, o capacitor de saída boost  $C_{ob}$  e a resistência que representa a carga do conversor  $R_{o}$ .

<span id="page-41-0"></span>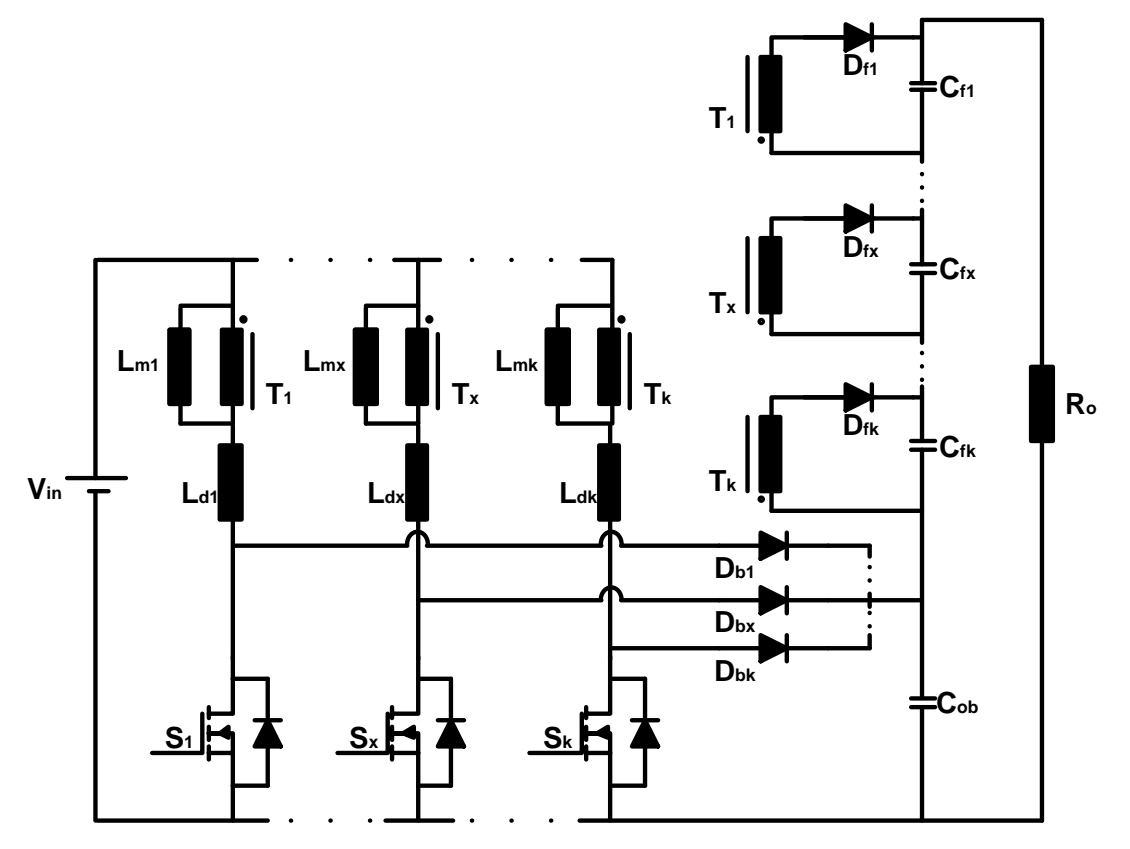

**Figura 13 - Conversor integrado boost***-flyback* **com** *interleaving* **generalizado**

**Fonte - Autoria Própria**

# 3.1 PRINCÍPIO DE OPERAÇÃO DO CONVERSOR *BOOST-FLYBACK* COM *INTERLEAVING* GENERALIZADO

Apresenta-se, nesta seção, a análise qualitativa que descreve a operação do conversor *boost-flyback* com *interleaving* generalizado no modo de condução contínua (MCC). Define-se como condução contínua, a condição de operação em que a corrente magnetizante assume apenas valores não nulos dentro de um ciclo de comutação. Entretanto, como será visto posteriormente, a corrente na indutância de dispersão L<sub>dx</sub> pode se anular e permanecer nesta condição, mesmo no MCC.

### 3.1.1Estratégia de Modulação

A estratégia de modulação utilizada para o acionamento do interruptores da estrutura depende no número de células de *interleaving*. Cada interruptor permanecerá ativo durante DT<sup>s</sup> segundos dentro de um período de comutação (Ts). Entretanto, os sinais serão adequadamente defasados seguindo a relação (3.1) que fornece o ângulo (βx) de defasagem (em atraso) do pulso de comando de S<sup>x</sup> com relação a S<sub>1</sub>.

$$
\beta_x = (x-1)\frac{360^{\circ}}{k} \tag{3.1}
$$

O [Gráfico 5](#page-42-0) representa a estratégia de modulação correspondente a equação acima, utilizando um valor de k igual a dois, desta maneira é possível observar a defasagem de 180 graus entre o acionamento dos interruptores para dois braços e seus respectivos períodos. Como nesta topologia convencional os braços do conversor são desacoplados e acionados independentes não há malefícios no caso de haver acionamento coincidentes entre os interruptores, no caso de uma razão cíclica mais elevada.

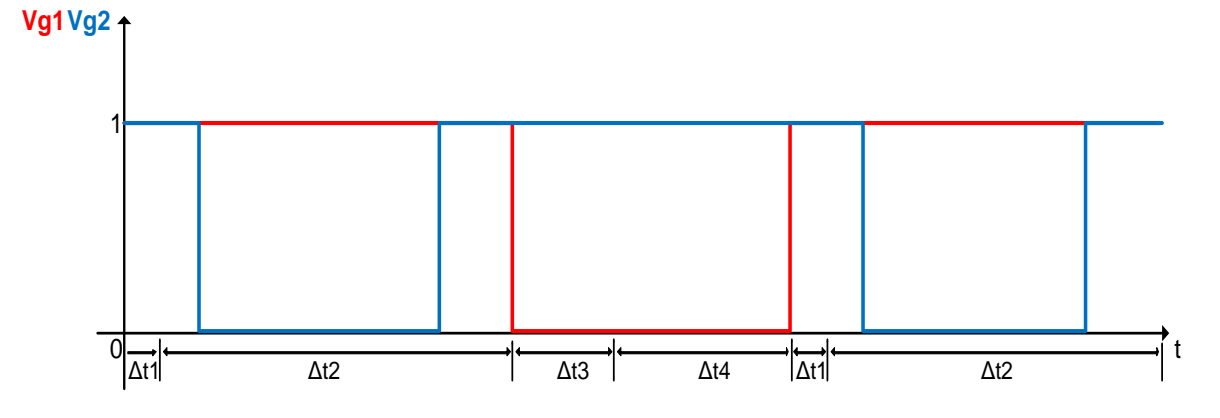

<span id="page-42-0"></span>**Gráfico 5 - Estratégia de modulação para dois braços, defasada em 180 graus**

**Fonte - Autoria Própria**

#### 3.1.2 Etapas de operação

O número de etapas de operação do conversor no MCC depende do seu número de células de acordo com a relação 4·k. Ou seja, caso haja apenas um braço, tem-se quatro etapas, para dois braços oito etapas, três braços doze etapas e assim por diante. Entretanto, como o estado de condução do interruptor e do diodo

de uma determinada célula não afeta as demais células, e também devido à simetria de operação do conversor, é possível analisar cada segmento de forma independente. A considera-se assim, as etapas referentes à este segmento e estende-se o resultado para outro qualquer, com a respectiva defasagem. Desenvolveu-se então, uma análise das quatro etapas de operação e para maior compreensão apresenta-se os estados topológicos do conversor, considerando a sua x-ésimo célula.

 $3.1.3$  Primeira etapa de operação (to  $-$  t<sub>1</sub>)

A primeira etapa de operação do conversor inicia quando o interruptor S<sub>x</sub> é acionado. Neste momento, a corrente no diodo Dfx começa a decrescer e o indutor L<sub>dx</sub> começa a ser carregado. Uma vez que, o valor da corrente em L<sub>mx</sub> é superior ao valor da corrente em L<sub>dx</sub>, D<sub>fx</sub> permanece polarizado diretamente. Nessa etapa de operação não há condução por parte do diodo Dbx.

Em regime permanente, sabe-se que a condição inicial das grandezas referentes à primeira etapa de operação, equivale à condição final da última etapa de operação. Assim que os valores das correntes em  $L_{dx}$  e  $L_{mx}$  se tornam iguais, a primeira etapa de operação é finalizada. Esta primeira etapa de operação pode ser observada pela [Figura 14.](#page-44-0)

<span id="page-44-0"></span>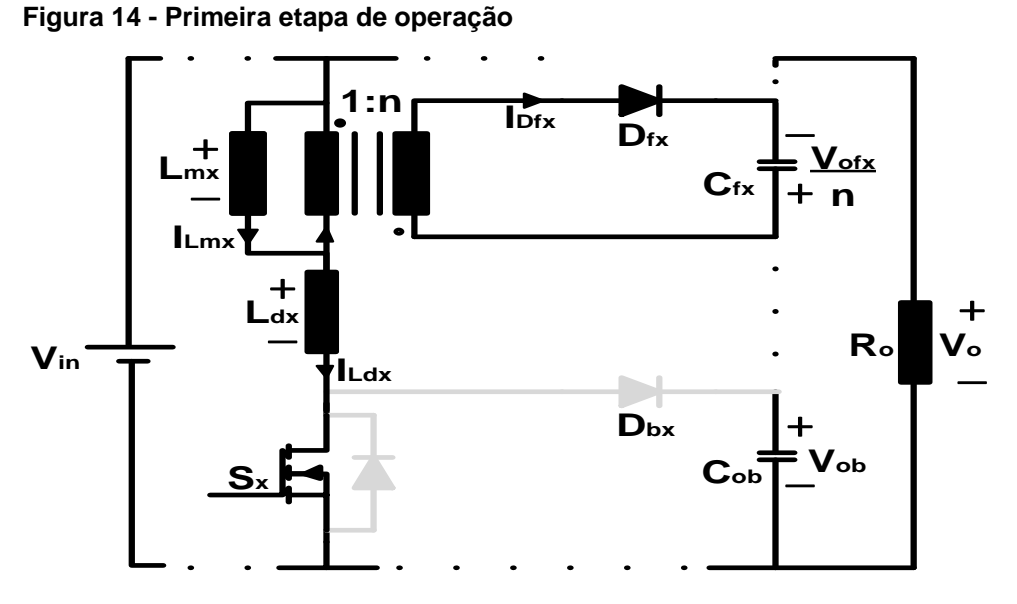

**Fonte - Autoria Própria**

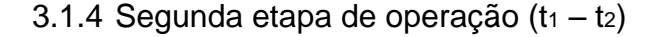

A segunda etapa de operação inicia no mesmo estado que a condição final da etapa anterior, ou seja, quando a corrente em  $L_{mx}$  e em  $L_{dx}$  tornam-se iguais, ocasionando assim, o bloqueio do diodo Dfx.

Esta etapa de operação termina quando o interruptor S<sub>x</sub> é bloqueado, caracterizando também, o início da terceira etapa de operação.

Para uma melhor visualização da segunda etapa de operação, apresenta-se a [Figura 15.](#page-45-0)

<span id="page-45-0"></span>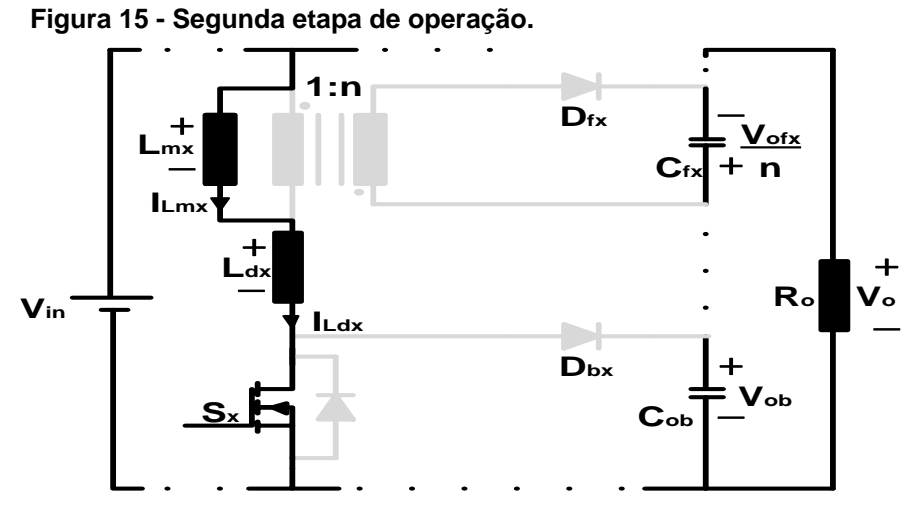

**Fonte: Autoria Própria.**

#### $3.1.5$ Terceira etapa de operação ( $t_2 - t_3$ )

O bloqueio do interruptor S<sub>x</sub> é o evento que caracteriza o início da terceira etapa de operação. A partir deste instante, tanto L<sub>dx</sub> quanto L<sub>mx</sub> começam a descarregar. Quando o valor de iLdx se torna menor que iLmx, o diodo Dfx muda seu estado e entra em condução novamente. Já para garantir a continuidade de iLdx há também a polarização direta do diodo Dbx.

A terceira etapa de operação termina quando a corrente no indutor  $L_{d_x}$  chega a zero, implicando o bloqueio de Dbx.

O estado topológico do conversor no decorrer desta etapa de operação pode ser observado na [Figura 16.](#page-46-0)

<span id="page-46-0"></span>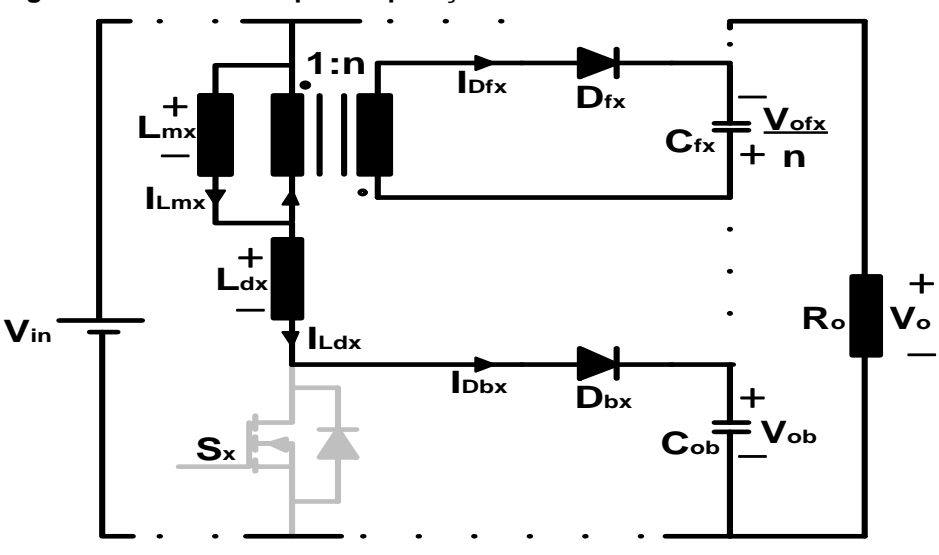

**Fonte - Autoria Própria**

 $3.1.6$ Quarta etapa de operação (t $3 - t_4$ )

A quarta e última etapa de operação é iniciada com o bloqueio do diodo Dbx. Ocorre devido ao fato da corrente iLdx ter-se tornado nula. Esta etapa termina quando o interruptor S<sup>x</sup> é acionado, dando início à primeira etapa de comutação novamente. Observa-se, o estado topológico do conversor apresentado a partir da [Figura 17.](#page-46-1)

<span id="page-46-1"></span>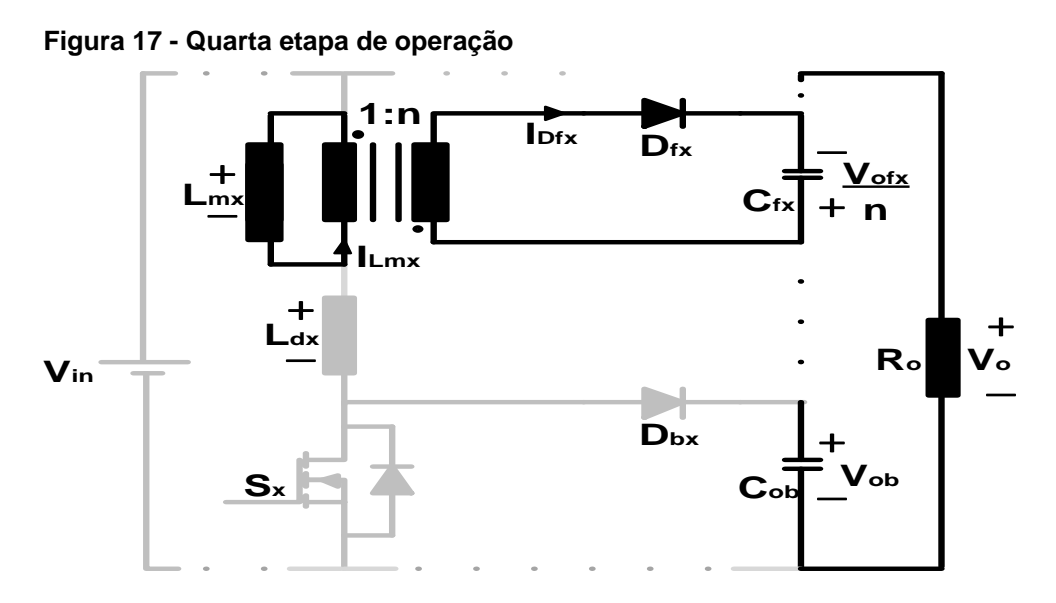

**Fonte - Autoria Própria**

#### 3.2 ANÁLISE MATEMÁTICA DAS ETAPAS DE OPERAÇÃO

Nesta secção apresenta-se a análise desenvolvida nas etapas de operação, apresentadas anteriormente. Deduz-se as condições iniciais e finais, para seus respectivos períodos e estipula-se as variáveis auxiliares. Leva-se em consideração as tensões parciais da célula *flyback* (Vofx) e da célula *boost* (Vob), a relação de transformação (n), o indutor magnetizante ( $L_{mx}$ ), o indutor de dispersão ( $L_{dx}$ ) e tensão de entrada (Vin).

**.**

 $3.2.1$  Primeira etapa de operação (to – t<sub>1</sub>)

Com base na [Figura 14](#page-44-0) e conceitos de análise de circuitos é possível desenvolver equações que correspondem ao comportamento do conversor nesta etapa de operação. As condições iniciais e finais são definidas, respectivamente, por (3.2) e (3.3).

$$
i_{Lmx}(0) = I_a
$$
  
\n
$$
i_{Ldx}(0) = 0
$$
\n(3.2)

$$
i_{Lmx}(\Delta t_1) = I_b
$$
  
\n
$$
i_{Ldx}(\Delta t_1) = I_b
$$
\n(3.3)

Efetuando uma análise de malha na [Figura 14,](#page-44-0) é possível determinar os valores das tensões sobre as indutâncias  $L_{mx}$  e  $L_{dx}$ , conforme (3.4).

$$
v_{Lmx} = -\frac{V_{ofx}}{n}
$$
  

$$
v_{Ldx} = V_{in} - \left(-\frac{V_{ofx}}{n}\right)
$$
 (3.4)

Assim, é possível determinar as funções das correntes com relação às tensões dos indutores, representadas pelas equações (3.5) e (3.6).

$$
i_{Lmx}(t) = \frac{-V_{ofx}}{n \cdot L_{mx}} \cdot t + I_a
$$
\n(3.5)

$$
i_{Ldx}(t) = \frac{\left(V_{in} + \frac{V_{ofx}}{n}\right)}{L_{dx}} \cdot t + 0
$$
\n(3.6)

Aplicando-se as condições iniciais e finais (3.2) e (3.3), determinam-se as equações das correntes (3.7) e (3.8) que devem ser satisfeitas quando da operação do conversor em regime permanente.

$$
i_{Lmx}(\Delta t_1) = I_b = \frac{-V_{ofx}}{n \cdot L_{mx}} \cdot \Delta t_1 + I_a \tag{3.7}
$$

$$
i_{Ldx}(\Delta t_1) = I_b = \frac{(n \cdot V_{in} + V_{ofx})}{n \cdot L_{dx}} \cdot \Delta t_1
$$
\n(3.8)

 $3.2.2$  Segunda etapa de operação ( $t_1 - t_2$ )

Analisando-se o circuito da segunda etapa de operação é possível determinar as equações que regem o comportamento do conversor no decorrer da segunda etapa. As condições iniciais são equivalentes às condições finais da primeira etapa de operação, conforme (3.9), e as condições finais são definidas em (3.10).

$$
i_{Lmx}(0) = I_b
$$
  
\n
$$
i_{Ldx}(0) = I_b
$$
\n(3.9)

$$
i_{Lmx}(\Delta t_2) = I_c
$$
  
\n
$$
i_{Ldx}(\Delta t_2) = I_c
$$
\n(3.10)

Efetuando uma análise de malha na [Figura 15,](#page-45-0) é possível determinar as tensões impostas sobre as indutâncias L<sub>mx</sub> e L<sub>dx</sub>, conforme (3.11).

$$
v_{Lmx} = \frac{V_{in} \cdot L_{mx}}{(L_{mx} + L_{dx})}
$$
  
\n
$$
v_{Ldx} = \frac{V_{in} \cdot L_{dx}}{(L_{dx} + L_{mx})}
$$
\n(3.11)

Observa-se que as correntes em L<sub>mx</sub> e L<sub>dx</sub> são equivalentes no decorrer da segunda etapa, uma vez que estes elementos encontram-se associados em série.

A função (3.12) descreve o comportamento das correntes i<sub>Lmx</sub> e i<sub>Ldx,</sub> para qualquer instante de tempo dentro do intervalo de ocorrência da segunda etapa.

$$
i_{Lmx}(t) = i_{Ldx}(t) = \frac{V_{in}}{(L_{mx} + L_{dx})} \cdot t + I_b
$$
\n(3.12)

Com base nas informações obtidas nas equações (3.9), (3.10) e (3.12), determina-se a equação (3.13) a ser satisfeita para o conversor operando em regime permanente.

$$
i_{L_{mx}}(\Delta t_2) = i_{Ldx}(\Delta t_2) = I_c = \frac{V_{in}}{(L_{mx} + L_{dx})} \cdot \Delta t_2 + I_b
$$
 (3.13)

 $3.2.3$  Terceira etapa de operação (t $2 - ts$ )

Analisando-se o circuito da [Figura 16](#page-46-0) é possível determinar o comportamento do conversor durante a terceira etapa de operação. As condições inicias e finais das correntes  $i_{Lmx}$  e  $i_{Ldx}$  são dadas por (3.14) e (3.15), respectivamente.

$$
i_{Lmx}(0) = I_c
$$
  
\n
$$
i_{Ldx}(0) = I_c
$$
\n(3.14)

$$
i_{Lmx}(\Delta t_3) = I_d
$$
  
\n
$$
i_{Ldx}(\Delta t_3) = 0
$$
\n(3.15)

$$
v_{Lmx} = \frac{-V_{ofx}}{n} \tag{3.16}
$$

$$
v_{Ldx} = V_{in} + \frac{V_{ofx}}{n} - V_{ob}
$$
\n(3.17)

Então, determina-se as equações das correntes nos indutores em relação às tensões aplicadas nos mesmos, conforme (3.18) e (3.19).

$$
i_{Lmx}(t) = \frac{-V_{ofx}}{n \cdot L_{mx}} \cdot t + I_c
$$
\n(3.18)

$$
i_{Ldx}(t) = \left(V_{in} + \frac{V_{ofx}}{n} - V_{ob}\right) \cdot \frac{t}{L_{dx}} + I_c
$$
 (3.19)

Aplicando-se as condições iniciais e finais nas equações definidas em (3.18) e (3.19), determinam-se as expressões (3.20) e (3.21), que regem o comportamento das correntes dos indutores nessa etapa de operação.

$$
i_{L_{m\times 1}}\left(\Delta_{t3}\right) = I_d = \frac{-V_{ofx}}{L_{mx} \cdot n} \cdot \Delta t_3 + I_c \tag{3.20}
$$

$$
i_{Ldx}(\Delta t_3) = 0 = \left(V_{in} + \frac{V_{ofx}}{n} - V_{ob}\right) \cdot \frac{\Delta t_3}{L_{dx}} + I_c
$$
\n(3.21)

 $3.2.4$  Quarta etapa de operação (t $3 - t_4$ )

As condições iniciais e finais das correntes iLmx e iLdx, referentes à quarta etapa de operação. Estão indicadas em (3.22) e (3.23), respectivamente.

$$
i_{Lmx}(\Delta t_3) = I_d
$$
  
\n
$$
i_{Ldx}(\Delta t_3) = 0
$$
\n(3.22)

$$
i_{Lmx}(\Delta t_4) = I_a
$$
  
\n
$$
i_{Ldx}(\Delta t_4) = 0
$$
\n(3.23)

A análise de malha do circuito equivalente da permite obter as tensões aplicadas em Lmx e Ldx, conforme apresentado em (3.24).

$$
v_{Lmx} = \frac{-V_{ofx}}{n}
$$
  
\n
$$
v_{Ldx} = 0
$$
\n(3.24)

Observa-se que a tensão sobre L<sub>dx</sub> é igual a zero, sendo que sua corrente permanece nula no decorrer da quarta etapa de operação. Sendo assim, não há uma equação a ser satisfeita referente ao comportamento desse indutor nesta etapa. Já a função que rege o comportamento de  $i_{\text{L}_{\text{max}}}$  é dada por (3.25).

$$
i_{Lmx}(t) = \frac{-V_{ofx}}{n \cdot L_{mx}} \cdot t + I_d
$$
\n(3.25)

Aplicando-se as condições iniciais e finais à função (3.25) determina-se a igualdade (3.26), que deve ser satisfeita sempre que o conversor operar em regime permanente.

$$
i_{L_{mx}}\left(\Delta t_4\right) = I_a = \frac{-V_{ofx}}{L_{mx} \cdot n} \cdot \Delta t_4 + I_d \tag{3.26}
$$

## 3.3 SOLUÇÃO DO SISTEMA DE EQUAÇÕES

Durante a análise matemática das etapas apresentadas na seção anterior, foram definidos oito parâmetros auxiliares que devem ser determinados para a completa caracterização da operação do conversor. Os parâmetros em questão são as durações das etapas ∆t<sub>1</sub>, ∆t<sub>2</sub>, ∆t<sub>3</sub> e ∆t<sub>4</sub> e também os níveis de corrente I<sub>a</sub>, I<sub>b</sub>, I<sub>c</sub> e I<sub>d</sub>. Entretanto, apenas seis equações foram obtidas. Desta forma, se faz necessário

determinar as duas equações restantes que completam o sistema que fornece os valores dos parâmetros auxiliares. Tais equações, provenientes da estratégia de modulação adotada, são dadas por (3.27) e (3.28).

$$
\Delta t_1 + \Delta t_2 = \frac{D}{fs} \tag{3.27}
$$

$$
\Delta t_3 + \Delta t_4 = \frac{(1 - D)}{fs}
$$
 (3.28)

Após determinado o número de equações correspondentes ao de variáveis auxiliares e para completar a descrição matemática da operação do conversor é necessário determinar a tensão de saída que é distribuída entre os capacitores da saída *boost* e das saídas *flyback*. Uma das restrições a serem atendidas é apresentada na equação (3.29), que garante que a soma das tensões em todos os capacitores de saída seja igual à tensão total de saída Vo.

$$
k \cdot V_{\text{opt}} + V_{\text{ob}} = V_{\text{o}} \tag{3.29}
$$

Sabendo-se que o valor médio da corrente em cada um dos diodos *flyback* é equivalente ao valor médio da corrente de saída, visto pelo apêndice A, tem-se a relação (3.30).

$$
0 = \left(-I_c \cdot k \cdot n + I_d\right) \cdot \Delta t_3 + I_a \cdot \Delta t_1 + \left(I_d + I_a\right) \cdot \Delta t_4 \tag{3.30}
$$

Com base nas equações obtidas anteriormente é possível determinar os valores variáveis auxiliares em termos dos parâmetros do conversor. Para uma representação genérica, efetuam-se algumas definições. Define-se o parâmetro  $\lambda$ , denominado fator de indutância, conforme (3.31)

$$
\lambda = \frac{L_d}{L_m} \tag{3.31}
$$

Define-se também o ganho estático total do conversor, conforme (3.32).

$$
M = \frac{V_o}{V_{in}}\tag{3.32}
$$

Desenvolvendo um sistema entre as equações obtidas e as variáveis auxiliares têm-se as equações parametrizadas que regem o comportamento do conversor em suas etapas de operação. Para uma melhor compreensão e simplificação das equações, visto que as mesmas tornaram-se muito extensas, optou-se por apresentar a solução do ganho estático do x-ésimo segmento *flyback* e representar as demais em função deste parâmetro. Sendo assim, tem-se o ganho estático Mofx dado por (3.33). Já o ganho estático do segmento *boost* pode ser calculado por (3.34).

$$
M_{ofx} = \frac{n \cdot (a - \sqrt{b \cdot c - d})}{2 \cdot (1 + \lambda) \cdot (1 - D) \cdot ((k \cdot n + M) \cdot D + k \cdot n - M + 2)}
$$
  
\n
$$
a = (2 + \lambda) \cdot ((k \cdot n + M) \cdot D^2 - (2 \cdot D - 1) \cdot (M - 1))
$$
  
\n
$$
b = \lambda^2 \cdot D^4 \cdot (k \cdot n + M)^2 - 4 \cdot \lambda^2 \cdot D^3 \cdot (M - 1) \cdot (k \cdot n + M) + D^2
$$
  
\n
$$
c = (2 \cdot \lambda^2 \cdot (k \cdot n - 2 + 3 \cdot M) \cdot (M - 1) + 4 \cdot (1 + \lambda) \cdot (k \cdot n + M)^2)
$$
  
\n
$$
d = 8 \cdot D \cdot (M - 1) \cdot \left(\frac{\lambda^2}{2} \cdot (M - 1) + (1 + \lambda) \cdot (k \cdot n + M)\right) + (2 + \lambda)^2 \cdot (M - 1)^2
$$
  
\n(3.33)

$$
M_{ob} = M - k \cdot M_{ofx}
$$
 (3.34)

Com base nas equações desenvolvidas anteriormente é possível determinar os valores dos parâmetros auxiliares em termos dos parâmetros do conversor, conforme resultado apresentado no conjunto de igualdades (3.35) - (3.42).

$$
\overline{I}_a = \frac{n \cdot D - (1 - D) \cdot (1 + \lambda) \cdot M_{\text{opt}}}{n}
$$
\n
$$
I_a = \frac{V_{in} \cdot \overline{I}_a}{f_s \cdot L_a}
$$
\n(3.35)

$$
\overline{I}_b = \frac{\left(n \cdot D - (1 - D) \cdot (1 + \lambda) \cdot M_{ofx}\right) \cdot \left(M_{ofx} + n\right)}{n \cdot \left((1 + \lambda) \cdot M_{ofx} + n\right)}
$$
\n
$$
I_b = \frac{V_{in} \cdot \overline{I}_b}{f_s \cdot L_d}
$$
\n(3.36)

$$
\overline{I}_c = \frac{D \cdot n - (1 - D) \cdot M_{ofx}}{n}
$$
\n
$$
I_c = \frac{V_{in} \cdot \overline{I}_c}{f_s \cdot L_d}
$$
\n(3.37)

$$
\overline{I}_{d} = \frac{(D \cdot n - (1 - D) \cdot M_{ofx}) \cdot ((1 + \lambda) \cdot M_{ofx} - n \cdot M_{ob} + n)}{n \cdot (M_{ofx} - n \cdot (M_{ob} - 1))}
$$
\n(3.38)

$$
\overline{\Delta}_{t1} = \frac{n}{\left( (1+\lambda) \cdot M_{\text{of}x} + n \right)} - (1-D)
$$
\n
$$
\Delta_{t1} = \frac{\overline{\Delta}_{ta}}{f_s} \tag{3.39}
$$

$$
\overline{\Delta}_{t2} = \frac{\left(1+\lambda\right) \cdot M_{ofx}}{\left(\left(1+\lambda\right) \cdot M_{ofx} + n\right)}
$$
\n
$$
\Delta_{t2} = \frac{\overline{\Delta}_{tb}}{f_s} \tag{3.40}
$$

$$
\overline{\Delta}_{t3} = \frac{D \cdot (M_{ofx} + n) - M_{ofx}}{(n \cdot (M_{ob} - 1) - M_{ofx})}\n\n\Delta_{t3} = \frac{\overline{\Delta}_{tc}}{f_s}
$$
\n(3.41)

$$
\overline{\Delta}_{t4} = \frac{n \cdot (1 - M_{ob} + D \cdot M_{ofx})}{(M_{ofx} - M_{ob} \cdot n + n)}
$$
\n
$$
\Delta_{t4} = \frac{\Delta_{td}}{f_s}
$$
\n(3.42)

Uma vez que os segmentos do conversor são comandados de forma simétrica, tem-se (3.43). Já o balanço Ampére-segundo nos capacitores de saída implica que a soma dos valores médios de corrente nos diodos *boost* de todas as células é igual ao valor médio de corrente em qualquer diodo flyback, que por sua vez é igual ao valor médio da corrente de saída do conversor, conforme (3.44).

$$
I_{\text{dbx}} = I_{\text{dbl}} \tag{3.43}
$$

$$
\sum_{j=1}^{k} I_{Dbj} = I_{Dfx} = I_o \tag{3.44}
$$

A partir da análise do conversor é possível verificar que o valor da corrente em qualquer diodo *boost* é dado por (3.45). Já a simetria de operação do conversor implica a validade de (3.46).

$$
I_{\text{dbx}} = f s \cdot \frac{I_c}{2} \cdot \Delta t_3 \tag{3.45}
$$

$$
I_o = k \cdot I_{\text{dbx}} \tag{3.46}
$$

As equações determinadas no decorrer desta seção fornecem uma descrição completa das grandezas relacionadas à operação no MCC do conversor *boostflyback* com *interleaving* generalizado. Os resultados aqui apresentados são fundamentais para as análises subsequentes, tais como a característica de saída, os esforços de corrente e desenvolvimento de uma metodologia de projeto.

### 3.4 PRINCIPAIS FORMAS DE ONDA

As principais formas de onda referentes à operação do conversor *boostflyback* com *interleaving* generalizado no MCC podem ser observadas no [Gráfico 6.](#page-57-0) Os gráficos correspondem aos elementos da x-ésima célula, sendo que os resultados para as demais células são similares, bastando apenas respeitar sua respectiva defasagem.

A fim de exemplificar como o resultado pode ser estendido a um caso específico, apresentam-se as principais formas de onda do conversor composto por duas células (k = 2) no [Gráfico 7.](#page-58-0)

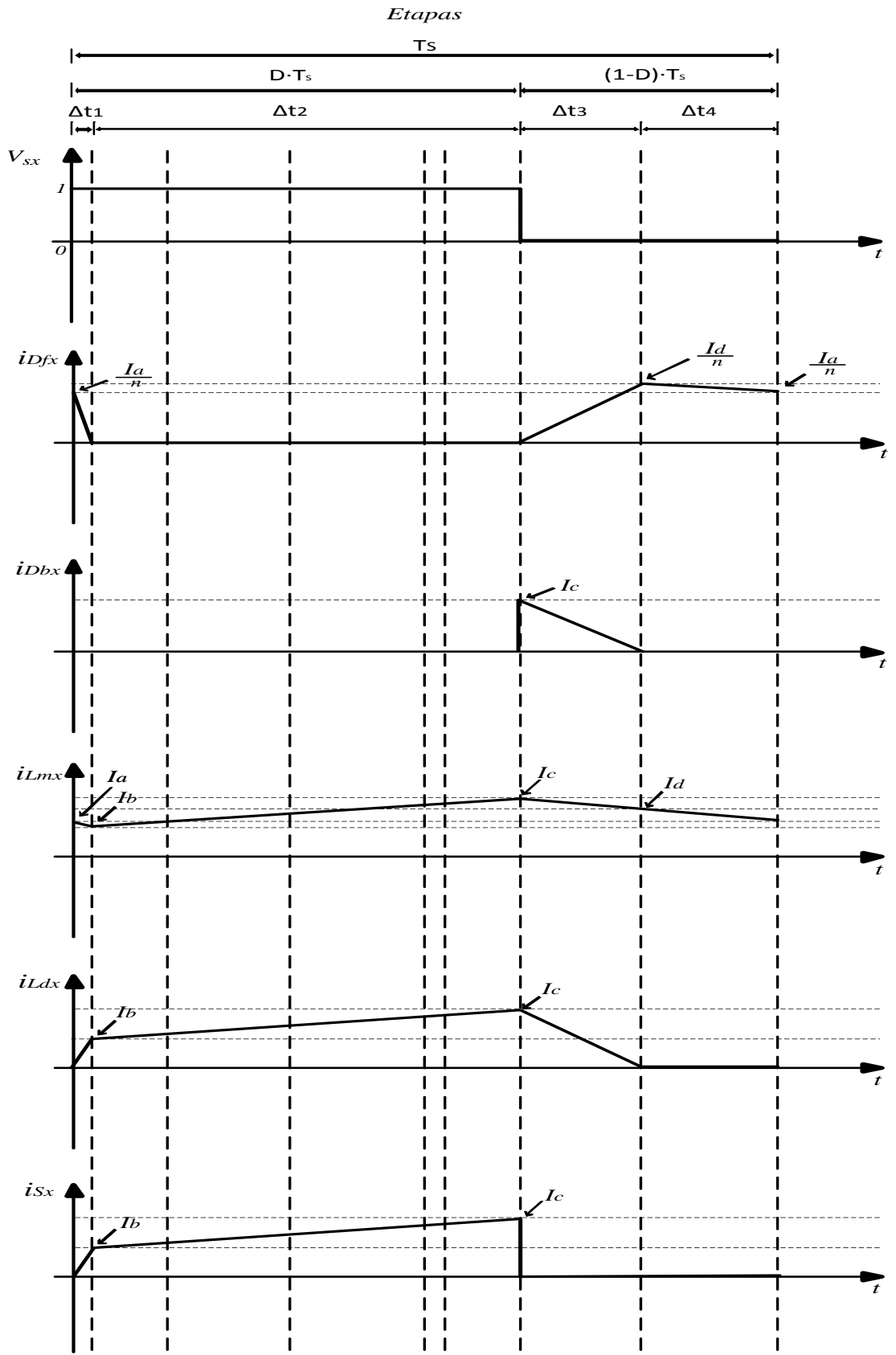

<span id="page-57-0"></span>**Gráfico 6 - Principais formas de onda do conversor** *boost-flyback* **com** *interleaving* **generalizado no MCC**

**Fonte - Autoria Própria**

<span id="page-58-0"></span>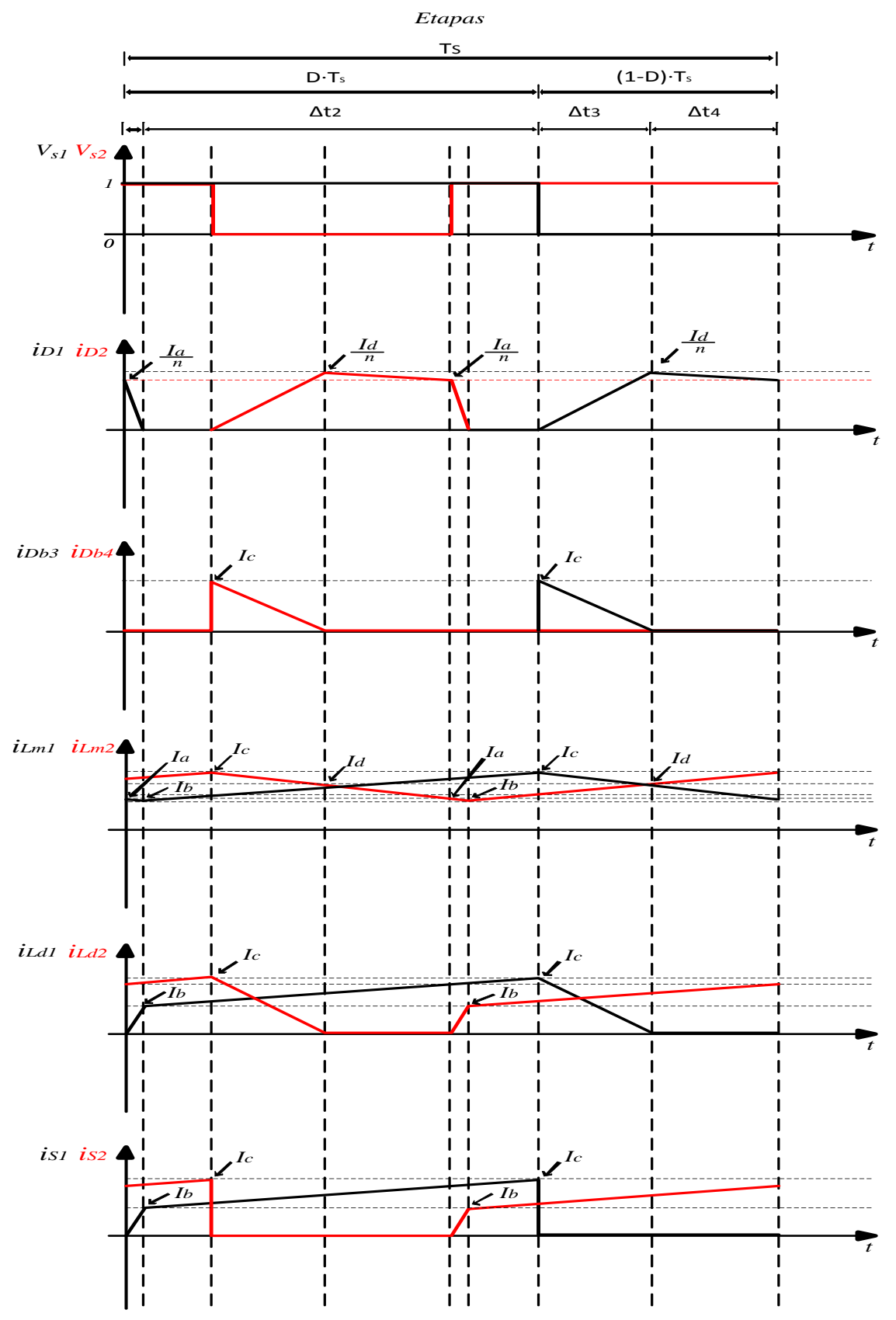

**Gráfico 7 - Principais formas de onda do conversor** *boost-flyback* **com dois segmentos de** *interleaving* **(k = 2)**

**Fonte - Autoria Própria**

## 3.5 CARACTERÍSTICAS DE SAÍDA

Com os resultados obtidos até o momento é possível traçar um gráfico correspondente as características de saída do conversor *interleaved boost-flyback* convencional em MCC, apresentado no [Gráfico 8.](#page-59-0)

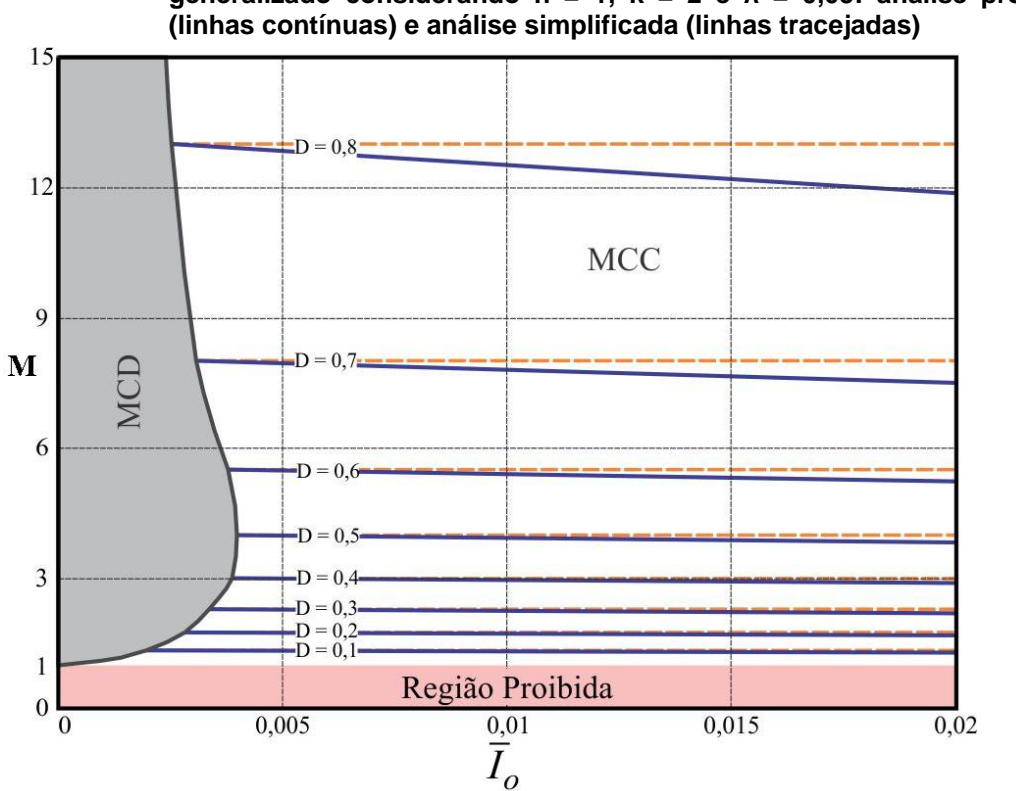

<span id="page-59-0"></span>**Gráfico 8 - Característica de saída do conversor boost-flyback com** *interleaving*  **generalizado considerando n = 1, k = 2 e λ = 0,05: análise proposta** 

**Fonte - Autoria Própria**

Observa-se no [Gráfico 8](#page-59-0) a região proibida, isso se deve ao fato de que o conversor apresentado é um elevador de tensão, ou seja, sempre V<sub>o</sub> > V<sub>in</sub>, então não há possibilidade de o ganho estático do conversor ser menor que 1.

Outra característica visível no [Gráfico 8](#page-59-0) é a área em que o conversor opera em modo de condução descontínua MDC, mesmo visualizada em resultados teóricos não será desenvolvida uma análise sobre a mesma nesse documento.

Observa-se também a variação da razão cíclica em relação ao ganho estático e a corrente parametrizada de saída, traçada pela linha azul, em comparação com as mesmas características do conversor ideal, traçada pela linha pontilha em rosa.

Para valores menores de D as características entre o conversor ideal e o convencional apresentado neste documento são muito parecidas, mas visualiza-se uma maior alteração conforme a razão cíclica aumenta, elevando a corrente de saída e o ganho estático.

Essa característica apresentada sofre a influência de várias variáveis, é atribuído para o [Gráfico 8,](#page-59-0) uma relação de transformação igual a um (n=1), números de células *interleaving* igual a dois (k=2) e um fator de indutância  $\lambda = 0.05$ , o fator de indutância depende diretamente do indutor de dispersão que exerce pouca alteração nos resultados obtidos na análise dessas características.

A partir da análise efetuada na secção 3.3 determinam-se os valores das tensões parciais de saída  $V_{\text{of}x}$  e  $V_{\text{ob}}$ , apresentadas em (3.47) e (3.48).

$$
V_{ofx} = M_{ofx} \cdot V_{in}
$$
\n(3.47)

$$
V_{ob} = M_{ob} \cdot V_{in} \tag{3.48}
$$

Com base nas relações descritas anteriormente, é possível determinar a característica de saída de corrente deduzidas deste conversor, dada por (3.49).

$$
\overline{I}_{o} = \frac{\left(D \cdot \left(M_{ofx} + n\right) - M_{ofx}\right)^{2}}{n \cdot \left(n \cdot \left(M_{ob} - 1\right) - M_{ofx}\right)}
$$
\n
$$
I_{o} = \frac{V_{in} \cdot \overline{I}_{o}}{f_{s} \cdot L_{d}}
$$
\n(3.49)

O [Gráfico 9](#page-61-0) mostra o ganho estático em relação a razão cíclica, com base nos resultados cálculos e comprovados por meio de simulação no *software PSIM.* 

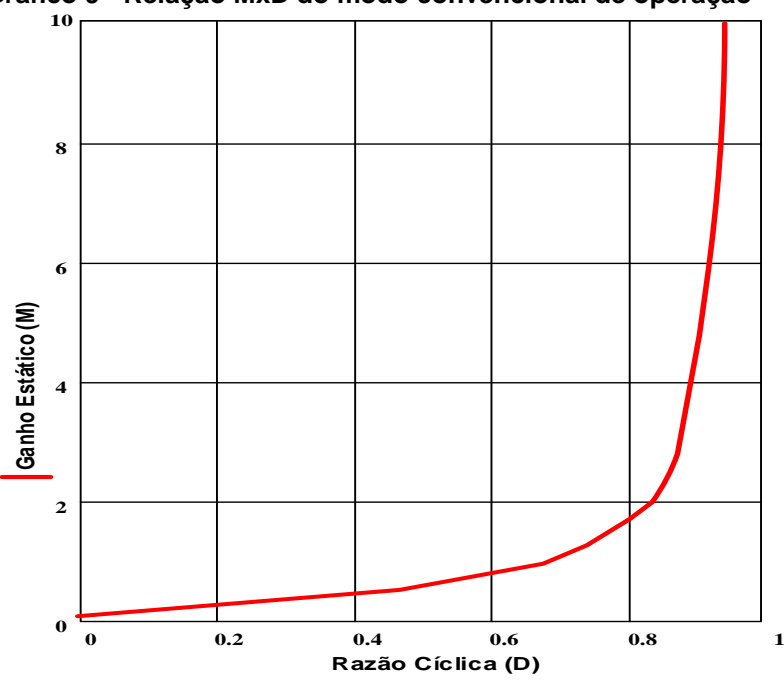

<span id="page-61-0"></span>**Gráfico 9 - Relação MxD do modo convencional de operação**

**Fonte - Autoria Própria**

Nota-se que com valores elevados de razão cíclica o ganho estático tende a um alto ganho e para valores inferiores de razão cíclica o ganho já não é tão elevado. Essa característica é apresentada para um k=2, tendendo a melhor com o aumento do número de células.

#### 3.6 ESFORÇOS DE CORRENTE

Os valores máximos de corrente em  $L_{\text{mx}}$ ,  $L_{\text{dx}}$ ,  $S_x$  e  $D_{\text{bx}}$  são dados por (3.50). Já o valor máximo da corrente no diodo  $D_{fx}$  pode ser calculado com base em (3.51).

$$
I_c = I_{Lmx(max)} = I_{Ldx(max)} = I_{Sx(max)} = I_{Dbx(max)}
$$
(3.50)

$$
I_{Df\text{x(max)}} = \frac{I_d}{n} \tag{3.51}
$$

Os valores médio e eficaz da corrente que circula pelo interruptor S<sub>x</sub> são dados por (3.52) e (3.53), respectivamente. Devido à extensão do resultado, optouse por apresentar o valor eficaz em sua forma integral cuja resolução pode ser

facilmente efetuada com o auxílio de programas computacionais.  
\n
$$
\overline{I}_{\text{st}(med)} = \frac{(D-1) \cdot (D+1) \cdot (\lambda+1) \cdot M_{\text{opt}}^2 + D^2 \cdot n \cdot (\lambda+2) \cdot M_{\text{opt}} + D^2 \cdot n^2}{[(\lambda+1) \cdot M_{\text{opt}} + n] \cdot n}
$$
\n(3.52)

$$
I_{Sx(ef)} = \sqrt{fs \cdot \left[\int_0^{\Delta t_1} \left(\frac{I_b}{\Delta t_1} \cdot t\right)^2 \cdot dt + \left[\int_0^{\Delta t_2} \left(\frac{I_c - I_b}{\Delta t_2} \cdot t + I_b\right)^2 \cdot dt\right]\right]}
$$
(3.53)

De forma análoga, calculam-se os valores médio e eficaz da corrente no diodo  $D_{fx}$ , conforme (3.54) e (3.55), respectivamente.

$$
\overline{I}_{Dfx(med)} = \overline{I}_{o}
$$
\n(3.54)  
\n
$$
I_{Dfx(ef)} = \sqrt{fs \cdot \left[\int_{o}^{\Delta t_{3}} \left[ \left( \frac{I_{d}}{2 \cdot \Delta t_{3}} \right) \cdot t \right]^{2} \cdot dt + \int_{0}^{\Delta t_{4}} \left[ \left( \frac{I_{a} - I_{d}}{2 \cdot \Delta t_{4}} \right) \cdot t \right]^{2} \cdot dt + \int_{0}^{\Delta t_{1}} \left[ \left( \frac{I_{a}}{2 \cdot \Delta t_{1}} \right) \cdot t \right]^{2} \cdot dt \right]}
$$
\n(3.55)

Já com relação aos esforços de corrente em  $D_{bx}$  têm-se (3.56) e (3.57)

$$
\overline{I}_{Dbx(med)} = -\frac{\left(D^2 \cdot n^2 + D^2 \cdot M_{ofx} - M_{ofx}^2\right)}{n \cdot \left(n - M_{ob} \cdot n + M_{ofx}\right)}
$$
(3.56)  

$$
I_{Dbx(ef)} = \sqrt{fs \cdot \left[\int_0^{\Delta t_3} \left(\frac{I_c}{\Delta t_3} \cdot t\right)^2 \cdot dt\right]}
$$
(3.57)

Não há utilidade prática no cálculo do valor eficaz de corrente em Lmx, uma vez que esta não circula fisicamente por nenhum dos elementos do circuito. Entretanto, seus valores médios, máximo e de ondulação são imprescindíveis para o projeto do indutor *flyback*, sendo que os mesmos são calculados por (3.58), (3.59) e (3.60), respectivamente.

$$
\overline{I}_{Lm(med)} = \frac{D \cdot n^2 + n \cdot M_{ofx} \cdot (2 + \lambda) \cdot \left(D - \frac{1}{2}\right) - (1 + \lambda) \cdot (1 - D) \cdot M_{ofx}^2}{n \cdot \left((1 + \lambda) \cdot M_{ofx} + n\right)}
$$
(3.58)

$$
\overline{I}_{L_{mx}(\text{max})} = \frac{D \cdot n + D \cdot M_{ofx} - M_{ofx}}{n}
$$
\n(3.59)

$$
\Delta_{\text{Ilm\%}} = \frac{n \cdot \lambda \cdot M_{\text{ofx}}}{D \cdot n^2 + n \cdot M_{\text{ofx}} \cdot (2 + \lambda) \cdot \left(D - \frac{1}{2}\right) - (1 + \lambda) \cdot (1 - D) \cdot M_{\text{ofx}}^2}
$$
(3.60)

Já para o projeto de L<sub>dx</sub> se faz necessária a determinação dos valores eficaz e máximo de corrente, conforme apresentado nas equações (3.61) e (3.62).

$$
I_{Ldx(\sigma)} = \sqrt{fs \left[ \int_0^{\Delta t} \left( \frac{I_b}{\Delta t_1} \cdot t \right)^2 \cdot dt + \int_0^{\Delta t_2} \left( \frac{I_c - I_b}{\Delta t_3} \cdot t \right)^2 \cdot dt + \int_0^{\Delta t_3} \left( \frac{I_c}{\Delta t_3} \cdot t \right)^2 \cdot dt \right]}
$$
(3.61)

$$
\overline{I}_{Ldx(\text{max})} = \frac{D \cdot n + D \cdot M_{ofx} - M_{ofx}}{n}
$$
 (3.62)

# 3.7 EQUAÇÕES DE PROJETO

Com relação aos esforços de corrente dos elementos do circuito apresentados na secção anterior é possível determinar as principais equações de projeto.

A relação do ganho estático é obtida pela relação entre as equações (3.33) e (3.34), dada pela equação (3.63).

$$
M = \frac{-(-1+D) \cdot (D \cdot k \cdot n - k \cdot n + \lambda + 1) \cdot M_{ob} - k \cdot (n + M_{ofx}) \cdot (-1+D) - \lambda}{((1+\lambda) \cdot (-1+D) \cdot M_{ob} + \lambda) \cdot (-1+D)}
$$
(3.63)

Com base na equação da ondulação da corrente no indutor magnetizante apresentada em (3.60) e esforços matemáticos, determina-se a variável lambda. Dessa maneira obtém-se a equação (3.64), assumindo a variação da ondulação de corrente no indutor magnetizante como parâmetro de projeto.

$$
\lambda = -\frac{\Delta_{\text{Lm\%}} \cdot ((D-1) \cdot M_{\text{ofx}} + D \cdot n) \cdot (n + M_{\text{ofx}})}{\left(\Delta_{\text{Lm\%}} \cdot (D-1) \cdot M_{\text{ofx}} + n \cdot \left(-1 + \left(D - \frac{1}{2}\right) \cdot \Delta_{\text{Lm\%}}\right)\right) \cdot M_{\text{ofx}}}
$$
(3.64)

Assim sendo, pela relação apresenta em (3.65) encontra-se a indutância magnetizante.

$$
L_m = \frac{L_d}{\lambda} \tag{3.65}
$$

Determinou-se o indutor de dispersão como parâmetro de projeto, dessa maneira foi possível empregar um valor de corrente neste indutor, apropriado para os materiais disponíveis em laboratório e elaborações matemáticas.

Os valores para a razão cíclica, lambda e a relação de transformação foram determinados através de um sistema elaborado entre as equações (3.49), (3.60) e (3.63) com o auxílio de programas computacionais.

# 3.8 ONDULAÇÃO TENSÃO DE SAÍDA CÉLULA *FLYBACK*

O [Gráfico 10](#page-65-0) representa a forma de onda da corrente de saída do segmento *flyback*, efetuou-se uma análise e pela soma das áreas do [Gráfico 10](#page-65-0) foi possível elaborar seu desenvolvimento matemático.

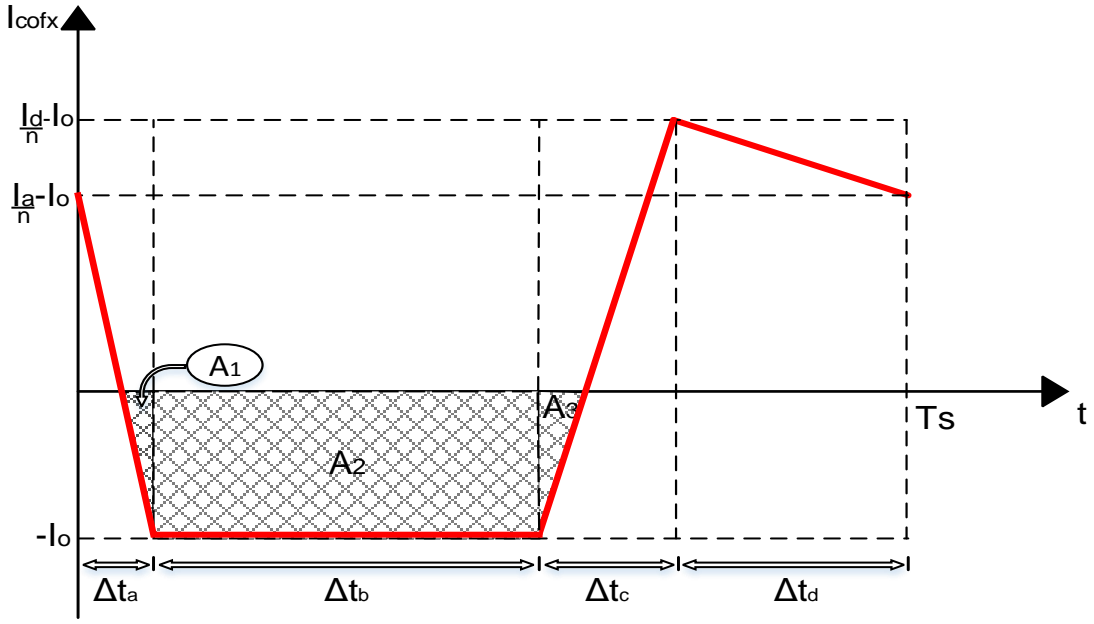

<span id="page-65-0"></span>**Gráfico 10 - Figura 18: Corrente de saída da célula** *flyback*

**Fonte - Autoria Própria**

As equações (3.66), (3.67) e (3.68) mostram as equações das áreas respectivamente.

$$
A_1 = \frac{-I_o^2 \cdot \Delta t_a}{2 \cdot \frac{I_a}{n}}
$$
(3.66)

$$
A_2 = -I_o \cdot \Delta t_b \tag{3.67}
$$

$$
A_3 = \frac{-I_o^2 \cdot \Delta t_c}{2 \cdot \frac{I_d}{n}}
$$
 (3.68)

Assume-se portanto a seguinte relação, apresentada em (3.69).

$$
I_{\text{cofx}} = C_{\text{of}} \frac{d_{\text{vofx}}}{d_t} \tag{3.69}
$$

Portanto, tem-se (3.70).

$$
\int_{area} d_{\text{vofx}} = \frac{1}{C_{of}} \cdot \int_{area} I_{\text{cofx}} dt
$$
\n(3.70)

A partir das equações apresentadas anteriormente foi desenvolvido a equação que representa a ondulação da tensão de saída da célula *flyback*, apresentada em (3.71). Nota-se que é necessário substituir as equações das variáveis auxiliares de tempo, corrente e da característica de saída, visto que a equação foi apresentada desta devido ao tamanho de seu desenvolvimento. Doravante, é possível determinar o capacitor de saída desse braço.

$$
\Delta V_{ofx\%} \Box \frac{\Delta_{Vofx}}{V_{ofx}} = \frac{\overline{I}_o}{f_s^2 \cdot L_d \cdot C_{of} \cdot M_{ofx}} \cdot \left( \frac{n \cdot \overline{I}_o \cdot \Delta \overline{t}_a}{2 \cdot \overline{I}_a} + \Delta \overline{t}_b + \frac{n \cdot \overline{I}_o \cdot \Delta \overline{t}_c}{2 \cdot \overline{I}_o} \right) (3.71)
$$

# 3.9 ONDULAÇÃO DA TENSÃO DE SAÍDA DA CÉLULA *BOOST*

O [Gráfico 11](#page-67-0) apresenta a forma de onda da corrente de saída do segmento *boost.* Portanto, é possível determinar as relações que implicam na equação da variação da tensão de saída *boost.*

**Gráfico 11 - Corrente de saída célula** *boost*

<span id="page-67-0"></span>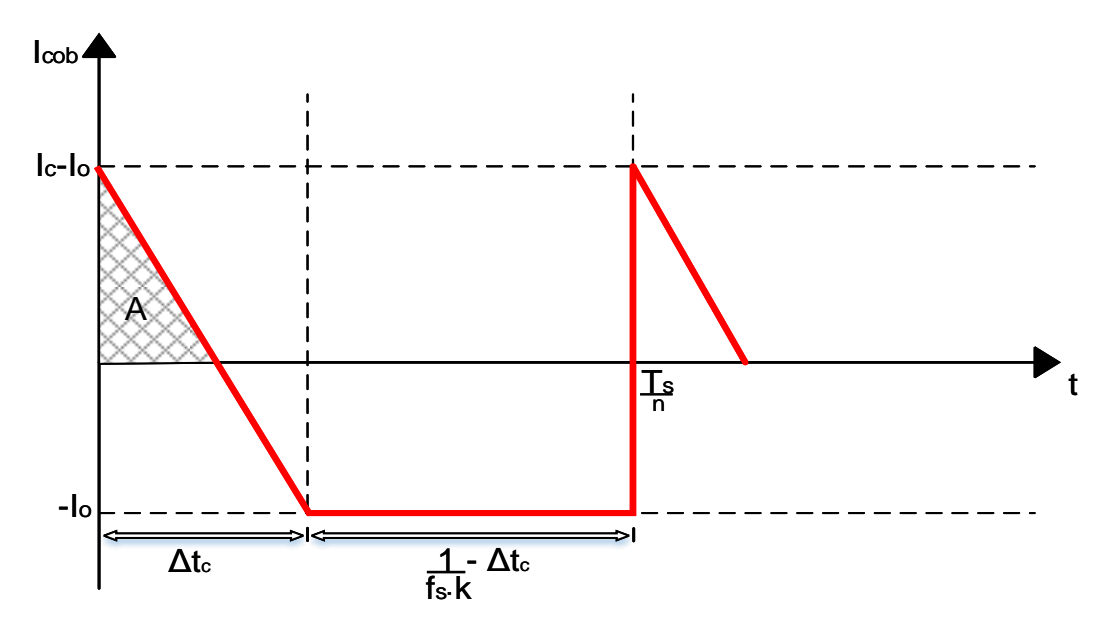

**Fonte - Autoria Própria**

Pelo [Gráfico 11](#page-67-0) determina-se a equação da reta, a partir da área hachurada, qual equação é apresentada em (3.72).

$$
A = \frac{\left(I_c - I_o\right)^2 \cdot \Delta t_3}{2 \cdot I_c} \tag{3.72}
$$

Então, utiliza-se as seguintes relações (3.73) e (3.74).

$$
I_{\text{cob}} = C_{\text{ob}} \cdot \frac{d_{\text{vob}}}{d_t} \tag{3.73}
$$

$$
\int_{area} d_{vob} = \frac{1}{C_{ob}} \cdot \int_{area} I_{cob} dt
$$
\n(3.74)

Portanto, é possível desenvolver a equação que rege a variação da tensão de saída da célula *boost* do conversor *boost-flyback interleaved.* A equação é dada por (3.75), e substituindo as equações das variáveis auxiliares de tempo, corrente e da característica de saída obtém-se sua forma expandida, a qual não foi apresentada devido ao tamanho de seu desenvolvimento.

$$
\Delta V_{ob\%} \Box \frac{\Delta V_{ob}}{V_{ob}} = \frac{\left(\overline{I}_c - \overline{I}_o\right)^2 \cdot \Delta \overline{t}_c}{2 \cdot f_s^2 \cdot L_d \cdot C_{ob} \cdot \overline{I}_c \cdot M_{ob}}
$$
(3.75)

# 3.10 VALIDAÇÃO DO EQUACIONAMENTO

Com o objetivo de verificar a validade dos resultados teóricos apresentados, simulações do conversor *boost-flyback* com dois braços de *interleaving* (k = 2) são realizadas. A [Figura 19](#page-68-0) apresenta o esquemático de simulação, cujos parâmetros do circuito são fornecidos na [Tabela 1.](#page-69-0)

<span id="page-68-0"></span>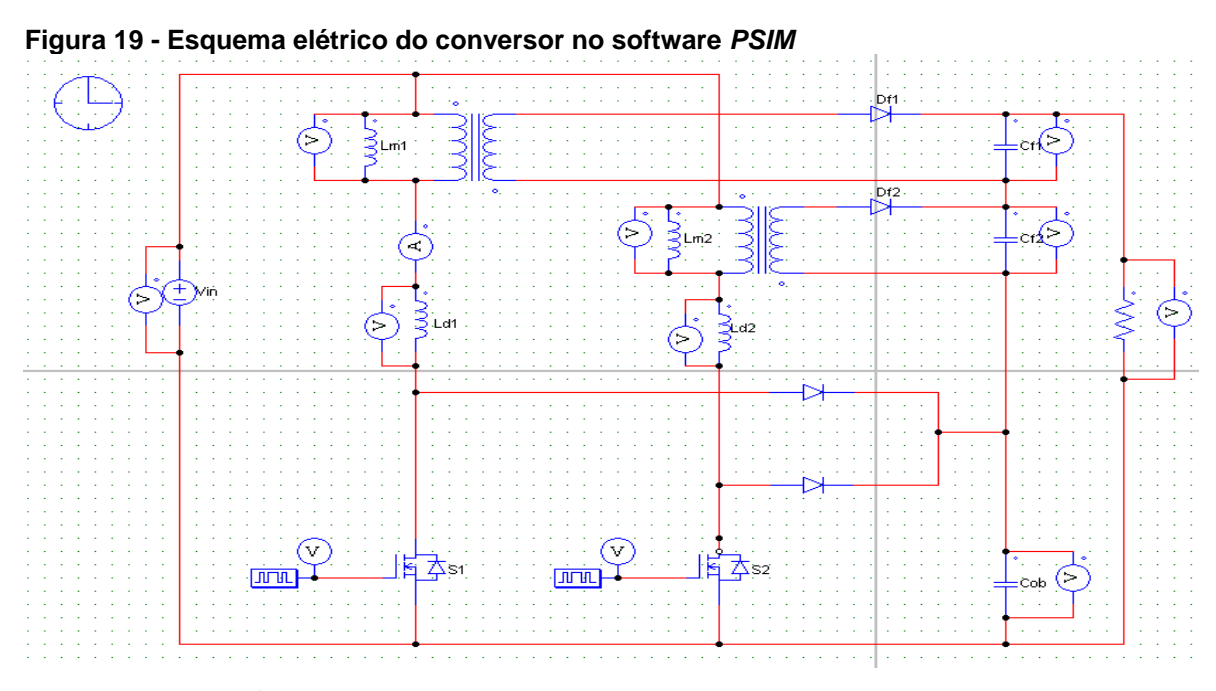

**Fonte - Autoria Própria**

<span id="page-69-0"></span>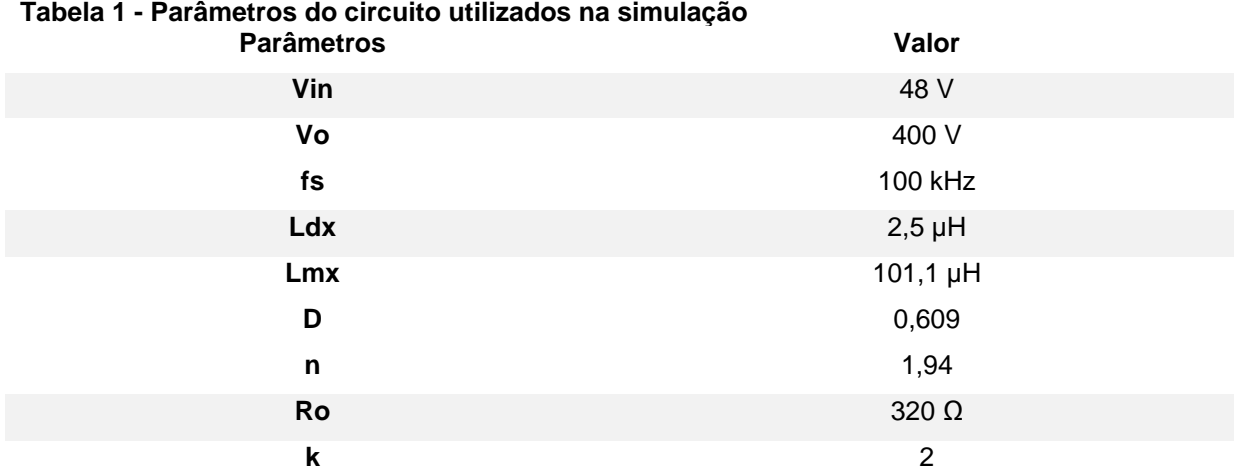

**Fonte - Autoria Própria**

A [Tabela 2](#page-69-1) apresenta os resultados obtidos através da simulação do circuito juntamente com a respectiva comparação com os valores teóricos previstos pelas equações apresentadas nas seções 3.2 – 3.4.

| Referência           | Simulação      | <b>Cálculos</b> | Variação |
|----------------------|----------------|-----------------|----------|
| lo, IDfx(med)        | 1,27A          | 1,25A           | 1,57%    |
| $\Delta t_1$         | $0,13$ µs      | $0,13\mu s$     | 0%       |
| $\Delta t_2$         | $5,96 \,\mu s$ | $5,94$ µs       | 0,33%    |
| $\Delta t_3$         | $1,37 \,\mu s$ | $1,39$ µs       | 1,45%    |
| $\Delta t_4$         | $2,53 \,\mu s$ | $2,52 \,\mu s$  | 0,4%     |
| la                   | 6,50 A         | 6,58 A          | 1,23%    |
| Ib                   | 6,41 A         | 6,49 A          | 1,24%    |
| Ic, ILmx, max,       |                |                 |          |
| ILdx, max, Isx, max, | 9,16 A         | 9,24 A          | 0,87%    |
| IDbx, max            |                |                 |          |
| Id                   | 8,21 A         | 8,30 A          | 1,58%    |
| IDfx,max             | 4,22 A         | 4,27 A          | 1,18%    |
| IDbx,med             | 0,63A          | 0,64A           | 1,58%    |
| ISx, med             | 4,67 A         | 4,72 A          | 1,07%    |
| IDfx,ef              | 2,12 A         | 2,08 A          | 1,88%    |
| IDb, ef              | 1,96 A         | 1,99 A          | 1,53%    |
| ILmx, ef             | 7,81 A         | 7,91 A          | 1,28%    |
| ILdx, ef             | 6,36 A         | 6,46 A          | 1,57%    |
| ISx, med             | 6,05 A         | 6,11 A          | 0,99%    |
| $V_{o}$              | 399,52 V       | 400 V           | 0,12%    |
| $V_{\text{ofx}}$     | 133,36 V       | 133,33 V        | 0,03%    |

<span id="page-69-1"></span>**Tabela 2 - Comparativo entre os valores simulados e calculados.**

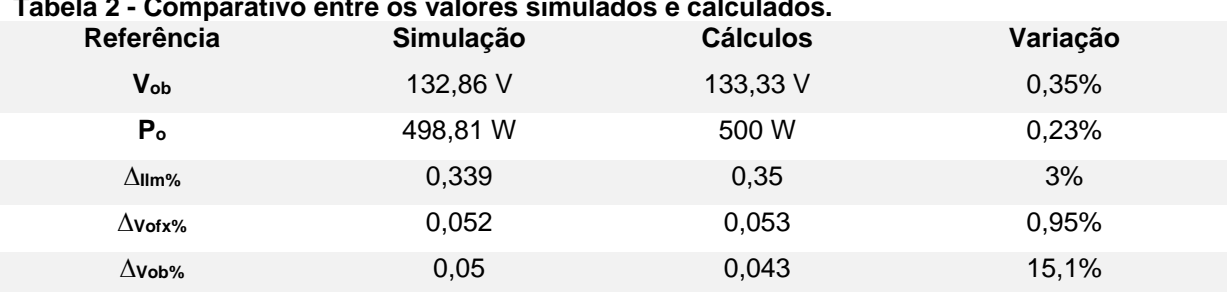

### **Tabela 2 - Comparativo entre os valores simulados e calculados.**

**Fonte - Autoria Própria.**

De acordo com a [Tabela 2,](#page-69-1) validam-se os resultados numéricos com a simulação desenvolvida. Observa-se ainda que a maior margem de divergência entre os resultados teóricos e de simulação é de apenas 1,88%, variação esta que pode ser considerada desprezível.

As principais formas de ondas obtidas durante a simulação do conversor para fins de validação da análise teórica, juntamente com a indicação dos respectivos parâmetros auxiliares, são apresentadas na [Figura 20.](#page-71-0)

A [Figura 21](#page-72-0) mostra forma de onda de corrente dos diodos dos dois braços *boost* separadamente e a sua soma, que resulta na corrente total de saída desse segmento, comprova-se assim um equilíbrio entre essas correntes. Observa-se também que a soma das mesmas, equivale a corrente de saída ou a corrente do braço *flyback*, como pode ser observado no primeiro gráfico da [Figura 20.](#page-71-0)

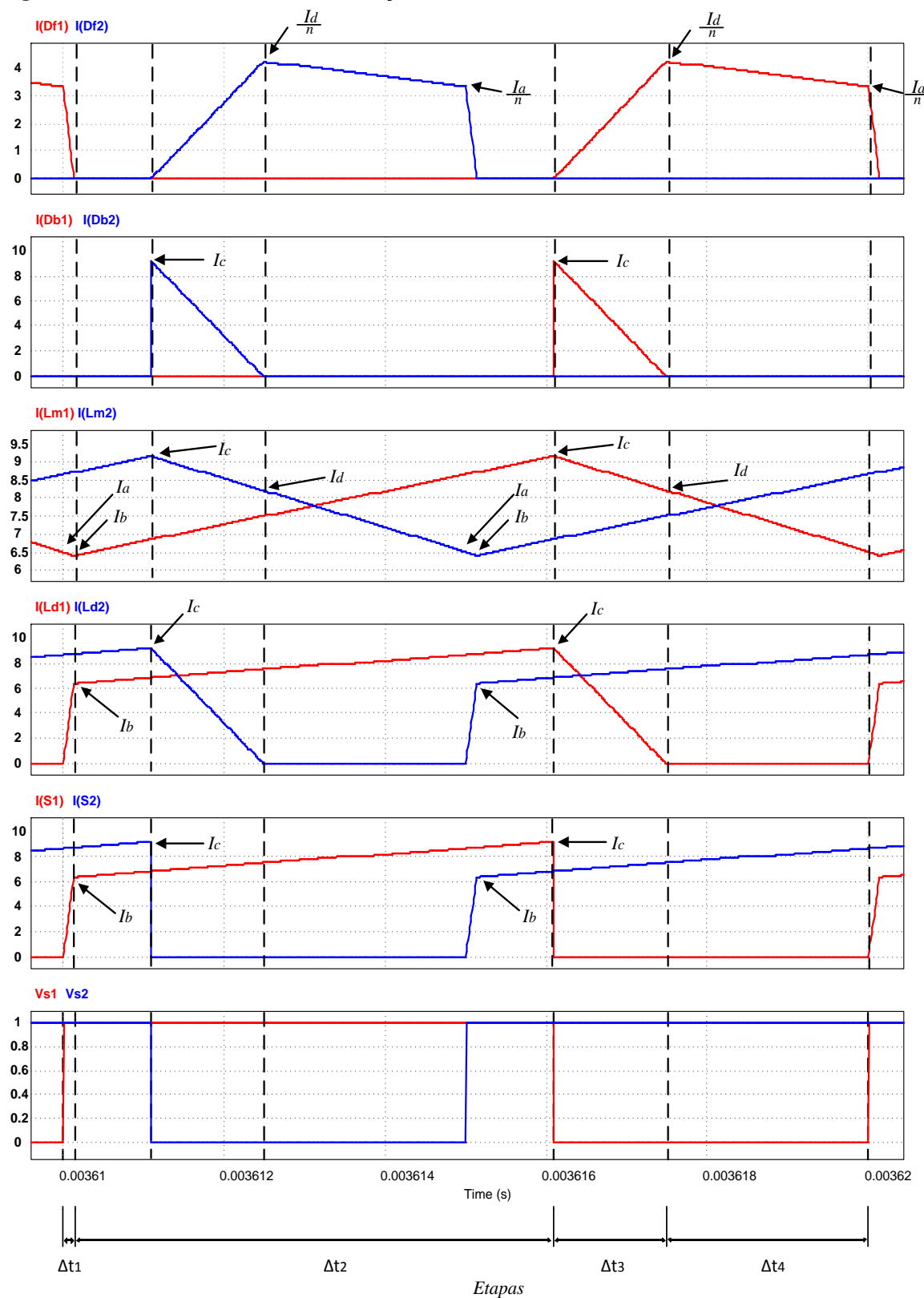

<span id="page-71-0"></span>**Figura 20 - Formas de onda da simulação no** *software* **PSIM**

**Fonte - Autoria Própria**
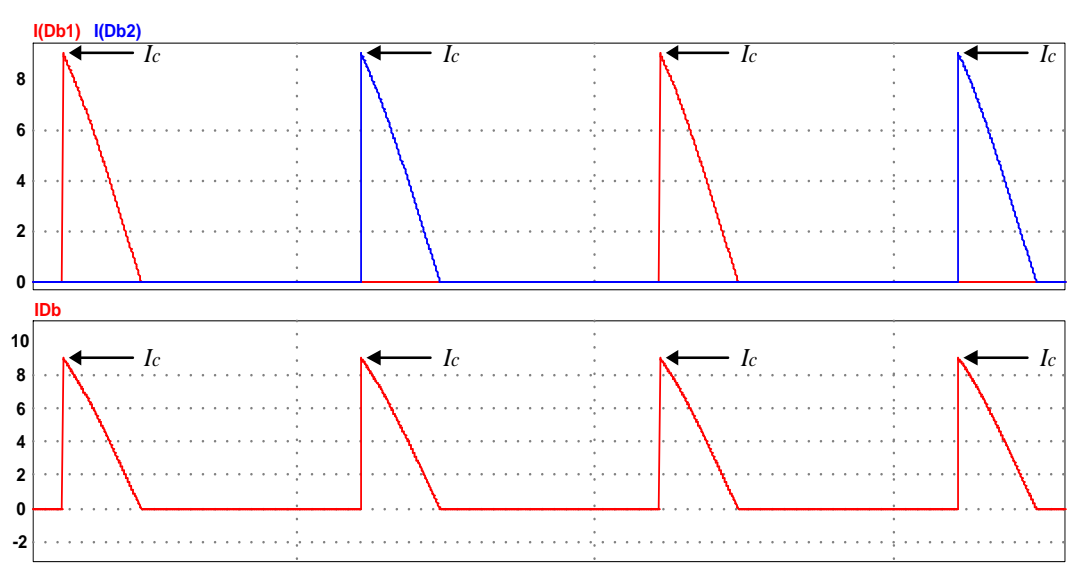

**Figura 21 - Formas de onda corrente média dos diodos dos braços** *boost* **e corrente média total do** *boost*

**Fonte - Autoria Própria**

Ressalta-se a saída em série do conversor, ou seja, a soma das tensões dos braços *flyback* e do braço *boost* corresponde à tensão média de saída, estipulada como parâmetro de projeto. Dessa maneira, projetou-se o conversor para possuir uma simetria entre as tensões de saída, sendo as mesmas iguais, como pode ser observado na [Figura 22.](#page-72-0)

<span id="page-72-0"></span>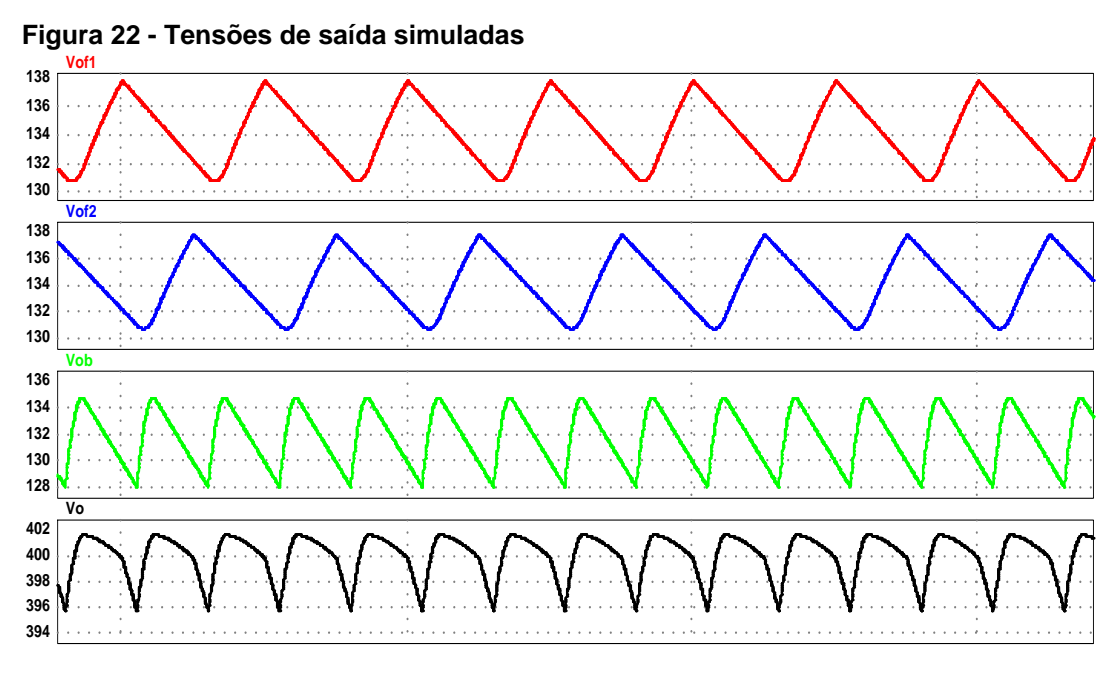

**Fonte - Autoria Própria**

Outra característica importante deste conversor é que com a aplicação da técnica de *interleaving*, é possível diminuir o esforço de corrente nos componentes devido à divisão da corrente de entrada entre o número de braços empregado. Assim, também é reduzida a ondulação da mesma corrente, ou seja, o *ripple* da corrente de entrada é reduzido à medida que mais braços são utilizados, diferentemente da característica de corrente pulsada observada na topologia convencional (sem *interleaving*) do conversor *boost-flyback.* Essa característica pode ser observada na [Figura 23.](#page-73-0)

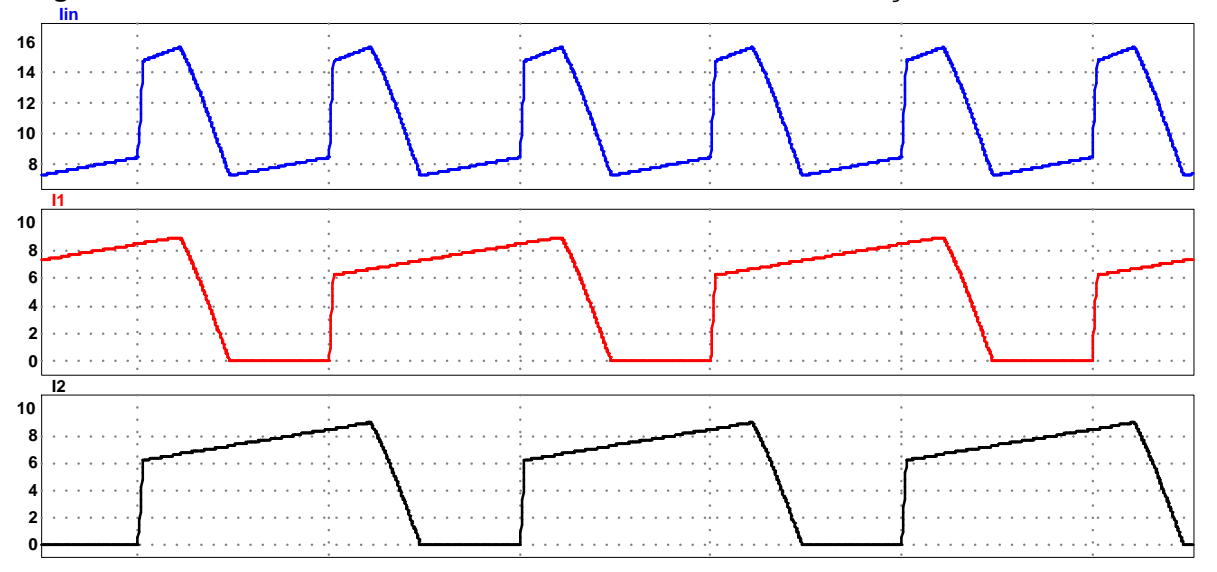

<span id="page-73-0"></span>**Figura 23 - Formas de onda corrente de entrada e correntes nos braços**

**Fonte - Autoria Própria**

A partir das figuras apresentadas anteriormente observa-se o comportamento do conversor *interleaved boost-flyback* generalizado convencional e comprova-se assim a validade das informações obtidas através da análise teórica do conversor. Observa-se também as etapas de operação, pontos máximos, características singulares do conversor e esforços nos componentes, todas essas informações validadas na análise matemática e simulação.

# **4 CONVERSOR INTEGRADO** *BOOST-FLYBACK* **ZVS COM** *INTERLEAVING* **GENERALIZADO**

Neste capítulo, propõe-se uma modificação na topologia convencional do conversor *boost-flyback* com *interleaving* generalizado, conforme apresentado na [Figura 24.](#page-74-0) Basicamente, os diodos D<sub>bx</sub> de todos os segmentos da estrutura convencional são substituídos por interruptores, possibilitando assim o fluxo bidirecional de corrente neste ramo do circuito. Tal modificação altera completamente o princípio de operação do conversor, permitindo que todos os interruptores sejam comutados com tensão nula (ZVS).

<span id="page-74-0"></span>**Figura 24 - Estágio de potência do conversor integrado** *boost-flyback* **ZVS com** *interleaving* **generalizado**

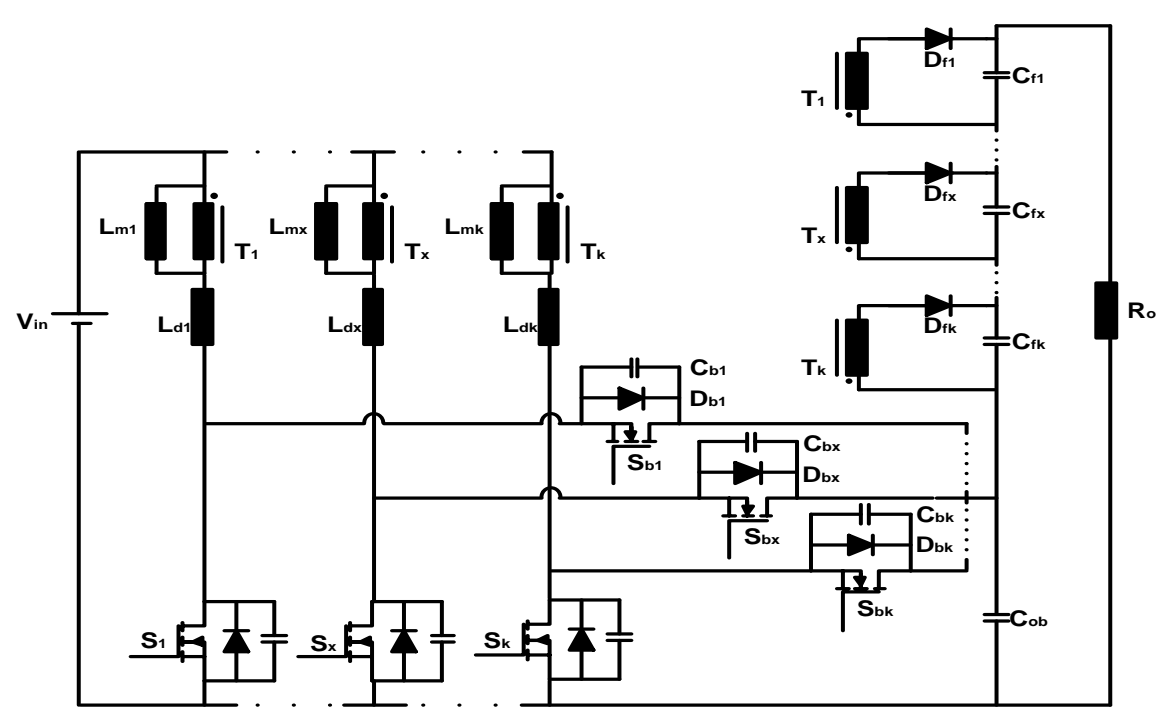

**Fonte - Autoria Própria**

Além de possibilitar a regeneração da energia armazenada na indutância de dispersão do indutor *flyback*, o conversor proposto também opera com comutação suave em seus interruptores, o que não ocorre na topologia convencional. Desta forma, torna-se possível a elevação da frequência de comutação do circuito sem que haja uma elevação significativa das perdas por comutação. Além do mais,

conversores que operam com comutação suave, em geral, produzem menores níveis de interferência eletromagnética (Chung; Hui; Tse, 1998).

De forma análoga à solução convencional, o estudo da topologia proposta se dará de forma genérica para "k" células, que em tese pode ser expandido para infinitas células. Os sub índices "1", "x" e "k" referem-se, respectivamente, a primeira célula, a uma célula intermediária qualquer (ou x-ésima) e ao último (ou k-ésima) célula do conversor. Desta forma, "x" será tratado como um parâmetro flutuante que pertence ao conjunto de células [1,k]. O x-ésimo segmento do circuito é composto pelos interruptores  $S_x$  e  $S_{bx}$ , pela indutância  $L_{dx}$ , pela indutância de magnetização  $L_{mx}$ referente ao indutor *flyback* T<sub>x</sub>, pelo diodo *flyback* D<sub>fx</sub> e pelo capacitor C<sub>fx</sub>. Além destes componentes, que são comuns a todos os braços, têm-se a fonte de entrada  $V_{in}$ , o capacitor de saída boost  $C_{ob}$  e a resistência que representa a carga do conversor Ro.

# 4.1 PRINCÍPIO DE OPERAÇÃO DO CONVERSOR BOOST-FLYBACK ZVS COM INTERCALMENTO GENERALIDO

A análise qualitativa do conversor *boost-flyback* ZVS com *interleaving* generalizado operando no modo de condução contínua é apresentada nesta seção. De forma análoga à abordagem do capítulo 3, define-se o modo de condução contínua como sendo a condição de operação em que a corrente magnetizante assume apenas valores não nulos dentro de um período de comutação.

### 4.1.1Estratégia de Modulação

A estratégia de modulação do interruptor genérico  $S<sub>x</sub>$  é similar ao caso convencional, devendo-se respeitar seu respectivo ângulo de defasagem dado por (3.1). Já o interruptor genérico  $S_{\text{bx}}$  é acionado com comando complementar a  $S_{\text{x}}$ , sendo necessária a inserção de um dado tempo morto, a fim de evitar condução cruzada entre tais interruptores. O valor de tempo morto é definido de forma a respeitar a transição completa de tensão nos interruptores durante as etapas de comutação do conversor, a serem expostas no decorrer deste capítulo. Neste caso,

o valor do tempo morto não implica alteração no processo de conversão de energia por parte do conversor, sendo que a razão cíclica é o único parâmetro proveniente da estratégia de modulação que tem impacto direto na operação do circuito.

O [Gráfico 12,](#page-76-0) corresponde a tensão de acionamento dos interruptores, observa-se a defasagem em 180 graus correspondente entre o acionamento dos interruptores  $S_1$  e  $S_2$  e  $S_{b1}$  e  $S_{b2}$ , para um valor de k igual a dois. Também apresenta o acionamento complementar entre  $S_1$  e  $S_{b1}$ ,  $S_2$  e  $S_{b2}$  utilizando tempo morto.

<span id="page-76-0"></span>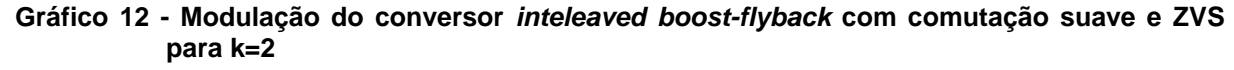

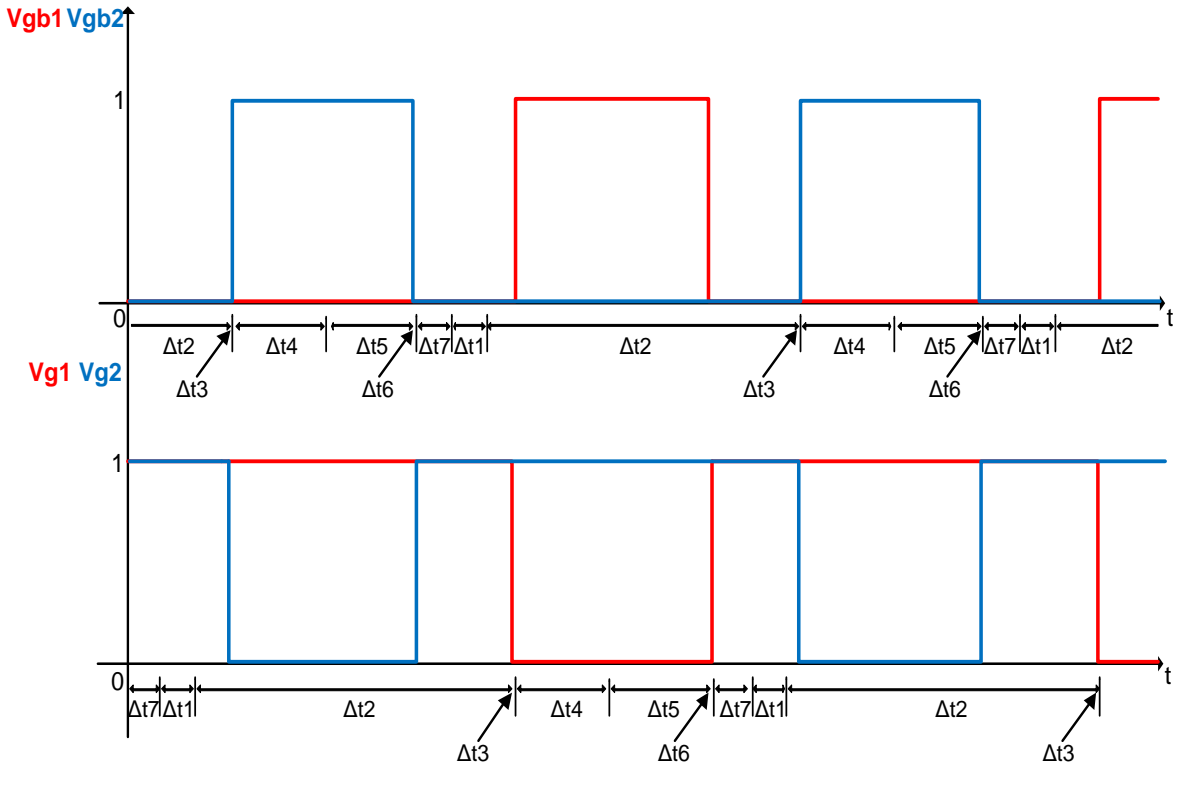

**Fonte - Autoria Própria**

A operação do conversor é caracterizada por 7·k etapas de operação, de acordo com o número de células do conversor. Entretanto, assim como ocorre para o caso convencional, o desacoplamento existente entre os segmentos do conversor implica que a análise pode ser realizada de forma genérica para uma determinada célula "x", e os resultados referentes aos demais braços são equivalentes, bastando apenas aplicar a respectiva defasagem. Com isso, a operação do conversor pode

<sup>4.1.2</sup>Etapas de operação

ser genericamente representada por sete etapas de operação: cinco de transferência de energia e duas de comutação. A secção seguinte apresenta a análise das etapas de operação do conversor *boost-flyback* ZVS com *interleavig* generalizado.

#### 4.1.3 Primeira etapa de operação (to  $-$  t<sub>1</sub>)

A primeira etapa de operação do conversor *boost-flyback* ZVS com *interleaving* generalizado é iniciada a partir do momento em que a corrente L<sub>dx</sub> se torna positiva. Uma vez que o interruptor  $S_x$  já havia sido previamente acionado, um caminho para a circulação de i<sub>Ldx</sub> é fornecido no circuito.

A [Figura 25](#page-77-0) apresenta o estado topológico do conversor no decorrer da primeira etapa de operação.

<span id="page-77-0"></span>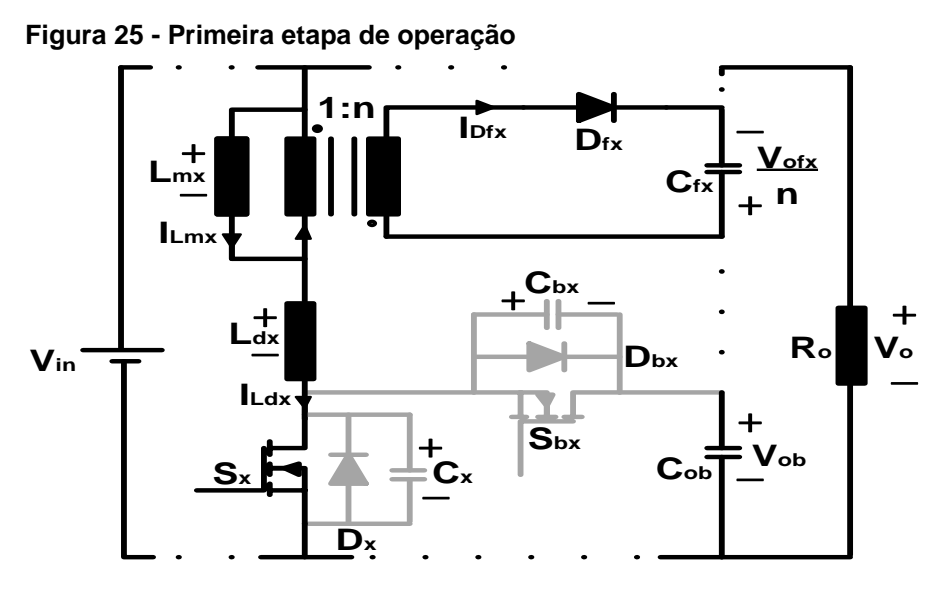

**Fonte - Autoria Própria**

### 4.1.4 Segunda etapa de operação  $(t_1 - t_2)$

O início da segunda etapa de operação se dá no instante em que as correntes iLmx e ILdx tornam-se equivalentes, evento este que implica no bloqueio do diodo Dfx. Durante esta etapa, energia é transferida da entrada do conversor para as indutâncias  $L_{dx}$  e  $L_{mx}$ . Assim que o pulso de comando de  $S_x$  é retirado, tem-se o fim da segunda etapa.

<span id="page-78-0"></span>Conforme apresentado na [Figura 26,](#page-78-0) determina-se o circuito desta etapa de operação.

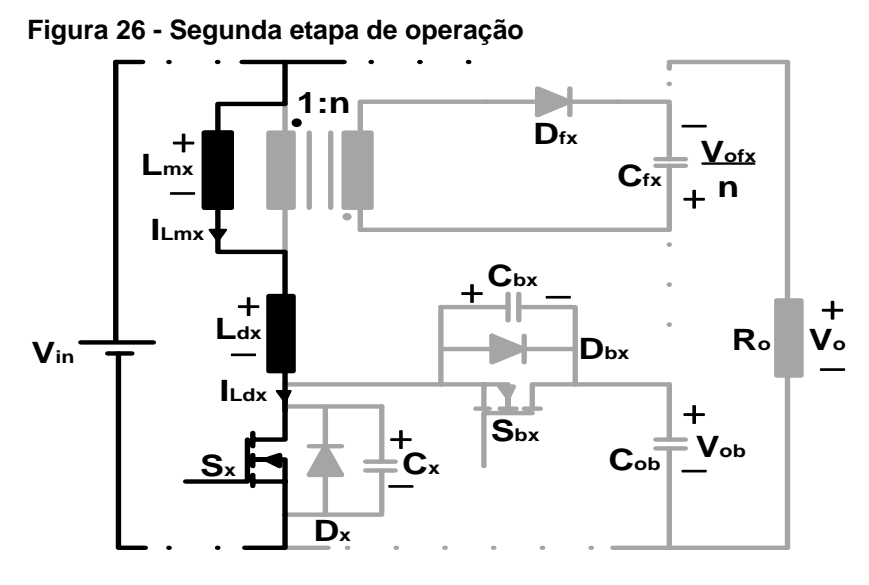

**Fonte - Autoria Própria**

4.1.5 Terceira etapa de operação  $(t_2 - t_3)$ 

O bloqueio de S<sup>x</sup> caracteriza o início da terceira etapa de operação do conversor proposto. Tal evento implica que a corrente iLdx passa a carregar e descarregar as capacitâncias  $C_x$  e  $C_{bx}$ , respectivamente. No instante em que a tensão sobre o interruptor S<sub>bx</sub> se anula, o diodo D<sub>bx</sub> entra em condução, dando fim à terceira etapa de operação.

Considerando-se que o conversor será adequadamente projetado, é possível assumir que esta etapa é muito breve se comparada às demais etapas de transferência de energia. Por esta razão será desconsiderada a parcela de energia processada no decorrer desta etapa, a qual pode ser representada pela [Figura 27.](#page-79-0)

<span id="page-79-0"></span>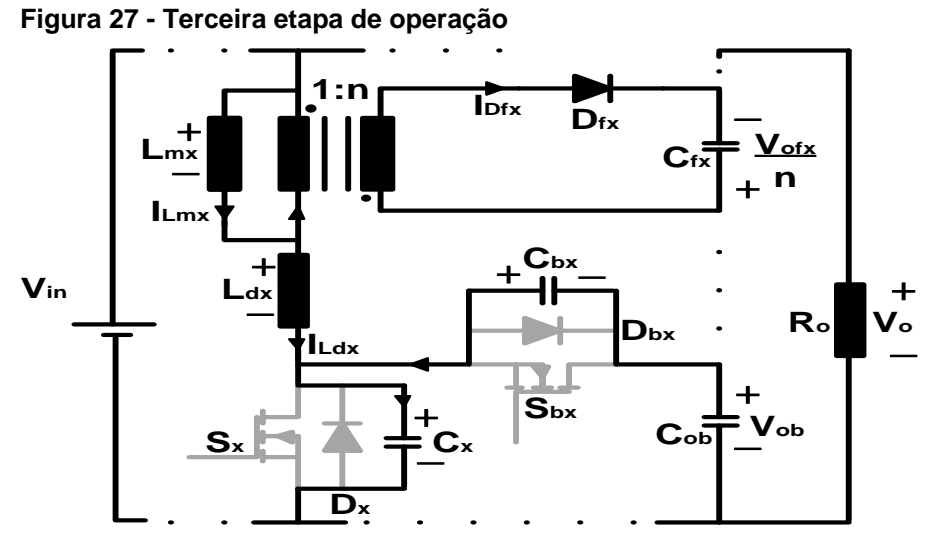

**Fonte- Autoria Própria**

### 4.1.6 Quarta etapa de operação  $(t<sub>3</sub> - t<sub>4</sub>)$

A entrada em condução do diodo D<sub>bx</sub>, evento que caracteriza o início da quarta etapa, faz com que a energia armazenada em L<sub>dx</sub> seja transferida ao capacitor C<sub>ob</sub>. Para que haja comutação com tensão nula, o interruptor S<sub>bx</sub> deve ser acionado no decorrer desta etapa, que é finalizada no instante em que a corrente i<sub>Ldx</sub> se anula.

A [Figura 28](#page-79-1) apresenta o circuito referente à quarta etapa de operação.

<span id="page-79-1"></span>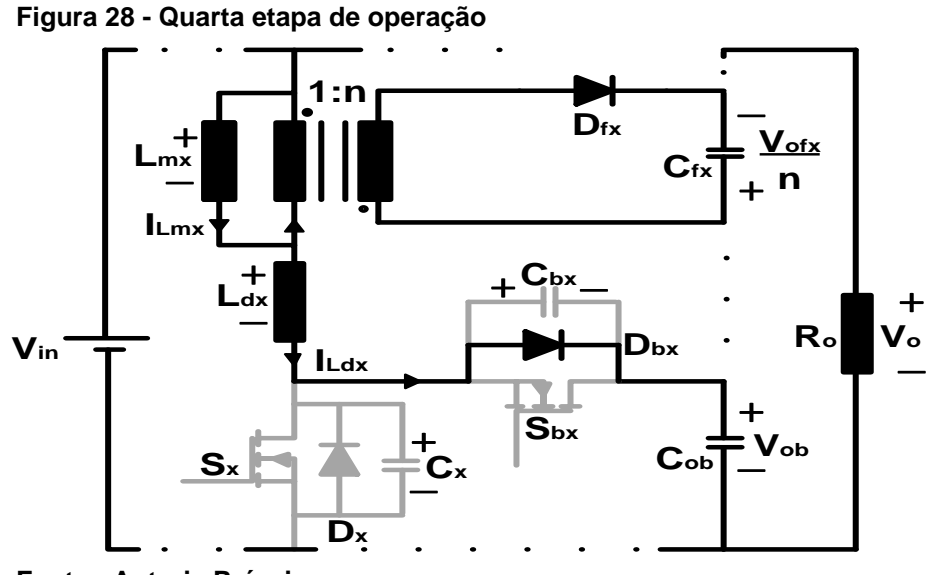

**Fonte - Autoria Própria**

#### 4.1.7 Quinta etapa de operação  $(t_4 - t_5)$

Assim que a corrente em  $L_{dx}$  se anula, ela passa a percorrer o interruptor  $S_{\text{bx}}$ , que fora acionado no decorrer da etapa anterior. Sendo assim, i $_{\text{Ldx}}$  assume valores negativos durante a quinta etapa de operação, que chega ao fim no instante em que o interruptor S<sub>bx</sub> é bloqueado.

<span id="page-80-0"></span>A [Figura 29](#page-80-0) apresenta o circuito referente à quinta etapa operação do conversor.

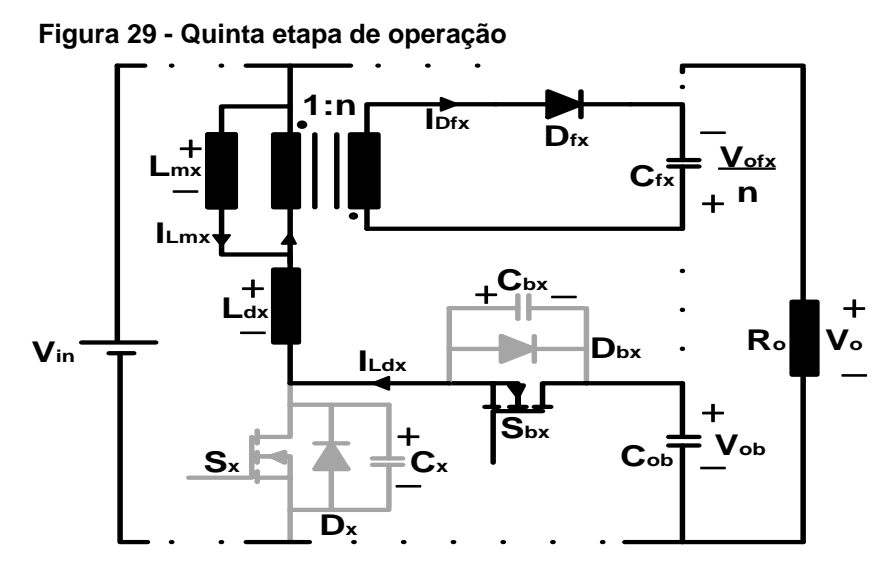

**Fonte - Autoria Própria**

#### 4.1.8 Sexta etapa de operação  $(t_5 - t_6)$

Assim como a terceira etapa de operação, a sexta etapa corresponde a uma etapa de comutação, que será desconsiderada no processo de quantificação da energia processada pelo conversor. Entretanto, sua descrição se faz necessária para o entendimento qualitativo da operação do circuito.

O bloqueio do interruptor  $S_{bx}$  faz com que a corrente i $_{Ldx}$  carregue e descarregue as capacitâncias  $C_{bx}$  e  $C_{x}$ , respectivamente. Assim que a tensão sobre o interruptor  $S_x$  chega a zero, o diodo  $D_x$  entra em condução, evento este que caracteriza o final da sexta etapa de operação. O estado topológico desta etapa de operação pode ser observado na [Figura 30.](#page-81-0)

<span id="page-81-0"></span>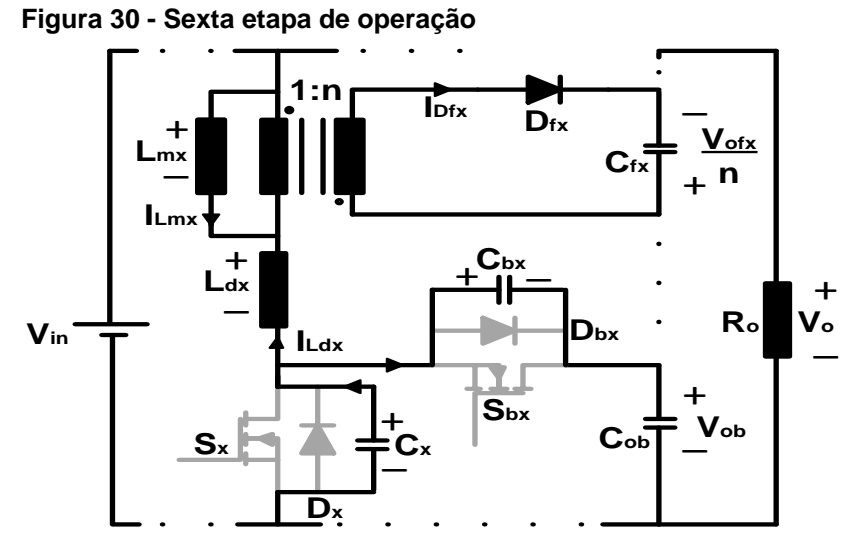

**Fonte - Autoria Própria**

4.1.9 Sétima etapa de operação ( $t_6 - t_7$ )

A sétima e última etapa de operação inicia no instante em que o diodo D<sup>x</sup> entra em condução. É importante observar que interruptor  $S_x$  deve ser acionado no decorrer desta etapa para que haja comutação ZVS neste elemento. Assim que a corrente em L<sub>dx</sub> se anula, a sétima etapa é finalizada, caracterizando também o final de um ciclo de comutação.

<span id="page-81-1"></span>O circuito referente à sétima etapa de operação é apresentado na [Figura 31.](#page-81-1)

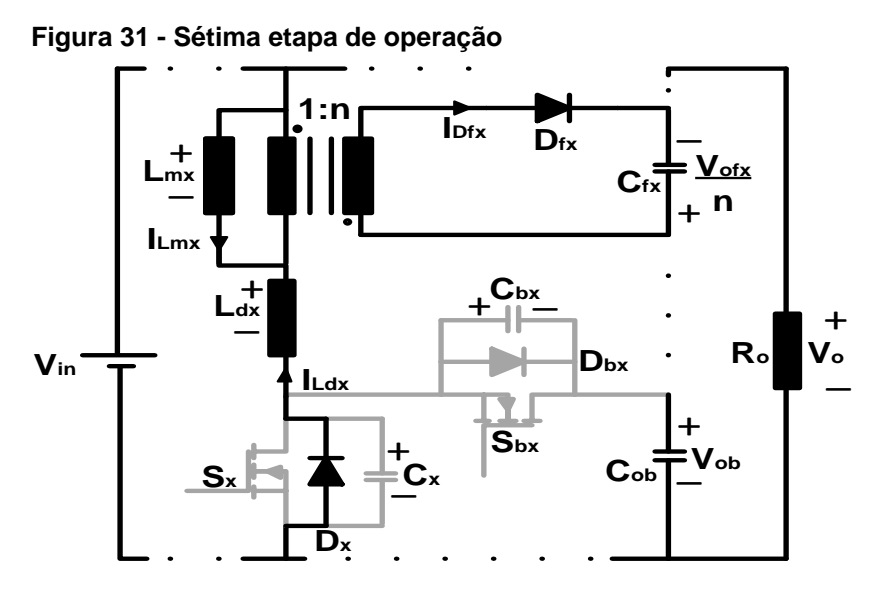

**Fonte - Autoria Própria**

### 4.2 ANÁLISE MATEMÁTICA DAS ETAPAS DE OPERAÇÃO

Segue-se a análise matemática das etapas de operação apresentadas na secção anterior. É importante ressaltar que tanto a terceira quanto a sexta etapa de operação por serem períodos de comutação e muito rápidas não apresentam transferência de energia relevantes para análise do conversor. Dessa maneira não foi efetuado uma análise matemática das mesmas.

4.2.1 Primeira etapa de operação (to  $-$  t<sub>1</sub>)

Para fins de análise matemática faz-se necessário definir as condições iniciais de corrente em  $L_{mx}$  e  $L_{dx}$ , sendo estas dadas por (4.1) e (4.2), respectivamente.

$$
i_{Lmx}(0) = I_1
$$
  
\n
$$
i_{Ldx}(0) = 0
$$
\n(4.1)

$$
I_{Lmx}(\Delta t_1) = I_2
$$
  
\n
$$
I_{Ldx}(\Delta t_1) = I_2
$$
\n(4.2)

Efetua-se a análise de malha no circuito apresentado na [Figura 25](#page-77-0) é possível determinar as tensões aplicadas sobre  $L_{mx}$  e  $L_{dx}$ , conforme (4.3) e (4.4).

$$
v_{Lmx} = -\frac{V_{ofx}}{n}
$$
\n(4.3)

$$
v_{Ldx} = V_{in} + \frac{V_{ofx}}{n}
$$
\n(4.4)

A partir das condições iniciais e das tensões sobre as indutâncias, é possível resolver a equação diferencial que relaciona tensão e corrente nos indutores, cujos resultados são dados por (4.5) e (4.6).

$$
i_{Lmx}(t) = -\frac{V_{ofx}}{L_m \cdot n} \cdot t + I_1
$$
\n(4.5)

$$
i_{Ld}(t) = \frac{V_{in} + \frac{V_{ofx}}{n}}{L_d} \cdot t
$$
 (4.6)

Aplicando-se as condições iniciais e finais (4.1), (4.2) nas funções (4.5) e (4.6) é possível determinar as igualdades (4.7) e (4.8) que devem ser satisfeitas sempre que o conversor opera em regime permanente.

$$
i_{Lmx}(\Delta t_1) = I_2 = -\frac{V_{ofx}}{L_{mx} \cdot n} \cdot \Delta t_1 + I_1
$$
\n(4.7)

$$
i_{Ldx}(\Delta t_1) = I_2 = \frac{V_{in} + \frac{V_{ofx}}{n}}{L_{d1}} \cdot \Delta t_1
$$
 (4.8)

### 4.2.2 Segunda etapa de operação  $(t_1 - t_2)$

A partir do circuito apresentado na [Figura 26](#page-78-0) é possível verificar que as indutâncias L<sub>mx</sub> e L<sub>dx</sub> encontram-se conectadas em série. Logo, suas correntes, e também a derivadas destas correntes, são equivalentes, conforme (4.9) e (4.10).

$$
\frac{di_{Lmx}}{dt} = \frac{di_{Ldx}}{dt}
$$
 (4.9)

$$
\frac{v_{Lmx}}{L_{Lmx}} = \frac{v_{Ldx}}{L_{dx}}
$$
(4.10)

Com base em (4.9), (4.10) e na análise de malha do circuito do conversor nesta etapa, determinam-se as tensões aplicadas em L<sub>mx</sub> e L<sub>dx</sub>, conforme (4.11) e (4.12), respectivamente.

$$
v_{Lmx} = \frac{V_{in} \cdot L_{mx}}{L_{mx} + L_{dx}}
$$
 (4.11)

$$
v_{Ldx} = \frac{V_{in} \cdot L_{dx}}{L_{mx} + L_{dx}}
$$
 (4.12)

As igualdades (4.11) e (4.12) fornecem, respectivamente, as condições iniciais e finais de corrente nas indutâncias  $L_{mx}$  e  $L_{dx}$ .

$$
i_{Lmx}(0) = I_2
$$
  
\n
$$
i_{Ldx}(0) = I_2
$$
\n(4.13)

$$
i_{Lmx}(\Delta t_2) = I_3
$$
  
\n
$$
i_{Ldx}(\Delta t_2) = I_3
$$
\n(4.14)

Com base nas informações anteriores, determina-se a função (4.15), que rege o comportamento de i<sub>Lmx</sub> e i<sub>Ldx</sub> no decorrer da segunda etapa de operação.

$$
i_{Lmx}(t) = i_{Ldx}(t) = \frac{V_{in}}{L_{mx} + L_{dx}} \cdot t + I_2
$$
\n(4.15)

Utilizando-se a condição final de corrente fornecida em (4.14), obtém-se a relação (4.16), que é válida sempre que o conversor opera em regime permanente.

$$
i_{Lmx}(\Delta t_2) = i_{Ldx}(\Delta t_2) = I_3 = \frac{V_{in}}{L_{mx} + L_{dx}} \cdot \Delta t_2 + I_2
$$
\n(4.16)

4.2.3 Quarta etapa de operação  $(t<sub>3</sub> - t<sub>4</sub>)$ 

As condições iniciais e finais de corrente, necessárias para a descrição matemática do conversor no decorrer da quarta etapa, são dadas por (4.17) e (4.18), respectivamente.

$$
i_{Lmx}0 = I_3
$$
  
\n
$$
i_{Ldx}(0) = I_3
$$
\n(4.17)

$$
i_{Lmx}(\Delta t_4) = I_4
$$
  
\n
$$
i_{Ldx}(\Delta t_4) = 0
$$
\n(4.18)

Analisando-se o circuito da [Figura 28](#page-79-1) determinam-se (4.19) e (4.20).

$$
v_{Lmx} = -\frac{V_{ofx}}{n} \tag{4.19}
$$

$$
v_{Ldx} = V_{in} + \frac{V_{ofx}}{n} - V_{ob}
$$
 (4.20)

Utilizando-se de princípios matemáticos e de análise de circuito é possível determinar as funções correspondentes às correntes nas indutâncias L<sub>mx</sub> e L<sub>dx</sub> a partir das tensões aplicadas sobre as mesmas, conforme (4.21) e (4.22).

$$
i_{Lmx}(t) = -\frac{V_{ofx}}{L_{mx} \cdot n} \cdot t + I_3
$$
\n(4.21)\n
$$
i_{Ldx}(t) = \frac{\left(V_{in} + \frac{V_{ofx}}{n} - V_{ob}\right)}{L_{dr}} \cdot t + I_3
$$
\n(4.22)

Aplicando-se as condições finais às equações (4.21) e (4.22), é possível determinar as igualdades (4.23) e (4.24), válidas para a operação em regime permanente do conversor proposto.

*dx*

$$
i_{Lmx}(t) = I_4 = -\frac{V_{ofx}}{L_{mx} \cdot n} \cdot \Delta t_4 + I_3
$$
 (4.23)

$$
i_{Ldx}(t) = 0 = \frac{\left(V_{in} + \frac{V_{ofx}}{n} - V_{ob}\right)}{L_{dx}} \cdot \Delta t_4 + I_3
$$
 (4.24)

#### 4.2.4 Quinta etapa de operação  $(t_4 - t_5)$

Para que a análise possa ser realizada, faz-se necessário conhecer as condições iniciais de corrente, que são definidas, respectivamente, por (4.25) e  $(4.26)$ .

$$
i_{Lmx}(0) = I_4
$$
  
\n
$$
i_{Ldx}(0) = 0
$$
\n(4.25)

$$
i_{Lmx}(\Delta t_s) = I_s
$$
  
\n
$$
i_{Ldx}(\Delta t_s) = -I_{Ld}
$$
\n(4.26)

A análise do circuito desta etapa permite determinar as tensões sobre as indutâncias L<sub>mx</sub> e L<sub>dx</sub>, conforme(4.27) e (4.28), respectivamente.

$$
v_{Lmx} = -\frac{V_{ofx}}{n} \tag{4.27}
$$

$$
v_{Ldx} = V_{in} + \frac{V_{ofx}}{n} - V_{ob}
$$
 (4.28)

Seguindo a mesma abordagem adotada na análise das etapas anteriores, determinam-se (4.29) e (4.30) a partir de (4.27) e (4.28).

$$
i_{Lmx}(t) = -\frac{V_{ofx}}{L_{mx} \cdot n} \cdot t + I_4
$$
 (4.29)

$$
i_{Ldx}(t) = \frac{\left(V_{in} + \frac{V_{ofx}}{n} - V_{ob}\right)}{L_{dx}} \cdot t
$$
\n(4.30)

Com base nas condições finais dadas em (4.25), (4.26) e nas funções das correntes apresentas em (4.29) e (4.30), determinam-se as igualdades (4.31) e (4.32), essenciais para a descrição matemática da operação do conversor proposto em regime permanente.

$$
i_{Lmx}(\Delta t_s) = I_s = -\frac{V_{ofx}}{L_{mx} \cdot n} \cdot \Delta t_s + I_4
$$
\n(4.31)

$$
i_{Ldx}(\Delta t_s) = -I_{Ld} = \frac{\left(V_{in} + \frac{V_{ofx}}{n} - V_{ob}\right)}{L_{dx}} \cdot \Delta t_s
$$
(4.32)

4.2.5 Sétima etapa de operação ( $t_6 - t_7$ )

As condições iniciais e finais desta etapa são dadas por (4.33) e (4.34), respectivamente.

$$
i_{Lmx}(0) = I_5
$$
  
\n
$$
i_{Ldx}(0) = -I_{Ld}
$$
\n(4.33)

$$
i_{Lmx}(\Delta t_7) = I_1
$$
  
\n
$$
i_{Ldx}(\Delta t_7) = 0
$$
\n(4.34)

Baseando-se na [Figura 31,](#page-81-1) é possível determinar as tensões aplicadas sobre as indutâncias L<sub>mx</sub> e L<sub>dx</sub>, através de análise de malha. Tais resultados são encontrados em (4.35) e (4.36), respectivamente.

$$
v_{Lmx} = -\frac{V_{ofx}}{n} \tag{4.35}
$$

$$
v_{Ldx} = V_{in} + \frac{V_{ofx}}{n}
$$
\n(4.36)

As funções (4.37) e (4.38) descrevem, respectivamente, o comportamento das correntes iLmx e iLdx durante a sétima etapa de operação.

$$
i_{L_{mx}}(t) = -\frac{V_{ofx}}{L_{mx} \cdot n} \cdot t + I_5
$$
\n(4.37)

$$
i_{Ldx}(t) = \frac{\left(V_{in} + \frac{V_{ofx}}{n}\right) \cdot t}{L_{dx}} - I_{Ld}
$$
 (4.38)

Pode-se, então, aplicar as condições finais às funções (4.37) e (4.38) para determinar as igualdades (4.39) e (4.40), que são válidas quando da operação do circuito em regime permanente.

$$
i_{Lmx}(\Delta t_7) = I_1 = -\frac{V_{ofx}}{L_{mx} \cdot n} \cdot \Delta t_7 + I_5
$$
\n(4.39)

$$
i_{Ldx}(\Delta t_7) = 0 = \left(V_{in} + \frac{V_{ofx}}{n}\right) \cdot \Delta t_7 - I_{Ld}
$$
\n(4.40)

## 4.3 SOLUÇÃO DO SISTEMA DE EQUAÇÕES

No decorrer da análise matemática desenvolvida anteriormente, foram definidos treze parâmetros auxiliares que devem ser determinados para a completa caracterização da operação do conversor, sendo eles: durações das etapas ∆t<sub>1</sub>, ∆t<sub>2</sub>,  $\Delta$ t4,  $\Delta$ t<sub>5</sub> e  $\Delta$ t<sub>7</sub>, níveis de corrente I<sub>1</sub>, I<sub>2</sub>, I<sub>3</sub>, I<sub>4</sub>, I<sub>5</sub> e I<sub>Ld</sub> e tensões parciais de saída V<sub>ofx</sub> e Vob. Entretanto, a análise das etapas gerou apenas nove equações, sendo que restam quatro a serem determinadas para tornar possível a solução do sistema e equações.

Duas destas equações são provenientes da estratégia de modulação, onde a razão cíclica é relacionada com as durações das etapas segundo (4.41) e (4.42).

$$
\Delta t_1 + \Delta t_2 + \Delta t_7 = \frac{D}{fs} \tag{4.41}
$$

$$
\Delta t_4 + \Delta t_5 = \frac{(1 - D)}{fs} \tag{4.42}
$$

A terceira equação é proveniente da análise de malha na saída do conversor, que resulta em (4.43).

$$
k \cdot V_{ofx} + V_{ob} = V_o \tag{4.43}
$$

Finalmente, a última relação que possibilita a solução do sistema é dada por (4.44). Tal relação é obtida a partir do balanço Ampére-segundo nos capacitores de saída do conversor.

$$
\frac{(I_{Ldx} + I_5) \left(\frac{1}{fs} - \Delta t_2\right)}{n} - k \cdot (I_3 - I_{Ldx}) (\Delta t_4 + \Delta t_5) = 0
$$
\n(4.44)

Antes da apresentação da solução do sistema de equações em questão, propõe-se o conjunto de definições (4.45), sendo que os resultados da análise matemática são expostos de forma genérica em termos de tais definições. Também é proposto que todas as correntes sejam representadas em sua forma parametrizada, de acordo com a transformação (4.46).

$$
\lambda = \frac{L_{dx}}{L_{mx}}
$$
\n
$$
M = \frac{V_o}{V_{in}}
$$
\n(4.45)

$$
\overline{I}_x = \frac{2 \cdot f s \cdot L_{dx}}{V_{in}} \cdot I_x \tag{4.46}
$$

Com base nas equações (4.7), (4.8), (4.16), (4.23), (4.24), (4.31), (4.32), (4.39) – (4.44) e nas definições fornecidas em (4.45), determinam-se os valores dos parâmetros auxiliares gerados para dar suporte à análise matemática, conforme (4.47) – (4.57). Também são apresentados os valores das tensões parciais de saída Vofx e Vob nas equações (4.60) e (4.61), respectivamente.

$$
\Delta t_1 = \frac{(-1+D) \cdot (a+b+c)}{2 \cdot d \cdot fs \cdot ((D \cdot k \cdot n-k \cdot n+1) + M \cdot (-1+D))}
$$
  
\n
$$
a = n \cdot k (D^2 \cdot k \cdot n + (-k \cdot n + \lambda + 1) \cdot D - 2\lambda - 1)
$$
  
\n
$$
b = M \cdot (-1+D) \cdot (k \cdot n \cdot (\lambda+2) \cdot D - 2 \cdot k \cdot n \cdot \lambda - k \cdot n + \lambda + 1)
$$
  
\n
$$
c = M^2 \cdot (-1+D)^2 \cdot (1+\lambda)
$$
  
\n
$$
d = ((D \cdot k \cdot n-k \cdot n + \lambda + 1) + M \cdot (1+\lambda) \cdot (-1+D))
$$
\n(4.47)

$$
\Delta t_2 = \frac{\left(M \cdot (-1+D) + 1\right) \cdot (1+\lambda)}{\left(\left(D \cdot k \cdot n - k \cdot n + 1\right) + M \cdot (-1+D) + \left(M \cdot (-1+D) + 1\right)\lambda\right) f s}
$$
(4.48)

$$
\Delta_{t4} = \frac{(1-D)(a+b+c)}{2((D \cdot k \cdot n - k \cdot n + \lambda + 1) + M \cdot (1+\lambda)(-1+D))((D \cdot k \cdot n + 1) + M(-1+D))}
$$
  

$$
a = n \cdot (D^2 \cdot k \cdot n + (-k \cdot n + \lambda + 1) \cdot D - 1) \cdot k
$$
 (4.49)

$$
a = n \cdot (D^2 \cdot k \cdot n + (-k \cdot n + \lambda + 1) \cdot D - 1) \cdot k
$$
  
\n
$$
b = (-1 + D) \cdot M \cdot (k \cdot n(\lambda + 2)D - k \cdot n + \lambda + 1)
$$
  
\n
$$
c = M^2 (-1 + D)^2 (1 + \lambda)
$$
 (4.49)

$$
\Delta t_{5} = \frac{(a+b+c)(1-D)}{2 \cdot d \cdot e}
$$
  
\n
$$
a = (D^{2} \cdot k^{2} \cdot n^{2} - k \cdot n(k \cdot n - \lambda - 3)D - k \cdot n + 2\lambda + 2)
$$
  
\n
$$
b = (-1+D)(k \cdot n(\lambda + 2)D - k \cdot n + 3 \cdot \lambda + 3) \cdot M
$$
  
\n
$$
c = M^{2}(-1+D)^{2}(1+\lambda)
$$
  
\n
$$
d = ((D \cdot k \cdot n - k \cdot n + \lambda + 1) + M \cdot (1+\lambda)(-1+D))
$$
  
\n
$$
e = ((D \cdot k \cdot n + 1) + M \cdot (-1+D))
$$

$$
\Delta t_7 = \frac{(a+b+c)(-1+D)}{2 \cdot d \cdot e}
$$
  
\n
$$
a = (D^2 \cdot k^2 \cdot n^2 - k \cdot n(k \cdot n - \lambda - 3)D - k \cdot n + 2\lambda + 2)
$$
  
\n
$$
b = M \cdot (-1+D)(k \cdot n(\lambda+2)D - k \cdot n + 3 \cdot \lambda + 3)
$$
  
\n
$$
c = M^2(-1+D)^2(1+\lambda)
$$
  
\n
$$
d = ((D \cdot k \cdot n - k \cdot n + \lambda + 1) + M \cdot (1+\lambda)(-1+D))fs
$$
  
\n
$$
e = ((D \cdot k \cdot n - k \cdot n + 1) + M \cdot (-1+D))
$$

$$
\overline{I}_{1} = \frac{a+b+c}{n((D \cdot k \cdot n - k \cdot n + 1) + M \cdot (-1+D)) \cdot k}
$$
\n
$$
a = n \cdot k(D^{2} \cdot k \cdot n + (-k \cdot n + \lambda + 1)D - 2 \cdot \lambda - 1)
$$
\n
$$
b = M \cdot (-1+D) \left( k \cdot n(\lambda + 2)D - 2 \cdot n \left( \lambda + \frac{1}{2} \right) k + \lambda + 1 \right)
$$
\n
$$
c = M^{2} (-1+D)^{2} (1+\lambda)
$$
\n(4.52)

$$
\overline{I}_{2} = \frac{a+b+c}{((D \cdot k \cdot n - k \cdot n + \lambda + 1) + M \cdot (1 + \lambda)(-1 + D))n \cdot k}
$$
\n
$$
a = n \cdot k ((-1 + D)(D \cdot k \cdot n + 1) + \lambda (D - 2))
$$
\n
$$
b = M \cdot (-1 + D)(2 \cdot D \cdot k \cdot n - k \cdot n + 1 + \lambda (D \cdot k \cdot n - 2 \cdot k \cdot n + 1))
$$
\n
$$
c = M^{2} (-1 + D)^{2} (1 + \lambda)
$$
\n(4.53)

$$
\overline{I}_{3} = \frac{a+b+c}{((D \cdot k \cdot n - k \cdot n + \lambda + 1) + M \cdot (1 + \lambda)(-1 + D))n \cdot k}
$$
\n
$$
a = M^{2}(-1 + D)^{2}(1 + \lambda)
$$
\n
$$
b = (-1 + D)(2 \cdot D \cdot k \cdot n - k \cdot n + 1 + \lambda (D \cdot k \cdot n + 1)) \cdot M
$$
\n
$$
c = n((-1 + D)(D \cdot k \cdot n + 1) + \lambda \cdot D) \cdot k
$$
\n(4.54)

$$
\overline{I}_4 = \frac{(a+b)\cdot c}{d\cdot e}
$$
\n
$$
a = M^2 (-1+D)^2 (1+\lambda) + (-1+D)(2\cdot D\cdot k\cdot n - k\cdot n + 1 + \lambda (D\cdot k\cdot n + 1))\cdot M
$$
\n
$$
b = n((-1+D)(D\cdot k\cdot n + 1) + \lambda\cdot D)\cdot k
$$
\n
$$
c = ((D\cdot k\cdot n + \lambda + 1) + M (1+\lambda)(-1+D))
$$
\n
$$
d = ((D\cdot k\cdot n - k\cdot n + \lambda + 1) + M\cdot (1+\lambda)(-1+D))
$$
\n
$$
e = ((D\cdot k\cdot n + 1) + M\cdot (-1+D))n\cdot k
$$
\n(4.55)

$$
e = ((D \cdot k \cdot n + 1) + M \cdot (-1 + D))n \cdot k
$$
  
\n
$$
\overline{I}_{5} = \frac{a+b+c}{((D \cdot k \cdot n - k \cdot n + 1) + M \cdot (-1 + D))n \cdot k + (M (-1 + D) + 1)\lambda \cdot n \cdot k}
$$
  
\n
$$
a = 2 \cdot (-1 + D)^{2} \cdot (\lambda + 1) \cdot \left(\lambda + \frac{1}{2}\right) \cdot M^{2}
$$
  
\n
$$
b = 3 \cdot (-1 + D) \cdot \left(\frac{4}{3} \cdot \lambda^{2} + \left(D \cdot k \cdot n - \frac{2}{3} \cdot k \cdot n + \frac{5}{3}\right) \cdot \lambda + \frac{2}{3} \cdot D \cdot k \cdot n - \frac{1}{3} \cdot k \cdot n + \frac{1}{3}\right) \cdot M + 2 \cdot \lambda^{2}
$$
  
\n
$$
c = 2 \cdot \lambda^{2} + (3 \cdot D \cdot k \cdot n - 2 \cdot k \cdot n + 2) \cdot \lambda + k \cdot n \cdot (-1 + D)(D \cdot k \cdot n + 1)
$$
  
\n(4.56)

$$
\overline{I}_{Ld} = \frac{a+b+c}{((D \cdot k \cdot n - k \cdot n + \lambda + 1) + M \cdot (1 + \lambda)(-1 + D))n \cdot k}
$$
\n
$$
a = ((D \cdot k \cdot n + 1)(D \cdot k \cdot n - k \cdot n + 2) + \lambda (D \cdot k \cdot n + 2))
$$
\n
$$
b = M \cdot (-1 + D)(2 \cdot D \cdot k \cdot n - k \cdot n + 3 + \lambda (D \cdot k \cdot n + 3))
$$
\n
$$
c = M^{2}(-1 + D)^{2}(1 + \lambda)
$$
\n(4.57)

### 4.4 PRINCIPAIS FORMAS DE ONDA

As primeiras formas de onda referentes ao conversor integrado *boost*-*flyback* ZVS com *interleaving* generalizado são apresentadas na [Gráfico 13.](#page-93-0) A fim de exemplificar como o resultado pode ser estendido a um número específico de braços, apresentam-se as principais formas de onda referentes ao caso de dois segmentos (k = 2) na [Gráfico 14.](#page-94-0)

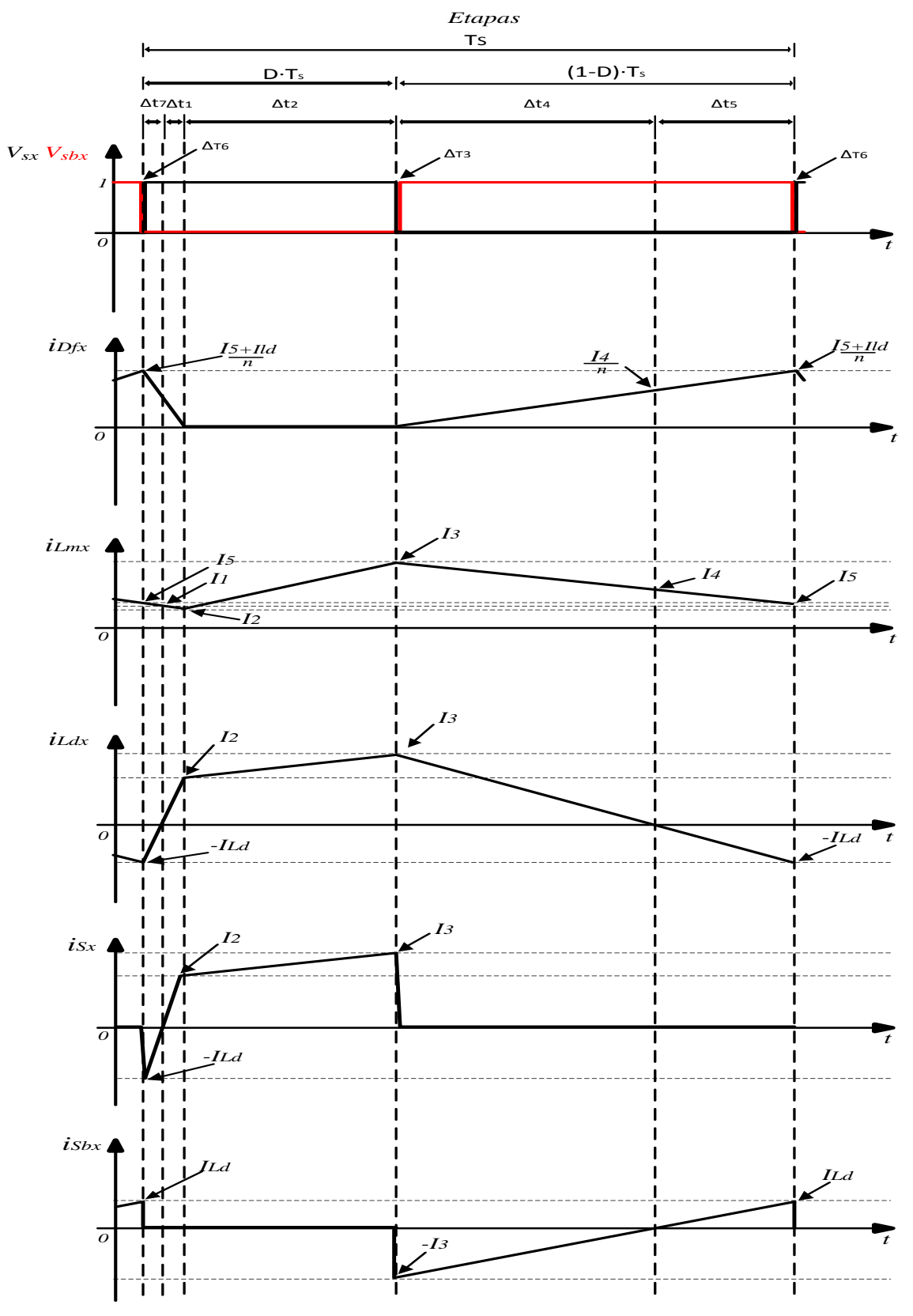

#### <span id="page-93-0"></span>**Gráfico 13 - Principais formas de onda do conversor** *boost-flyback* **ZVS com** *interleaving* **generalizado**

**Fonte - Autoria Própria**

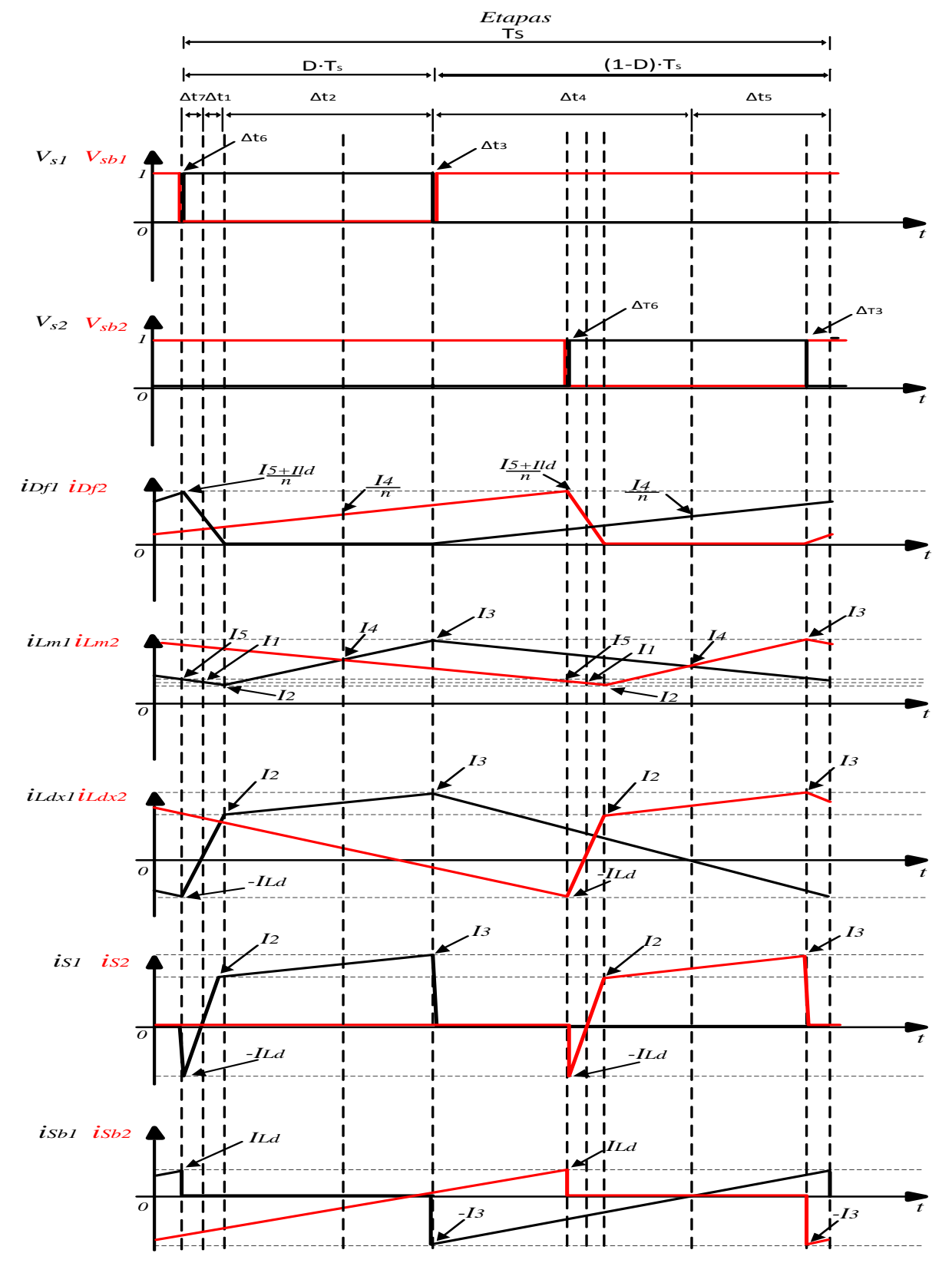

<span id="page-94-0"></span>**Gráfico 14 - Principais formas de onda do conversor** *boost-flyback* **ZVS com dois segmentos de** *interleaving* **(k = 2)**

**Fonte - Autoria Própria**

### 4.5 CARACTERÍSTICA DE SAÍDA

A partir da análise matemática exposta neste capítulo é possível determinar o valor médio da corrente na saída do conversor para uma dada combinação paramétrica de seus elementos, conforme (4.58).

$$
\overline{I}_{o} = \frac{((D \cdot k \cdot n + \lambda + 1) + M \cdot (1 + \lambda)(-1 + D))(-1 + D)}{(M \cdot (1 + \lambda)(-1 + D) + (D \cdot k \cdot n - k \cdot n + \lambda + 1)) \cdot n}
$$
(4.58)

A igualdade (4.58) é de grande importância para o projeto do conversor proposto, uma vez que fornece informação a respeito da potência processada pelo circuito.

Portanto, a equação do ganho estático pode ser apresentada pela seguinte equação (4.59).

$$
M = \frac{-(-1+D) \cdot (D \cdot k \cdot n - k \cdot n + \lambda + 1) \cdot M_{ob} - k \cdot (n + M_{ofx}) \cdot (-1+D) - \lambda}{((1+\lambda) \cdot (-1+D) \cdot M_{ob} + \lambda) \cdot (-1+D)}
$$
(4.59)

Também é importante apresentar as equações que regem as tensões de saída do braço *flyback* e do braço *boost* do conversor.

Com base em uma análise ampere/segundo e no sistema desenvolvido na secção 4.3, determinou-se as equações (4.60) e (4.61).

$$
V_{ofx} = \frac{V_o (1 - D) - V_{in}}{k \cdot (1 - D)}
$$
(4.60)

$$
V_{ob} = \frac{V_{in}}{(1 - D)}
$$
(4.61)

Diferentemente do que ocorre na topologia convencional apresentada no capítulo 3, a característica de transferência estática da tensão parcial *boost* Vob no conversor proposto é idêntica ao conversor *boost* convencional no MCC, conforme resultado exposto na equação (4.61).

A equação (4.60) referente a tensão de saída do braço *flyback* pode ser variável em relação a tensão de saída, pois a mesma é definida como parâmetro de projeto. A relação de transformação afeta diretamente a tensão de saída, desta maneira com o aumento da relação de transformação (n), é necessário reduzir a razão cíclica para que seja mantida a especificação de projeto desejada.

O [Gráfico 15](#page-96-0) apresenta o gráfico da característica de saída do conversor levando em consideração as análises desenvolvidas nesse capítulo.

<span id="page-96-0"></span>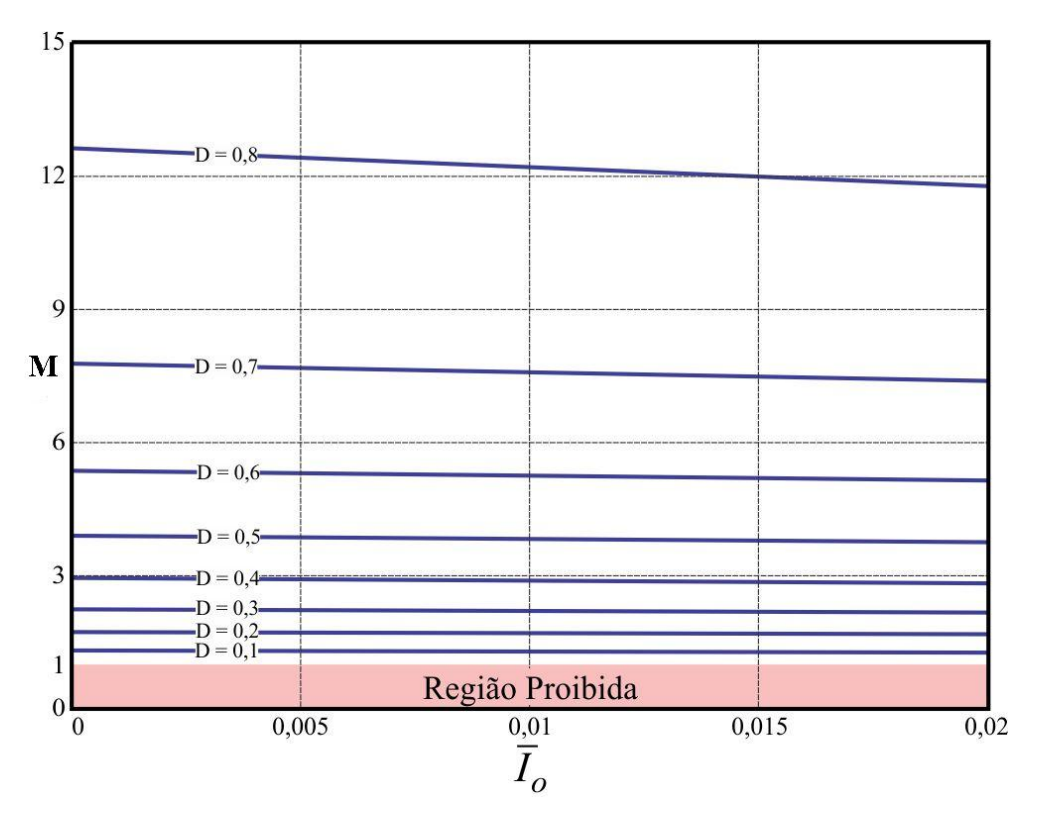

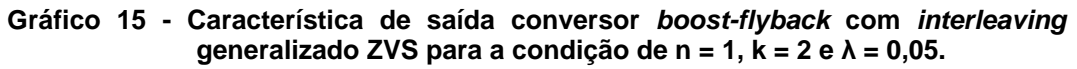

#### **Fonte: Autoria Própria.**

O [Gráfico 15](#page-96-0) corresponde à característica de saída do conversor em questão, ou seja, do ganho estático pela corrente de saída parametrizada para diversos valores de razão cíclica, para o caso particular em que n = 1, k = 2 e  $\lambda$  =

0,05. Observa-se que o ganho estático tende a ser reduzido à medida que a corrente de carga aumenta.

Observa-se também a região proibida, devendo-se ao fato do conversor ser um elevador de tensão, ou seja, seu ganho estático é sempre superior a um.

Comparando o [Gráfico 15](#page-96-0) com a [Gráfico 8](#page-59-0) observa-se que não possui uma região que opere em modo de condução descontínua, pois a topologia ZVS permite que as correntes nos indutores *flyback* assumam valores instantâneos negativos.

É possível determinar também através da equação (4.58) a equação do ganho estático em relação a carga e indutância do indutor de dispersão. Portanto, elabora-se o gráfico que esboça a relação da razão cíclica pelo ganho estático, apresentado no [Gráfico 16.](#page-97-0)

<span id="page-97-0"></span>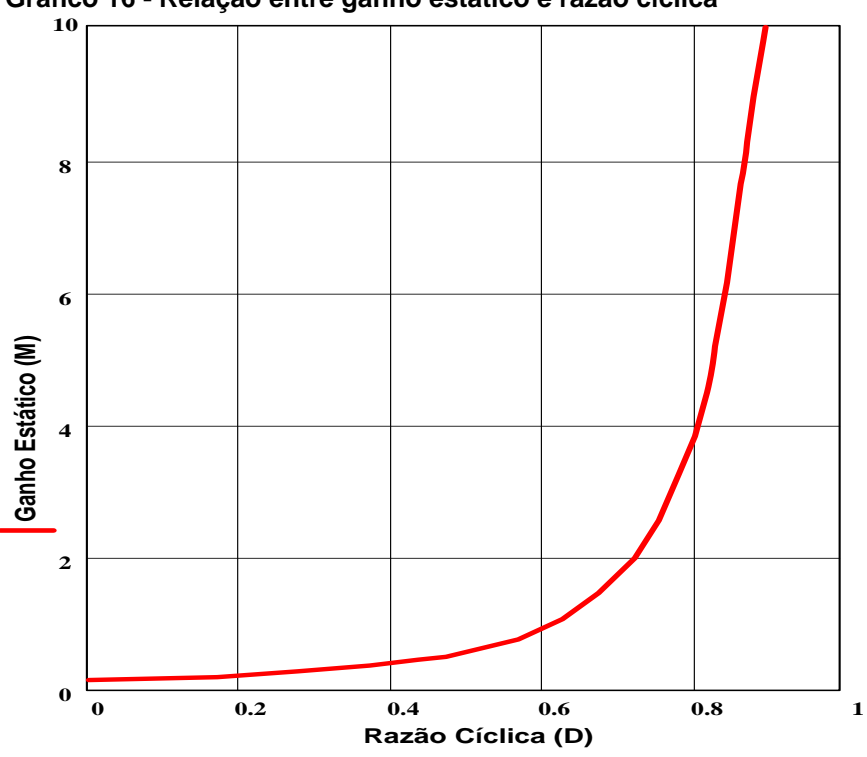

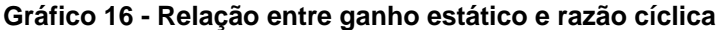

**Fonte - Autoria Própria**

O [Gráfico 16](#page-97-0) apresenta uma característica ideal do ganho em relação ao aumento da razão cíclica, nota-se que conforme a razão cíclica é elevada há um aumento no ganho do conversor. Conforme o subcapítulo 3.5, e em comparação com o [Gráfico 9,](#page-61-0) a topologia do conversor que apresenta comutação suave ZVS, tem um maior ganho com uma razão cíclica menor, para o mesmo número de células de *interleaving*.

### 4.6 ESFORÇOS DE CORRENTE

A igualdade (4.62) permite calcular os valores máximos das correntes em  $L_{\text{mx}}$ ,  $L_{\text{dx}}$ ,  $S_x$  e  $D_{\text{bx}}$ , enquanto que (4.63) fornece o valor máximo de corrente em  $S_{\text{bx}}$  e  $D<sub>x</sub>$ . Já o valor máximo de corrente em  $D<sub>fx</sub>$  é dado por (4.64).

$$
I_3 = I_{Lmx(max)} = I_{Ldx(max)} = I_{Sx(max)} = I_{Dbx(max)}
$$
(4.62)

$$
I_{Ld} = I_{\text{Sbx}(\text{max})} = I_{\text{Dx}(\text{max})}
$$
(4.63)

$$
I_{Df(x(\max))} = \frac{I_5}{n}
$$
 (4.64)

Para que o conversor possa ser adequadamente projetado no MCC, é fundamental determinar a ondulação de corrente em Lmx. A equação (4.65) fornece este valor de ondulação desta corrente em termos percentuais do seu valor médio.

$$
\Delta I_{Lmx,\%} = \frac{200 \cdot (1 + M(-1 + D))k \cdot \lambda \cdot n}{(-1 + D)((D \cdot k \cdot n + \lambda + 1) + M \cdot (1 + \lambda)(-1 + D))(k \cdot n + M)}
$$
(4.65)

A integral (4.66) permite calcular o valor eficaz de corrente em  $L_{dx}$ , informação necessária em um eventual projeto físico deste elemento. O resultado da integral não é apresentado neste documento devido à sua extensão. Entretanto, com o auxílio de algum programa computacional e com base nos resultados previamente expostos, o leitor pode facilmente resolver esta equação.

stos, o leitor pode facilmente resolver esta equação.  
\n
$$
I_{Ldx(\sigma)} = \sqrt{fs \cdot \left( \int_0^{\Delta t_2} \left( \frac{(I_3 - I_2)}{\Delta t_2} \cdot t + I_2 \right)^2 dt + \int_0^{\Delta t_4 + \Delta t_5} \left( \frac{(-I_{Ld} - I_3)}{\Delta t_4 + \Delta t_5} \cdot t + I_3 \right)^2 dt + \int_0^{\Delta t_7 + \Delta t_1} \left( \frac{(I_2 + I_{Ld})}{\Delta t_7 + \Delta t_1} \cdot t - I_{Ld} \right)^2 dt \right)}
$$
(4.66)

Já os valores médio e eficaz de corrente no diodo Dfx são dados, respectivamente, por (4.67) e (4.68).

$$
\overline{I}_{dfx(med)=}\frac{(D \cdot k \cdot n + D \cdot M + 1 - M + (M(-1+D)+1)\lambda)(-1+D)}{((D \cdot k \cdot n - k \cdot n + 1) + M \cdot (-1+D) + (M \cdot (-1+D)+1)\lambda) \cdot n}
$$
(4.67)

$$
I_{dfx(ef)} = \sqrt{fs \cdot \left( \int_0^{\Delta t_4 + \Delta t_5} \left( \frac{\left( I_{Ld} + I_5 \right)}{n \cdot (\Delta t_4 + \Delta t_5)} \cdot t \right)^2 dt + \int_0^{\Delta t_7 + \Delta t_1} \left( \frac{\left( I_{Ld} + I_5 \right)}{n \cdot (\Delta t_7 + \Delta t_1)} \cdot t \right)^2 dt \right)}
$$
(4.68)

Já com relação aos esforços no interruptor S<sup>x</sup> têm-se (4.69) e (4.70).

$$
\overline{I}_{Sx(med)} = \frac{((D \cdot k \cdot n + \lambda + 1) + M \cdot (1 + \lambda)(-1 + D))(-1 + D)(M - 1)}{((D \cdot k \cdot n - k \cdot n + \lambda + 1) + M \cdot (1 + \lambda)(-1 + D)) \cdot k \cdot n}
$$
(4.69)

$$
I_{Sx(ef)} = \sqrt{fs \cdot \left( \int_0^{\Delta t_7 + \Delta t_1} \left( \frac{(I_2 + I_{Ld})}{\Delta t_7 + \Delta t_1} \cdot t - I_{Ld} \right)^2 dt + \int_0^{\Delta t_2} \left( \frac{(I_3 - I_2)}{\Delta t_2} \cdot t + I_2 \right)^2 dt \right)}
$$
(4.70)

Finalmente, os valores médio e eficaz de corrente no interruptor Sbx são dados por (4.71) e (4.72), respectivamente.

$$
\overline{I}_{\text{Sbx(med)}} = \frac{((D \cdot k \cdot n + \lambda + 1) + M \cdot (1 + \lambda)(-1 + D))(-1 + D)}{((D \cdot k \cdot n - k \cdot n + \lambda + 1) + M \cdot (1 + \lambda)(-1 + D))k \cdot n}
$$
(4.71)

$$
I_{Sbx(ef)} = \sqrt{fs \cdot \left( \int_0^{\Delta t_4 + \Delta t_5} \left( \frac{(I_{Ld} + I_3)}{\Delta t_4 + \Delta t_5} \cdot t - I_3 \right)^2 dt \right)}
$$
(4.72)

Os resultados obtidos nesta seção possibilitam a escolha adequada dos componentes do estágio de potência do conversor integrado *boost-flyback* ZVS com *interleaving* generalizado. Além do mais, tais resultado fornecem as equações constitutivas para a elaboração de um algoritmo em um eventual processo de

otimização deste conversor, onde, por exemplo, seria possível determinar o número de células ótimos em termos de rendimento em uma determinada aplicação.

### 4.7 EQUAÇÕES DE PROJETO

Com base na análise matemática desenvolvida até o momento, apresentase as equações que regem as principais características de projeto do conversor.

Determina-se a equação do fator de indutância, dada por (4.73).  
\n
$$
\lambda = -\left(\frac{\left((D \cdot k \cdot n + 1) + M \cdot (-1 + D)\right) \cdot (-1 + D) \cdot (k \cdot n + M) \cdot \Delta_{\text{Ilm\%}}}{\left(k \cdot n \cdot (D \cdot \Delta_{\text{Ilm\%}} - \Delta_{\text{Ilm\%}} - 200) + (-1 + D) \cdot M \cdot \Delta_{\text{Ilm\%}}\right) \cdot \left(1 + M \cdot (-1 + D)\right)}\right)
$$
(4.73)

Substituindo a equação (4.73) na equação da relação do fator de indutância, dada em (4.74), obtém-se ainda o magnetizante.

$$
\lambda = \frac{L_{dx}}{L_{mx}} \tag{4.74}
$$

A equação (4.75) indica a relação de transformação.  
\n
$$
n = \frac{-(1+\lambda)\cdot(-1+D)\cdot(D\cdot M-M+1)\cdot M_{ob} + (-M\cdot\lambda - M_{ofx}\cdot k)\cdot D + (M-1)\cdot\lambda + M_{ofx}\cdot k}{(-1+D)\cdot k\cdot((-1+D)\cdot M_{ob}+1)} \tag{4.75}
$$

Por meio de manipulações matemáticas aplicadas na relação da corrente de saída (4.58) foi possível determinar a equação que rege o comportamento da razão cíclica do conversor, apresenta em (4.76).

$$
D = \frac{a - \sqrt{b \cdot c} - \lambda - 1}{(2 \cdot \lambda + 2) \cdot M + 2 \cdot k \cdot n}
$$
  
\n
$$
a = \overline{I}_o \cdot k \cdot n^2 + (M \cdot (1 + \lambda) \cdot \overline{I}_o + k) \cdot n + (2 \cdot \lambda + 2) \cdot M
$$
  
\n
$$
b = n^2 \cdot (M \cdot \lambda + k \cdot n + M^2) \cdot \overline{I}_o - 2 \cdot n \cdot (k \cdot n - \lambda - 1)
$$
  
\n
$$
c = (M \cdot \lambda + k \cdot n + M) \cdot \overline{I}_o + (k \cdot n + \lambda + 1)^2
$$
 (4.76)

## 4.8 ONDULAÇÃO TENSÃO DE SAÍDA DA CÉLULA *FLYBACK*

**Gráfico 17 - Corrente de saída célula** *flyback*

O [Gráfico 17](#page-101-0) mostra a forma de onda da corrente de saída do braço *flyback*, segue-se então uma análise quantitativa para determinar a equação da variação de tensão no capacitor de saída *flyback*.

<span id="page-101-0"></span>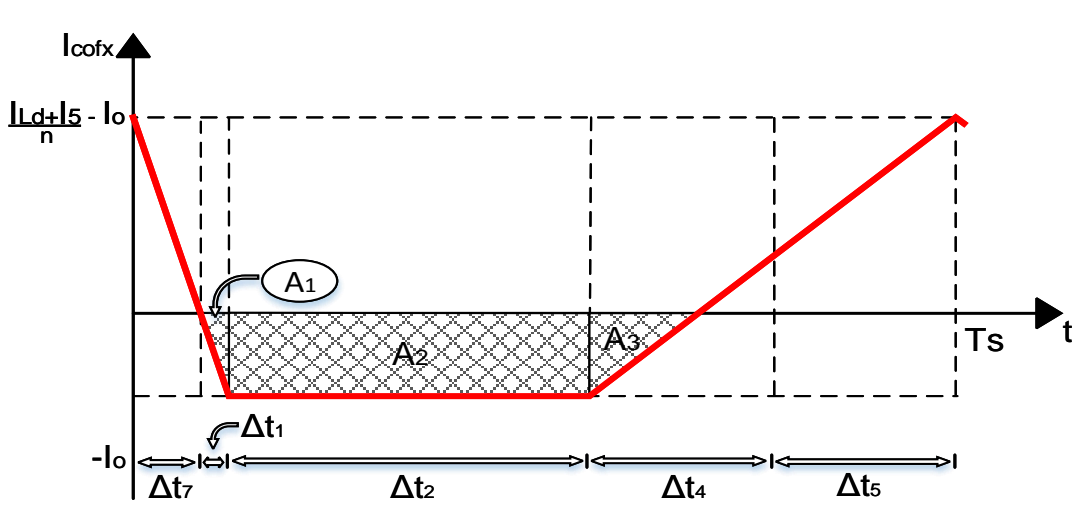

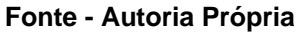

Efetuando as devidas análises determina-se as equações correspondentes as áreas, respectivamente (4.77), (4.78) e (4.79)

$$
A_1 = \frac{-I_o^2 \cdot (\Delta t_1 + \Delta t_7)}{2 \cdot \frac{(I_{Ld} + I_5)}{n}}
$$
(4.77)

$$
A_2 = -I_o \cdot \Delta t_2 \tag{4.78}
$$

$$
A_3 = \frac{-I_o^2 \cdot (\Delta t_4 - \Delta t_5)}{2 \cdot \left(\frac{I_{Ld} - I_5}{n}\right)}
$$
(4.79)

Aplica-se portanto as seguintes relações (4.80) e (4.81).

$$
I_{Cofx} = C_{of} \cdot \frac{d_{\text{vofx}}}{d_t}
$$
 (4.80)

$$
\int_{area} d_{\text{vofx}} = \frac{1}{C_{of}} \cdot \int_{area} I_{\text{cofx}} dt
$$
\n(4.81)

Desta maneira, é possível elaborar a equação da variação da tensão de saída da célula *flyback* e por manipulações matemáticas a partir da equação (4.83) é possível determinar o valor do capacitor de saída desta célula. As equações (4.82) e (4.83) encontram-se em sua forma reduzida, visto que substituindo as equações das variáveis de tempo e corrente é possível encontrar sua forma expandida.

$$
\Delta V_{ofx} = \frac{I_o}{C_{of}} \cdot \left[ \frac{n \cdot I_o \cdot (\Delta t_1 + \Delta t_7)}{2 \cdot (I_{Ld} + I_5)} + \Delta t_2 + \frac{n \cdot I_o \cdot (\Delta t_4 + \Delta t_5)}{2 \cdot (I_{Ld} + I_5)} \right]
$$
(4.82)

$$
\Delta V_{\text{ofx}\%} \Box \frac{\Delta V_{\text{ofx}}}{V_{\text{ofx}}} = \frac{\overline{I}_{o}}{2 \cdot f_{s}^{2} \cdot L_{d} \cdot C_{\text{of}} \cdot M_{\text{ofx}}} \cdot \left[ \frac{n \cdot \overline{I}_{o} \cdot (1 - \Delta \overline{t}_{2})}{2 \cdot (\overline{I}_{L_{d}} + \overline{I}_{5})} + \Delta \overline{t}_{2} \right]
$$
(4.83)

## 4.9 ONDULAÇÃO DA TENSÃO DE SAÍDA *BOOST*

A corrente de saída da célula *boost* do conversor *boost-flyback interleaved* é dada pela [Gráfico 18,](#page-103-0) a partir da análise dessa forma de onda é possível determinar a equação da ondulação da tensão de saída deste segmento e dimensionar o capacitor de saída do mesmo.

<span id="page-103-0"></span>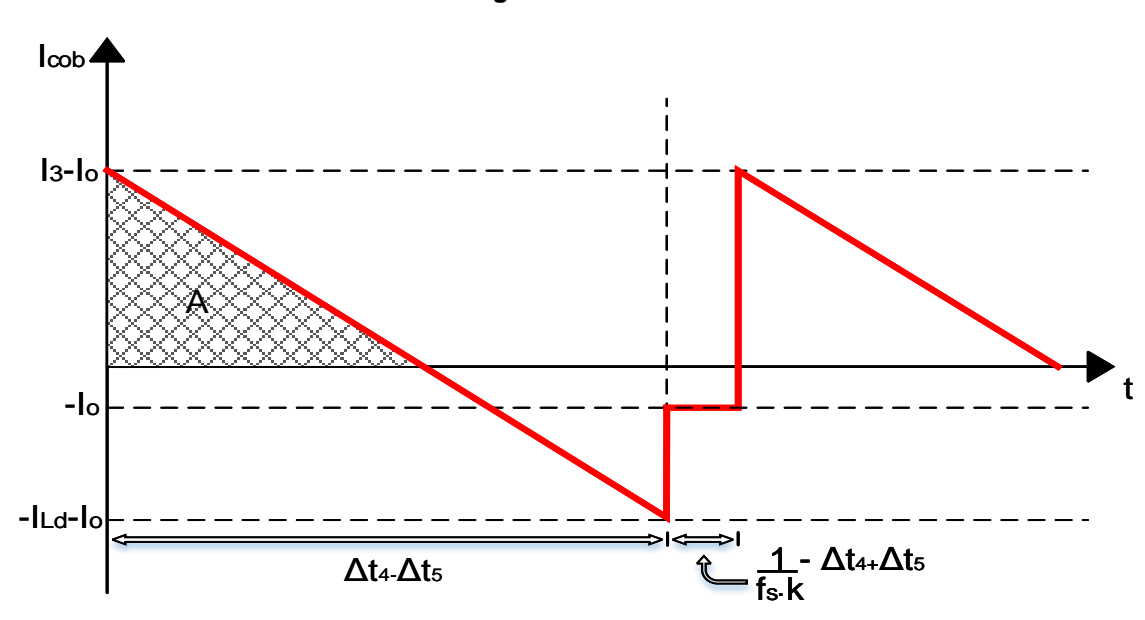

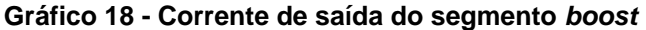

**Fonte - Autoria Própria**

Obteve-se a área do [Gráfico 18](#page-103-0) pela equação (4.84) a qual representa a equação da reta correspondente a corrente média de saída da célula *boost.*

$$
A = \frac{(I_3 - I_0)^2 \cdot (\Delta t_4 - \Delta t_5)}{2 \cdot (I_3 - I_{Ld})}
$$
(4.84)

Seguindo o mesmo raciocínio aplicado anteriormente, a derivada da tensão do capacitor sendo igual a sua corrente, é possível elaborar as seguintes relações (4.85) e (4.86).

$$
I_{Cob} = C_{ob} \cdot \frac{d_{vob}}{d_t} \tag{4.85}
$$

$$
\int_{area} d_{vob} = \frac{1}{C_{ob}} \int_{area} I_{cob} dt
$$
\n(4.86)

Portanto, utilizando as equações apresentadas anteriormente, determina-se a equação da variação da tensão de saída do braço *boost.* Pode-se também, ser manipulada para determinar o dimensionamento do capacitor de saída desse segmento, dada por (4.87).

$$
\Delta V_{ob\%} \Box \frac{\Delta V_{ob}}{V_{ob}} = \frac{\left(\overline{I}_3 - \overline{I}_o\right)^2 \cdot \left(\Delta \overline{t}_4 + \Delta \overline{t}_5\right)}{4 \cdot f_s^2 \cdot C_{ob} \cdot M_{ob} \cdot \left(\overline{I}_3 + \overline{I}_{Ld}\right)}
$$
(4.87)

### 4.10 VALIDAÇÃO DO EQUACIONAMENTO

Para que os resultados da análise matemática do conversor apresentados anteriormente sejam validados foram realizadas simulações do conversor proposto com duas células de *interleaving* (k = 2), cujo esquemático de simulação é apresentado na [Figura 32.](#page-105-0) Já os parâmetros do circuito utilizados para fins de validação são fornecidos na [Tabela 3.](#page-105-1)

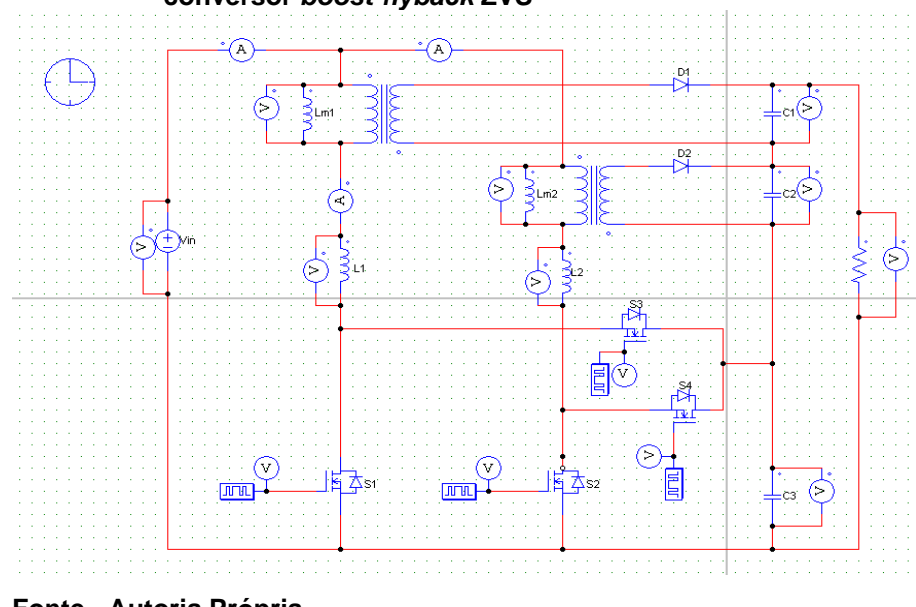

<span id="page-105-0"></span>**Figura 32 - Esquemático de simulação para validação da análise matemática do conversor** *boost-flyback* **ZVS**

**Fonte - Autoria Própria**

| Parâmetro                 | Valor          |
|---------------------------|----------------|
| Vin                       | 48 V           |
| Vo                        | 400 V          |
| fs                        | 100 kHz        |
| Ldx                       | $2,5$ µH       |
| Lmx                       | 111,7 µH       |
| D                         | 0,64           |
| n                         | 1,763          |
| Ro                        | 320 $\Omega$   |
| $\boldsymbol{\mathsf{k}}$ | $\overline{2}$ |

<span id="page-105-1"></span>**Tabela 3 - Parâmetros do circuito utilizados na simulação**

**Fonte - Autoria Própria**

As principais formas de onda obtidas com a simulação do circuito são apresentadas na [Figura 33,](#page-106-0) juntamente com a indicação dos principais parâmetros auxiliares definidos no decorrer da análise matemática.

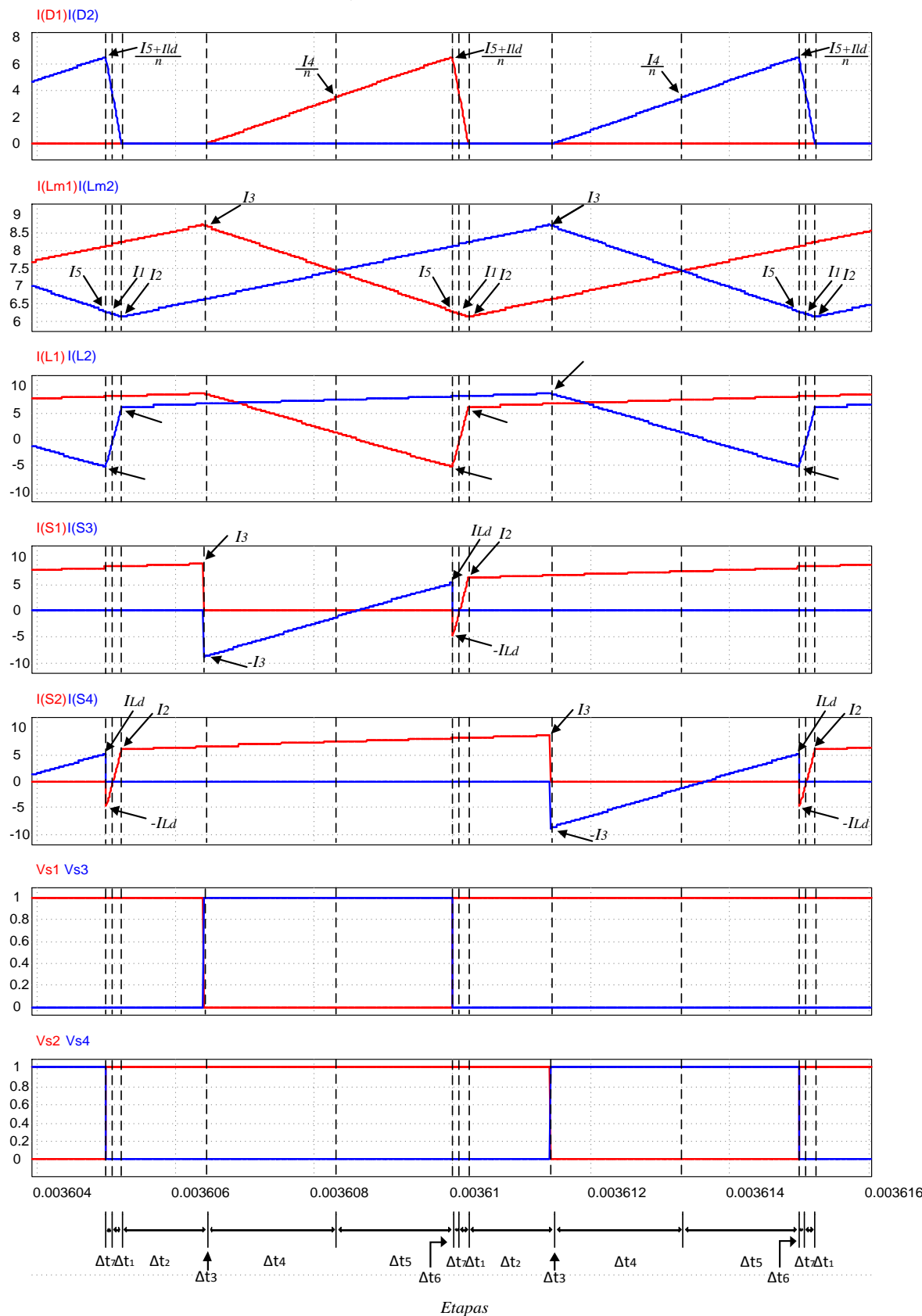

<span id="page-106-0"></span>**Figura 33 - Formas de onda simulação** *software PSIM*

**Fonte - Autoria Própria**

Algumas características também foram exploradas nas simulações para uma melhor compreensão do modo de operação do conversor. A utilização da técnica *interleaving* implica na divisão da corrente de entrada igualmente entre os braços do conversor. A [Figura 34](#page-107-0) representa a formas de onda simuladas desse evento.

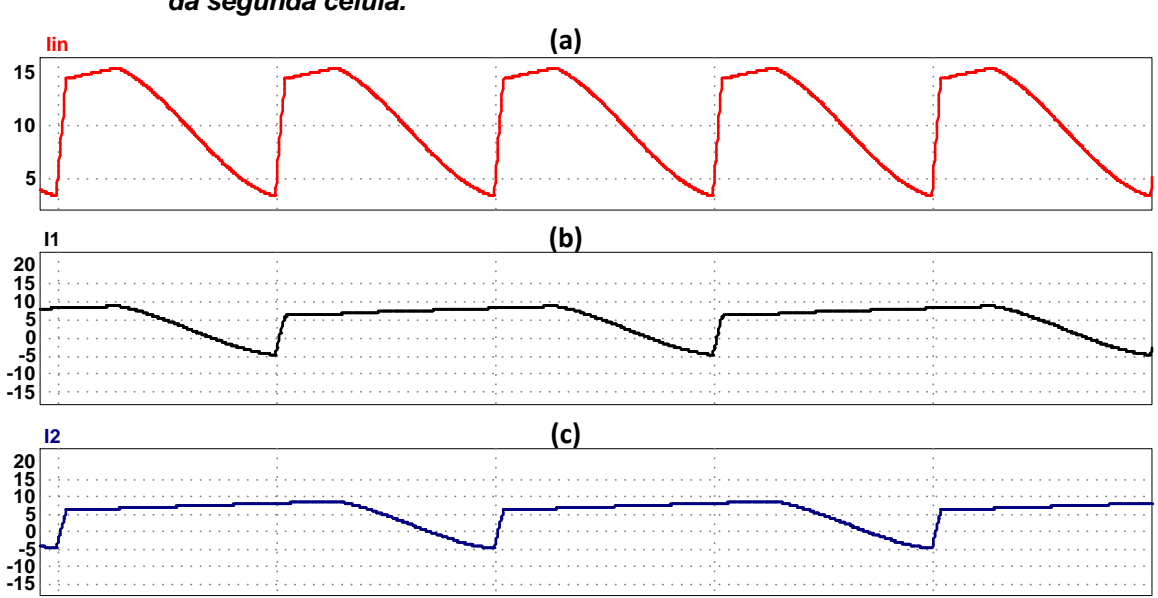

<span id="page-107-0"></span>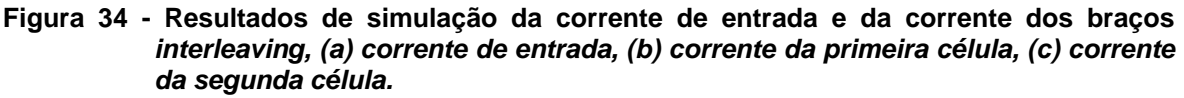

#### **Fonte - Autoria Própria**

É possível observar a divisão de corrente de entrada entre os dois braços utilizados nesta simulação. Observa-se a corrente de entrada igualmente dividida em I<sup>1</sup> e I2, comprovando assim o comportamento apresentado durante o desenvolvimento matemático, deve-se pela aplicação da metodologia *interleaving*  nesse circuito.

Outro aspecto a ser explorado nesta topologia seguindo a mesma metodologia empregada no conversor *boost-flyback* com *interleaving* generalizado convencional é a disposição em série das saídas de tensão do conversor, o que auxilia na obtenção de um elevado ganho estático, conforme apresentado na [Figura](#page-108-0)  [35.](#page-108-0)
**Figura 35 - Resultado de simulação das tensões de saída,(a) Tensão de saída do segmento**  *flyback,* **(b) Tensão de saída do segundo segmento** *flyback,* **(c) Tensão de saída do segmento** *boost,* **(d) Tensão de saída**

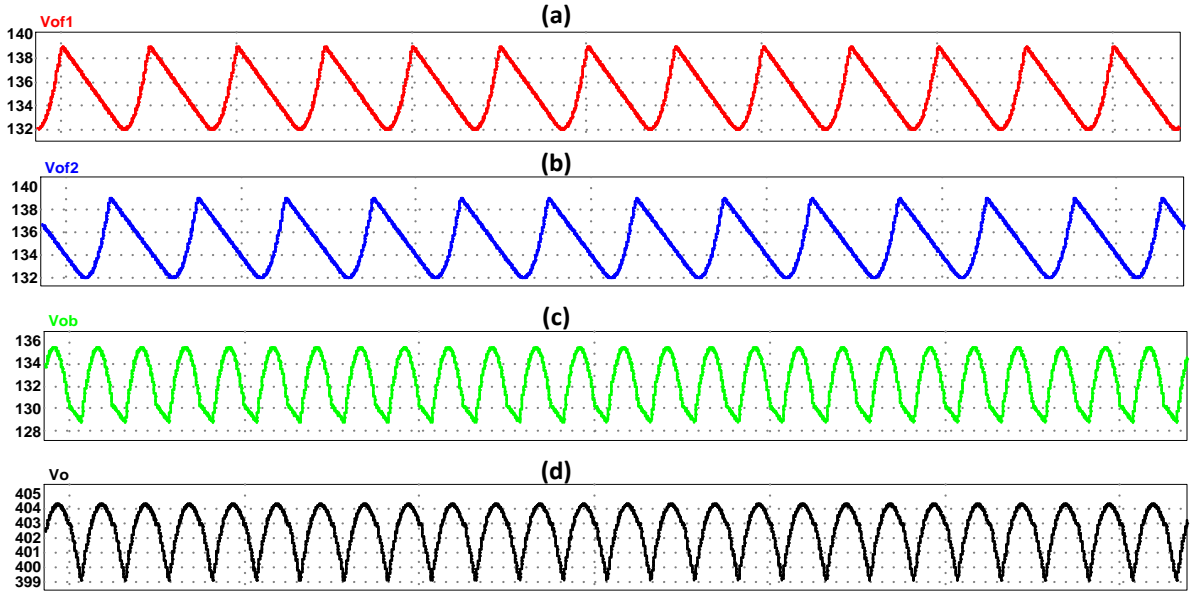

**Fonte - Autoria Própria**

A [Figura 36](#page-108-0) apresenta as formas de onda nos interruptores  $S_{b1}$  e  $S_{b2}$  obtidas por simulação juntamente com sua composição total para formar a corrente total dos segmentos *boost*. Verifica-se a distribuição das correntes entre os dois braços do conversor.

<span id="page-108-1"></span><span id="page-108-0"></span>**Figura 36 - Resultado de simulação, (a) corrente interruptor Sb1 (b) corrente interruptor Sb2 (c) corrente de saída célula** *boost*

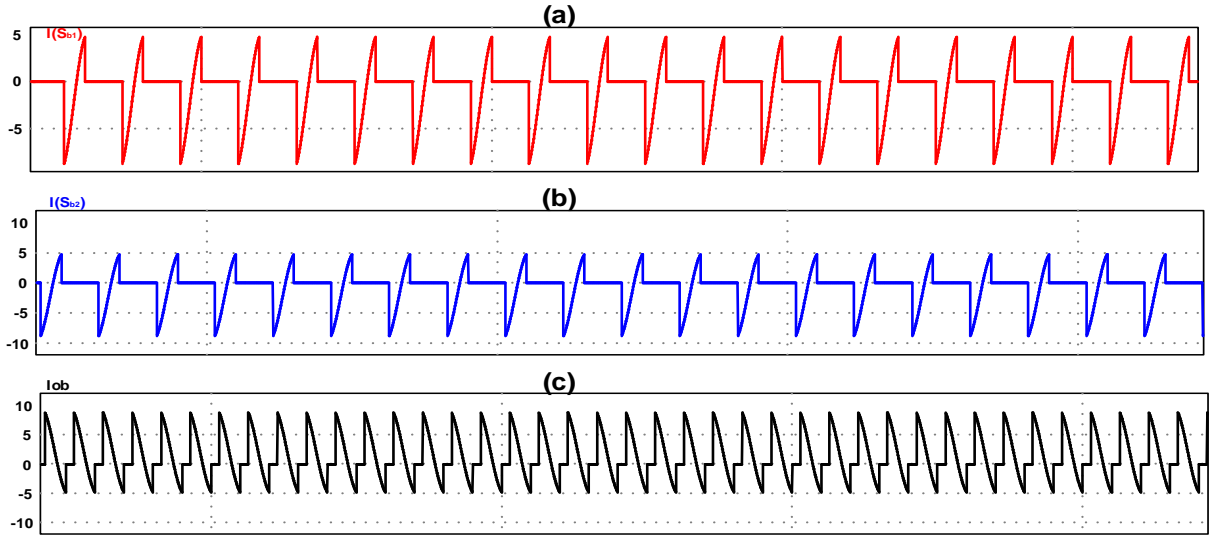

**Fonte - Autoria Própria**

### Observa-se pela

[Figura](#page-108-1) 36, que a soma das correntes dos interruptores I<sub>s3</sub> e I<sub>s4</sub>, correspondem à soma total da corrente do braço *boost.* Um fato importante a se verificar é a simetria entre tais correntes.

Na [Figura 37](#page-109-0) e a

[Figura](#page-109-1) 38, apresenta-se as formas de onda das correntes nos interruptores  $S_{b3}$ e Sb4, as tensões nos mesmo e seus devidos pulsos de comando, onde é possível verificar a ocorrência de comutação suave do tipo ZVS (*zero voltage switching*). Nota-se que é comandado o interruptor a conduzir quando a tensão aplicada sobre o mesmo é nula, dado que neste instante o diodo anti-paralelo está conduzindo.

**0 0.2 0.4 0.6 0.8 <sup>1</sup> Vpulse(Sb1) 0 -50 -100 -150 -200 50 100 <sup>150</sup> I(Sb1)\*20 VS3**

<span id="page-109-0"></span>**Figura 37 - Resultado de simulação que comprova a comutação suave no interruptor Sb1**

<span id="page-109-1"></span>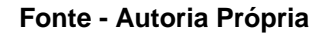

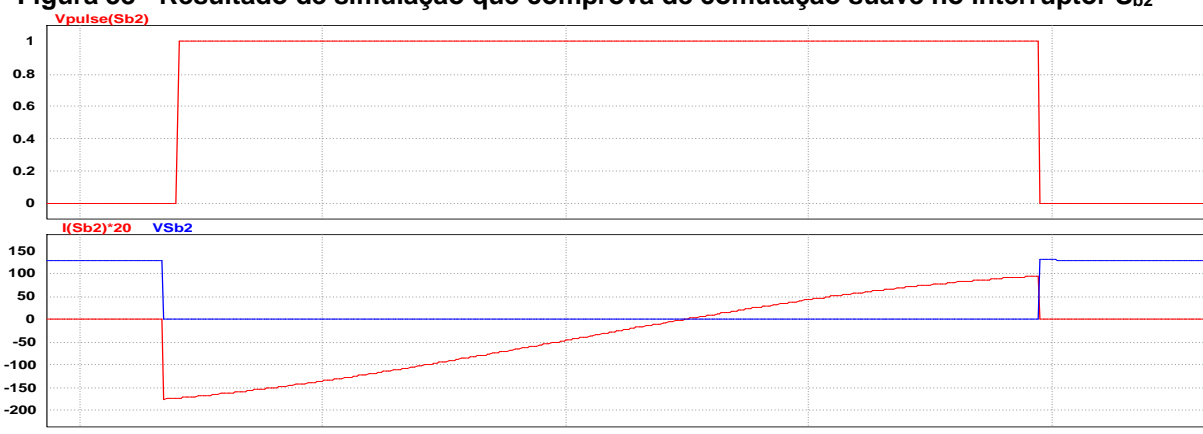

Figura 38 - Resultado de simulação que comprova de comutação suave no interruptor S<sub>b2</sub>

A [Tabela 4,](#page-110-0) apresenta um comparativo entre os principais resultados da análise teórica e seus respectivos valores medidos por simulação.

**Fonte - Autoria Própria**

<span id="page-110-0"></span>

| Referência              | Simulação       | <b>Cálculos</b> | Variação |
|-------------------------|-----------------|-----------------|----------|
| lo, Idfx,med            | 1,25A           | 1,25A           | $0\%$    |
| $\Delta t_1$            | $0,126 \,\mu s$ | $0,123 \,\mu s$ | 2,39%    |
| $\Delta t_2$            | $6,39$ µs       | $6,17 \,\mu s$  | 3,45%    |
| $\Delta t_4$            | $2,27 \,\mu s$  | $2,23$ µs       | 1,77%    |
| $\Delta t$              | $1,31 \,\mu s$  | $1,35$ µs       | 3,05%    |
| $\Delta t$              | $0,106 \,\mu s$ | $0,105 \,\mu s$ | 1,94%    |
| $\mathsf{I}$            | 6,20 A          | 6,19 A          | 0,17%    |
| 12                      | 6,13 A          | 6,11 A          | 0,33%    |
| 13, ILdx, max           | 8,72 A          | 8,70 A          | 0,23%    |
| 14                      | 7,18 A          | 7,20 A          | 0,27%    |
| 15, ISx, max            | 6,28 A          | 6,27 A          | 0,16%    |
| ILd                     | 5,16 A          | 5,23 A          | 1,35%    |
| IDfx,max                | 6,24A           | 6,27 A          | 0,48%    |
| ISx, med                | 4,60 A          | 4,58 A          | 0,44%    |
| IDfx,ef                 | 2,34 A          | 2,33 A          | 0,43%    |
| ISbx, ef                | 2,65 A          | 2,63 A          | 0,76%    |
| ILmx,ef                 | 7,46 A          | 7,44 A          | 0,27%    |
| ILdx, ef                | 6,45 A          | 6,43 A          | 0,32%    |
| ISx, ef                 | 5,88 A          | 5,87 A          | 0,18%    |
| $V_{o}$                 | 400,28 V        | 400 V           | 0,07%    |
| $V_{ofx}$               | 133,35 V        | 133,33 V        | 0,015%   |
| $V_{ob}$                | 132,21 V        | 133,33 V        | 0,8%     |
| $\mathsf{P}_\mathsf{o}$ | 500,71 W        | 500 W           | 0,15%    |
| $\Delta$ llm%           | 0,331           | 0,35            | 5,4%     |
| $\Delta$ Vofx%          | 0,055           | 0,05            | 9,1%     |
| $\Delta$ Vob%           | 0,048           | 0,055           | 14,5%    |

**Tabela 4: Comparativo entre os valores simulados e calculados.**

**Fonte: Autoria Própria.**

A similaridade observada entre os resultados teóricos e de simulação indica que a análise quantitativa do conversor descreve de forma adequada a operação do conversor em regime permanente.

Com o desenvolvimento elaborado nesse capítulo, observaram-se as características do comportamento do conversor *boost-flyback* com *interleaving* generalizado e com comutação suave ZVS.

### **5 RESULTADOS EXPERIMENTAIS**

Esse capítulo discorre sobre as análises e resultados do protótipo implementado do conversor em sua configuração convencional e com comutação suave ZVS, operando em malha aberta, com o objetivo de validar os resultados obtidos nos capítulos três e quatro.

Para as duas topologias apresentadas neste documento foi implementado somente um protótipo. Para a topologia convencional do conversor apresentada no capítulo três, utilizou-se o diodo intrínseco dos interruptores  $S_{b1}$  e  $S_{b2}$ , enquanto o interruptores são mantidos bloqueados, visto que o mesmo é suficiente para suportar os esforços de tensão e corrente no braço *boost*. Para a topologia com comutação suave, a estratégia de modulação é modificada para que estes componentes passem a ser comandados.

Para construção do protótipo, utilizaram-se as especificações de projeto apresentadas nos capítulos 3 e 4.

A [Tabela 5](#page-111-0) e [Tabela 6](#page-111-1) apresentam os principais aspectos construtivos dos indutores *flyback* e os detalhes construtivos dos indutores L<sub>d</sub> externos, necessários para compor uma indutância total de 3,5 µH.

| Parâmetro                  | $L_{m1}$      | $L_{m2}$      |
|----------------------------|---------------|---------------|
| Indutância magnetizante    | 94,6 µH       | $93,9 \mu H$  |
| Indutância de dispersão    | $\sim$ 1 µH   | $\sim$ 1 µH   |
| estimada (lado primário)   |               |               |
| Relação de Transformação   | 2,188         | 2,188         |
| Núcleo Escolhido           | ETD39 N97     | ETD39 N97     |
| Número de espiras primário | 23            | 51            |
| Número de espiras          | 23            | 51            |
| secundário                 |               |               |
| <b>Condutor Escolhido</b>  | Litz 41x38AWG | Litz 41x38AWG |

<span id="page-111-0"></span>**Tabela 5 - Aspectos construtivos dos indutores dos segmentos** *flyback*

**Fonte - Autoria Própria**

#### <span id="page-111-1"></span>**Tabela 6 - Aspectos construtivos dos indutores de dispersão Parâmetro Ld1 Ld2**

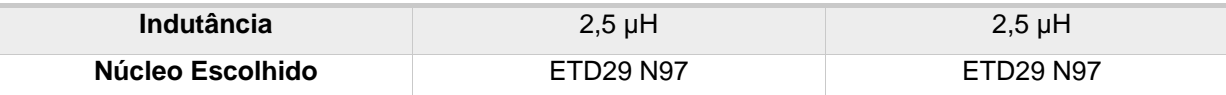

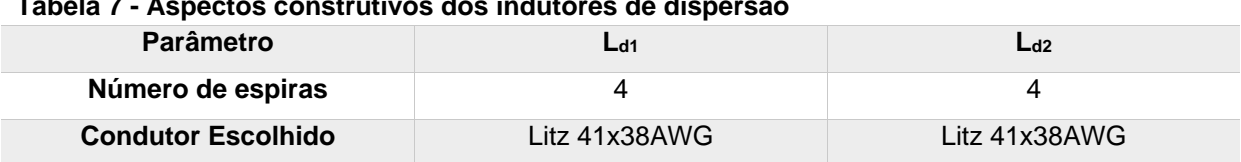

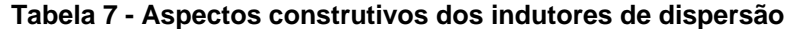

**Fonte - Autoria Própria**

Na Tabela 7 são listados os componentes utilizados na construção do conversor e também os elementos utilizados nos circuitos de proteção.

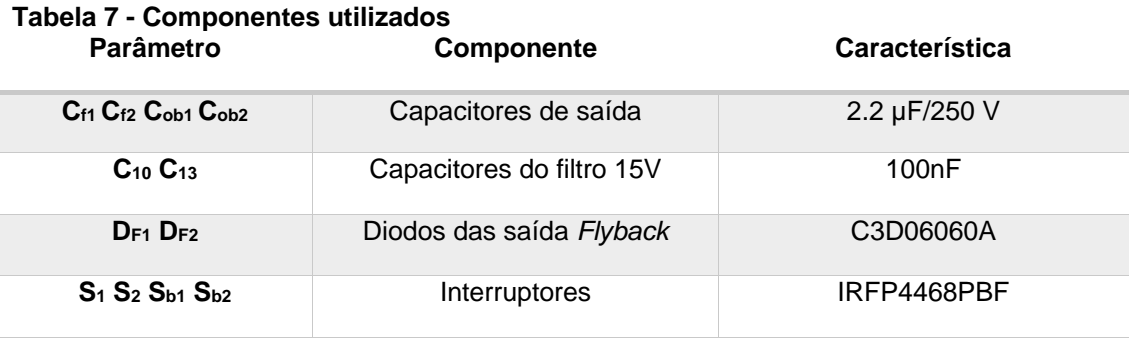

**Fonte - Autoria Própria**

 Para a construção do protótipo não foi realizado nenhum processo de otimização e estimativa de elevação de temperatura. Como o intuito desta pesquisa é validar as análises desenvolvidas, utilizou-se um dissipador com volume muito superior ao mínimo necessário para manter os semicondutores com elevação de temperatura próxima aos seus limites operacionais. Uma fotografia do protótipo construído pode ser observada na [Figura 39.](#page-113-0)

<span id="page-113-0"></span>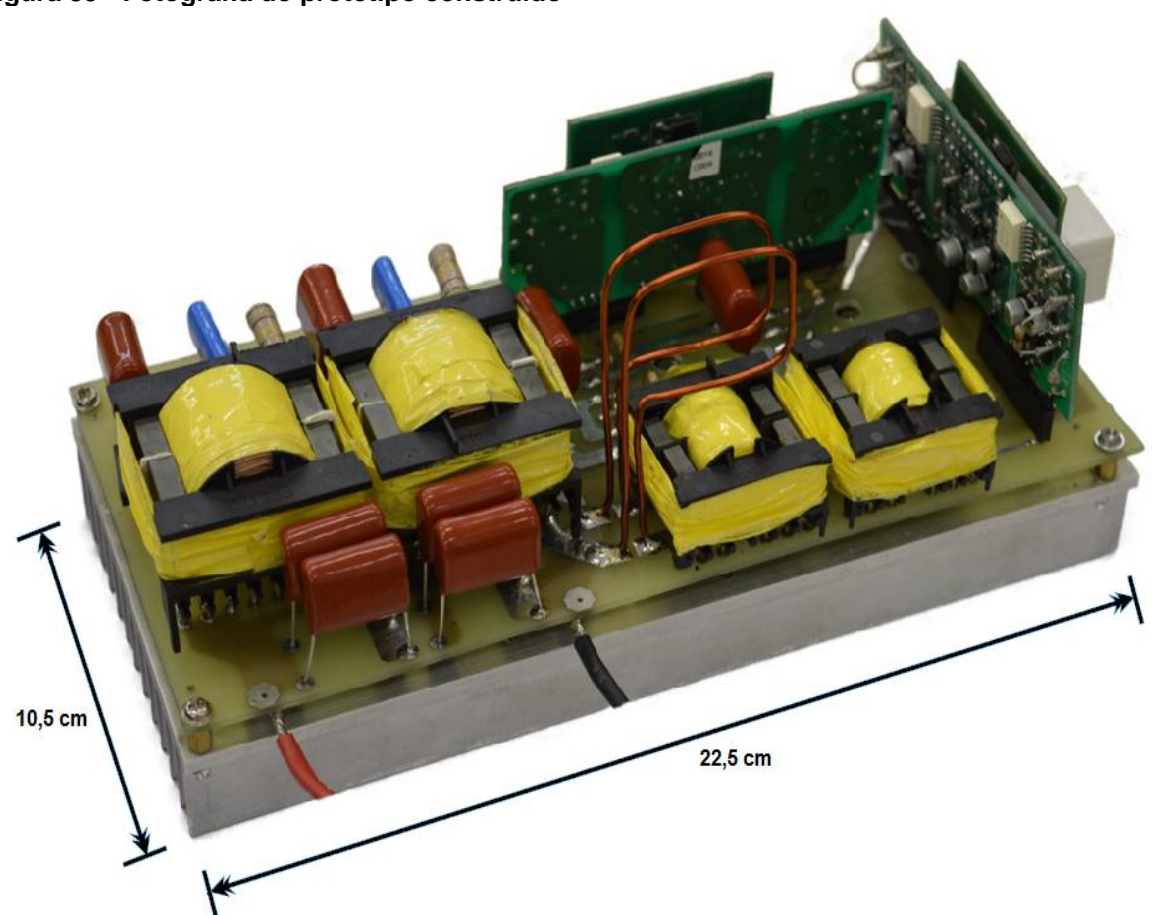

**Figura 39 - Fotografia do protótipo construído**

Com base neste protótipo, a análise experimental das duas variações topológicas do conversor boost-flyback é realizada.

# 5.1 PRINCIPAIS RESULTADOS EXPERIMENTAIS PARA O CONVERSOR INTEGRADO BOOST-*FLYBACK* CONVENCIONAL COM DOIS BRAÇOS DE *INTERLEAVING*.

A [Figura 40](#page-114-0) e [Figura 41](#page-114-1) apresentam as formas de onda dos pulsos de comando dos interruptores. Observa-se a frequência de 100 kHz utilizada determinada para o projeto e a razão cíclica em 60%, muito próxima aos valores calculados e simulados.

**Fonte - Autoria Própria**

<span id="page-114-0"></span>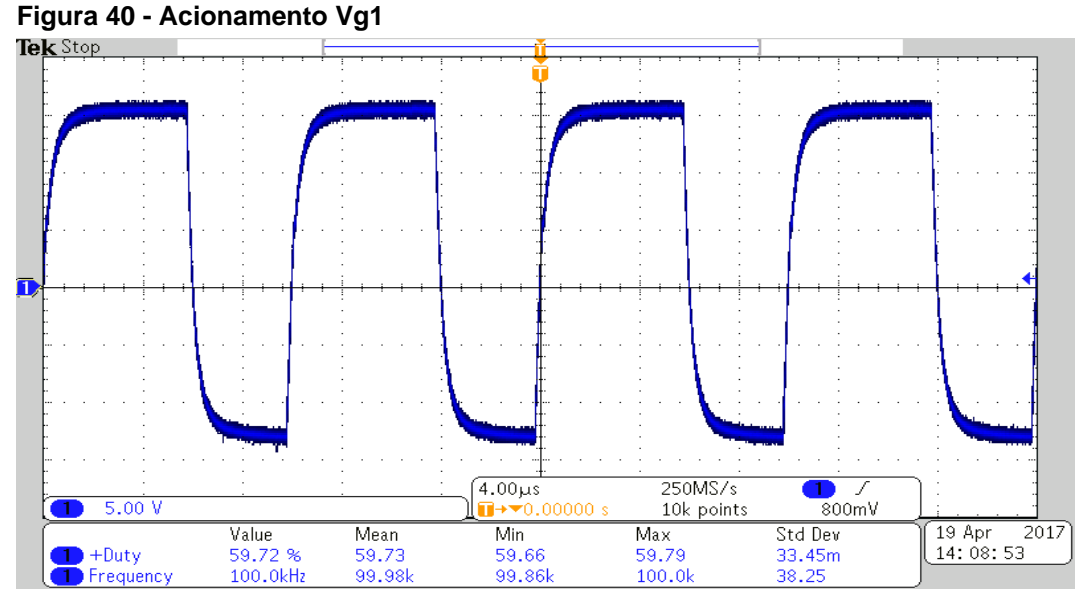

**Fonte - Autoria Própria**

<span id="page-114-1"></span>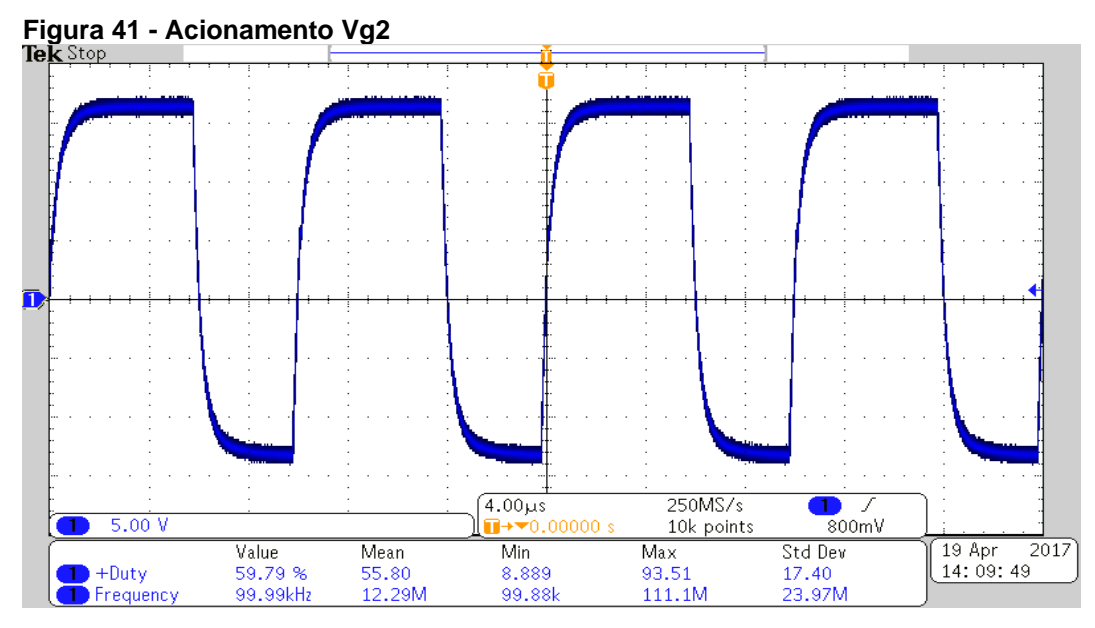

**Fonte - Autoria Própria**

Após comprovar o devido funcionamento do sinal de modulação do conversor, é possível realizar uma análise de suas características para valores nominas de tensão e corrente.

A [Figura 42](#page-115-0) apresenta as formas de onda da tensão e da corrente de entrada do conversor.

<span id="page-115-0"></span>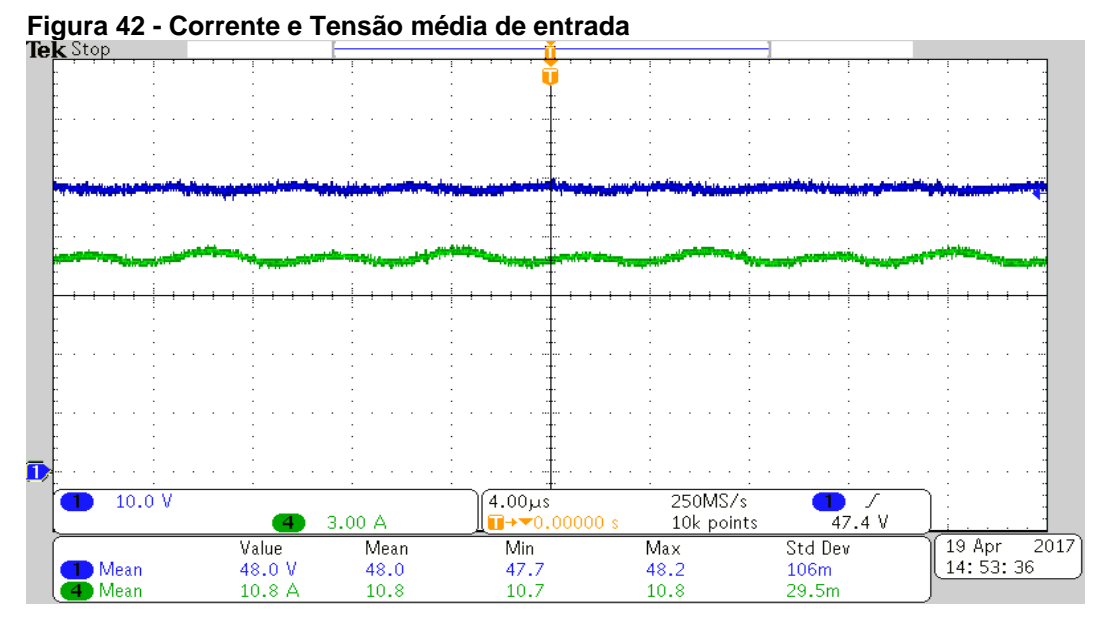

**Fonte - Autoria Própria**

Observa-se na [Figura 42](#page-115-0) que o valore médio de tensão de entrada corresponde ao parâmetro de projeto desejado e o valor médio de corrente de entrada validam os resultados obtidos, muito próximo aos valores obtidos na simulação e resultado teórico. Também é verificada a ondulação reduzida da corrente de saída, característica esta que ocorre basicamente devido a dois fatores: (a) utilização de interleaving; (b) foram adicionados capacitores de desacoplamento na entrada do protótipo, que formam um filtro LC com a indutância do cabeamento, o que contribui para a redução da ondulação. Optou-se por não inserir pontos de medição de corrente em ramo posterior aos capacitores de desacoplamento para que as indutâncias parasitas do protótipo fossem minimizadas.

Já na [Figura 43](#page-116-0) observa-se a tensão e a corrente de saída. Aferiu-se um valor médio de tensão de saída em 413 V, diferente do valor de 400 V de projeto. Essa diferença se deve a erros de medição da sonda de tensão diferencial utilizada. Uma vez que os testes foram realizados com um analisador de potência (Yokogawa WT300), o qual acusava um valor de 400 V para a tensão de saída. Sendo assim, a importância das formas de onda apresentadas na [Figura 43](#page-116-0) é mais de caráter qualitativo do que quantitativo, visto que comprova a característica de baixa ondulação na tensão de saída.

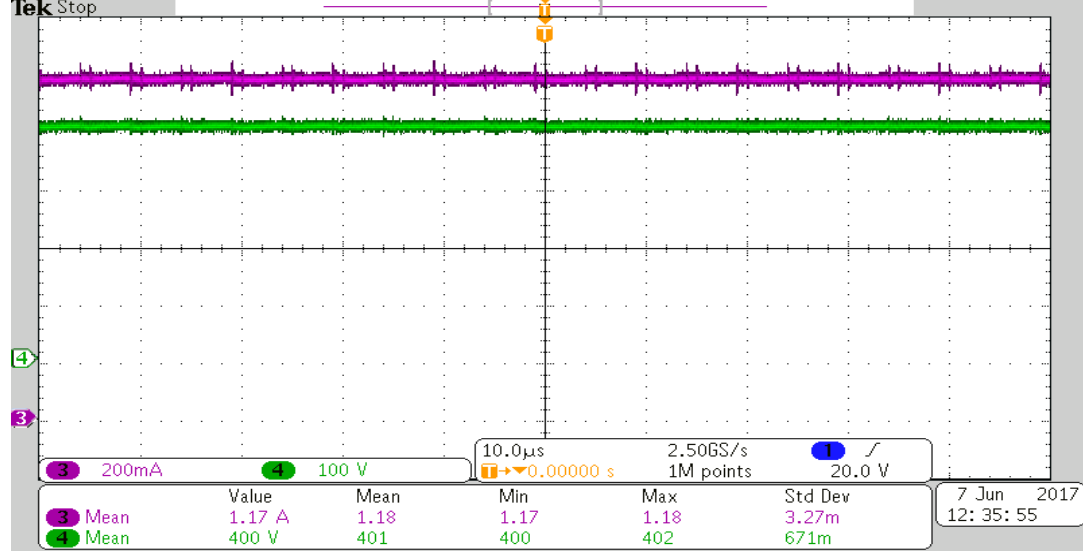

<span id="page-116-0"></span>**Figura 43 - Formas de onda de tensão e de corrente de saída**

**Fonte - Autoria Própria**

#### **Outras características de saída a serem observadas são as tensões nos braços** *flyback* **e a tensão no braço** *boost* **do conversor, conforme**

[Figura 44,](#page-116-1) [Figura 45](#page-117-0) e [Figura 46,](#page-117-1) respectivamente. Apresentam pequenas variações entre elas devido a características construtivas do conversor e dos componentes utilizados.

<span id="page-116-1"></span>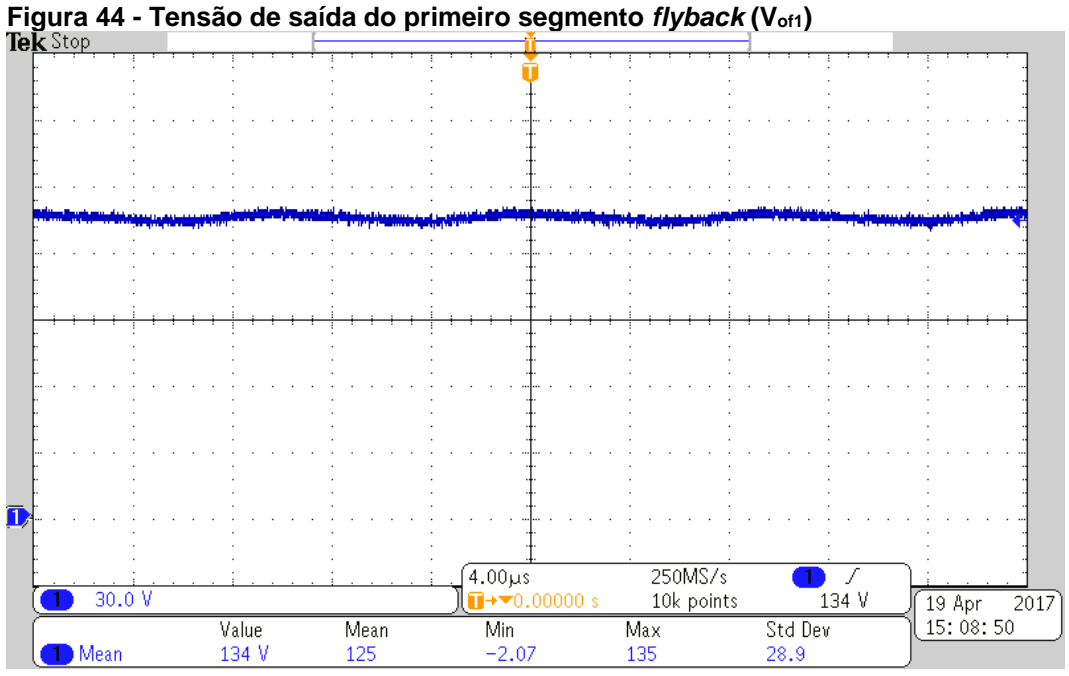

**Fonte - Autoria Própria**

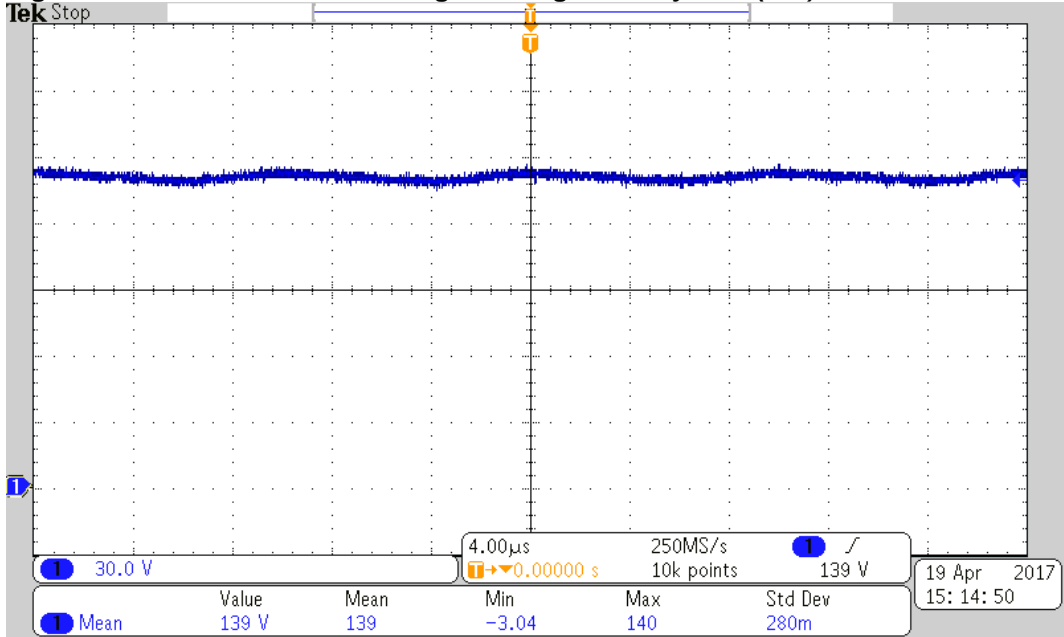

<span id="page-117-0"></span>**Figura 45 - Tensão de saída do segundo segmento** *flyback* **(Vof2***)*

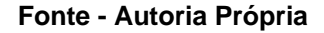

<span id="page-117-1"></span>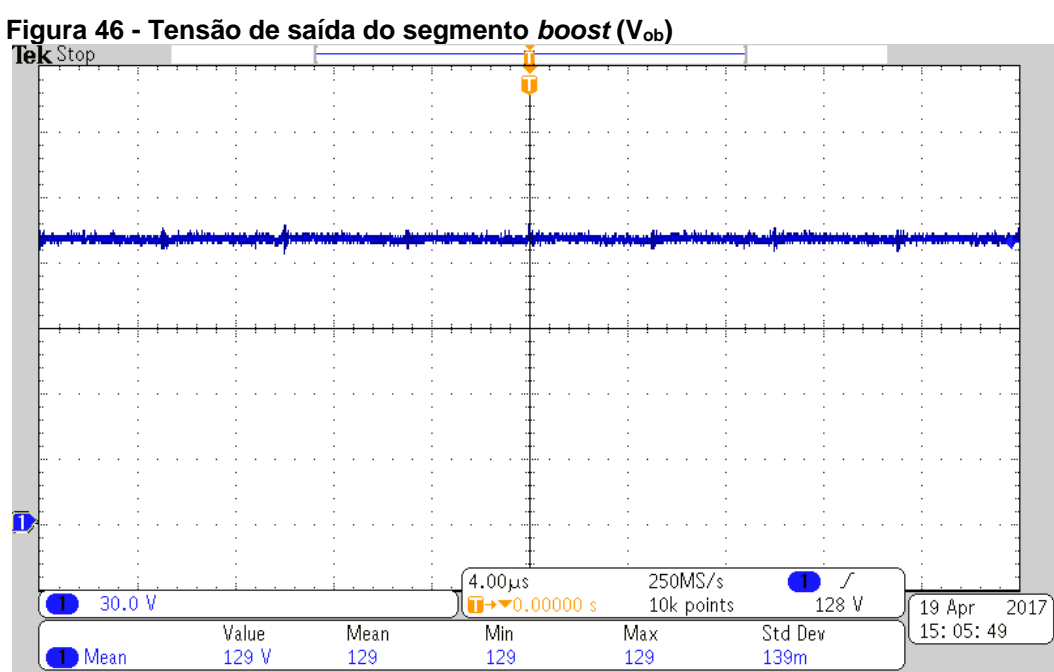

Com base nas figuras das tensões de saída apresentadas anteriormente, comprova-se a veracidade da relação (3.29). Valida-se, assim, o equilíbrio desejado de tensão entre as saídas do conversor como parâmetro de projeto.

**Fonte - Autoria Própria**

Na [Figura 47](#page-118-0) observa-se a forma de onda da tensão no diodo do primeiro braço *flyback.* Fica evidente a característica de oscilação entre a capacitância de junção e indutância de dispersão do secundário do indutor flyback (*ringing*), o que provoca condição de sobretensão neste componente. Para proteção do diodo, utilizou-se um grampeador RCD (R = 510 kΩ, C = 5,6 nF, D = MUR160), cuja ação pode ser visualizada no detalhe apresentado no canto superior direito da figura.

<span id="page-118-0"></span>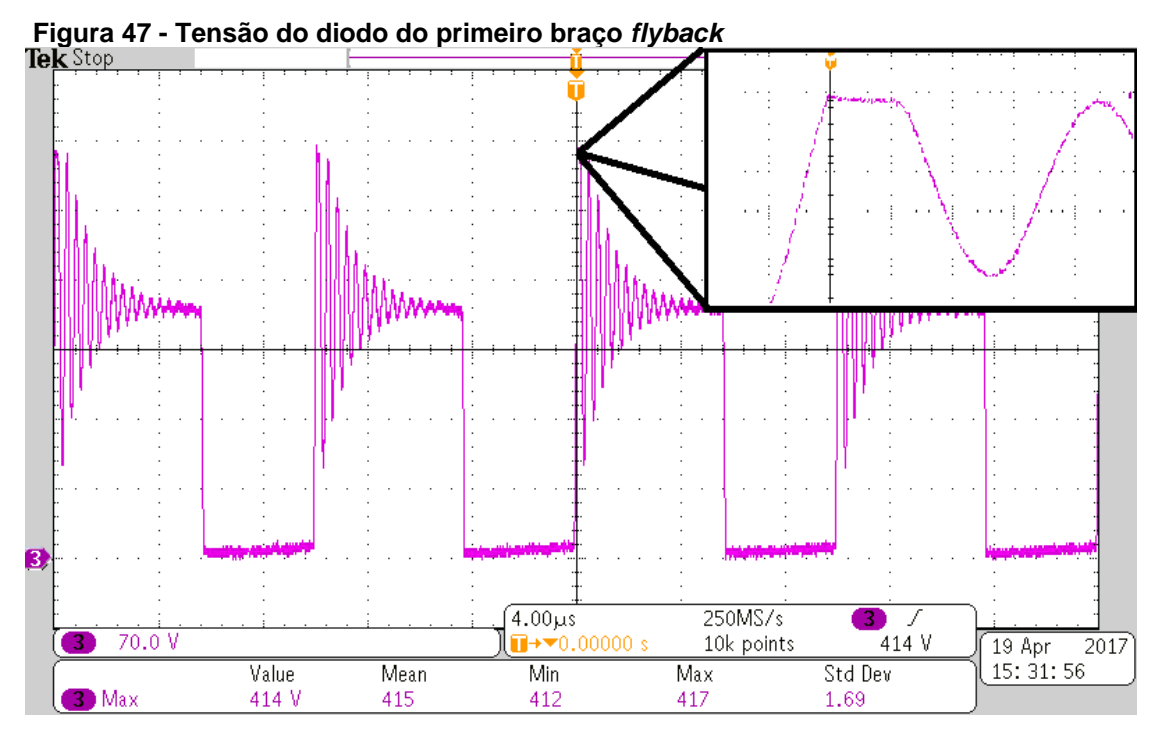

**Fonte - Autoria Própria**

É possível observar a tensão máxima aplicada sobre o diodo do primeiro braço *flyback,* nota-se que o valor máximo de tensão é de 414 V, condição aceitável uma vez que o diodo suporta até 600 V.

A [Figura 48](#page-119-0) apresenta a forma de onda da tensão sobre o diodo no segundo braço *flyback*, muito semelhante à [Figura 47.](#page-118-0) Observa-se que seu pico de tensão, do mesmo modo que no primeiro braço *flyback*, não ultrapassa o limite de tensão suportado pelos componentes, devido à operação do circuito de grampeamento RCD. Nota-se também a simetria existente entre os dois braços *flyback*, sendo a variação de tensão máxima muito semelhante.

<span id="page-119-0"></span>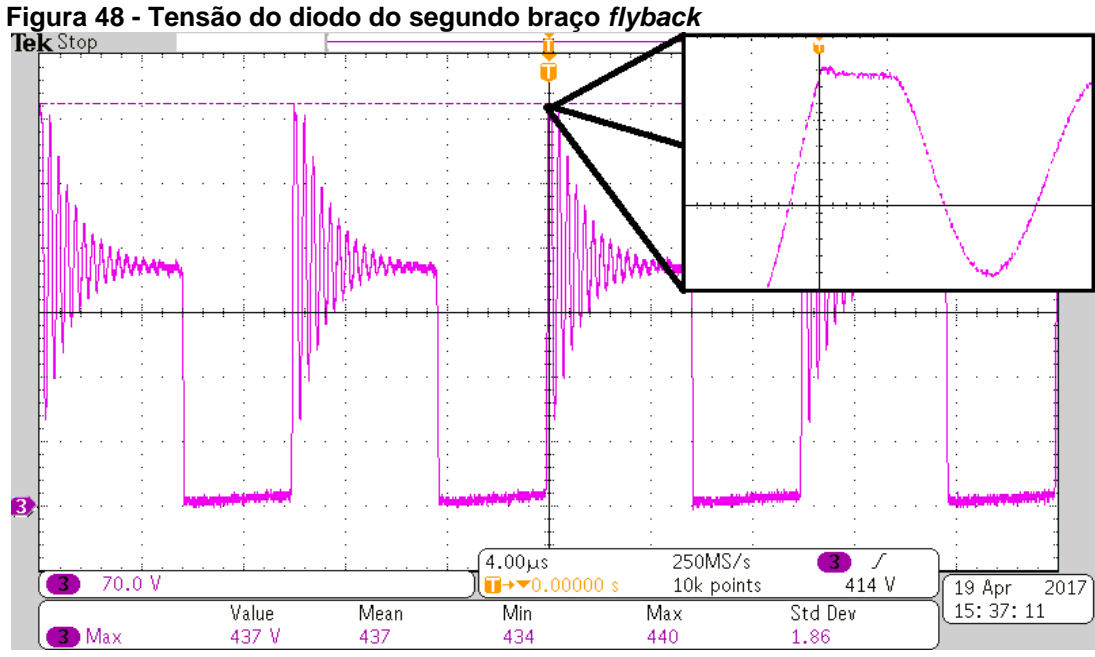

**Fonte - Autoria Própria**

Após determinar via experimentos a veracidade das tensões sobre os diodos *flyback*, verifica-se as tensões aplicadas sobre os diodos dos segmentos *boost*, dadas pelas [Figura 49](#page-119-1) e [Figura 50.](#page-120-0)

<span id="page-119-1"></span>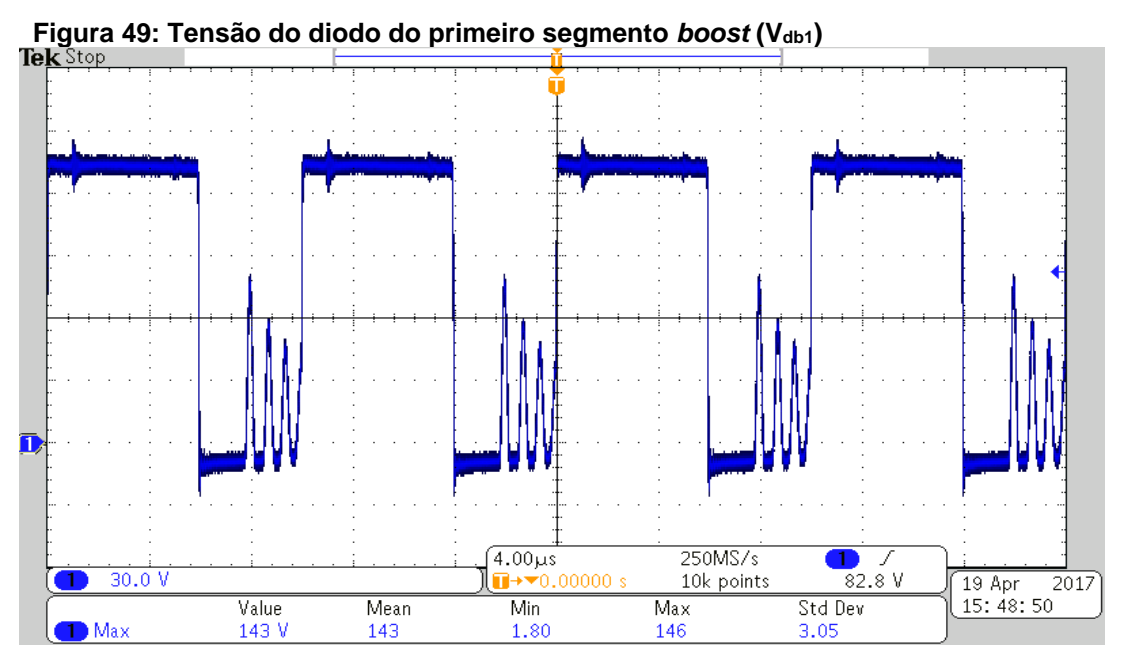

**Fonte - Autoria Própria**

<span id="page-120-0"></span>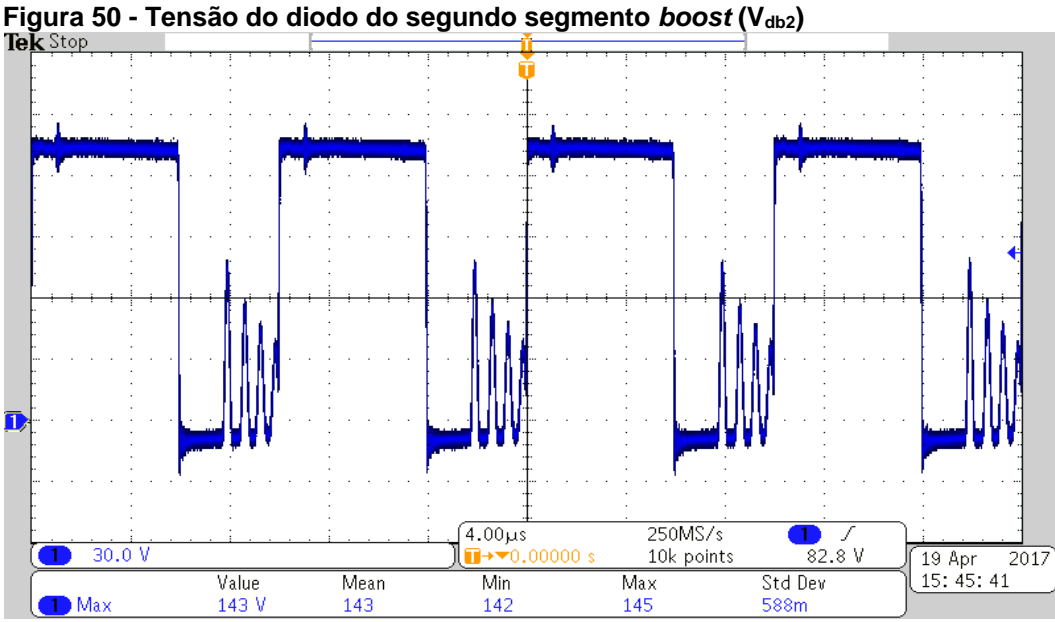

Observa-se que a tensão não excede o limite de 200 V suportados pelo diodo intrínseco do MOSFET, apresentando também uma simetria entre a tensão dos dois componentes.

As tensões nos interruptores  $S_1$  e  $S_2$  estão indicadas na [Figura 51](#page-120-1) e Figura [52,](#page-121-0) respectivamente.

<span id="page-120-1"></span>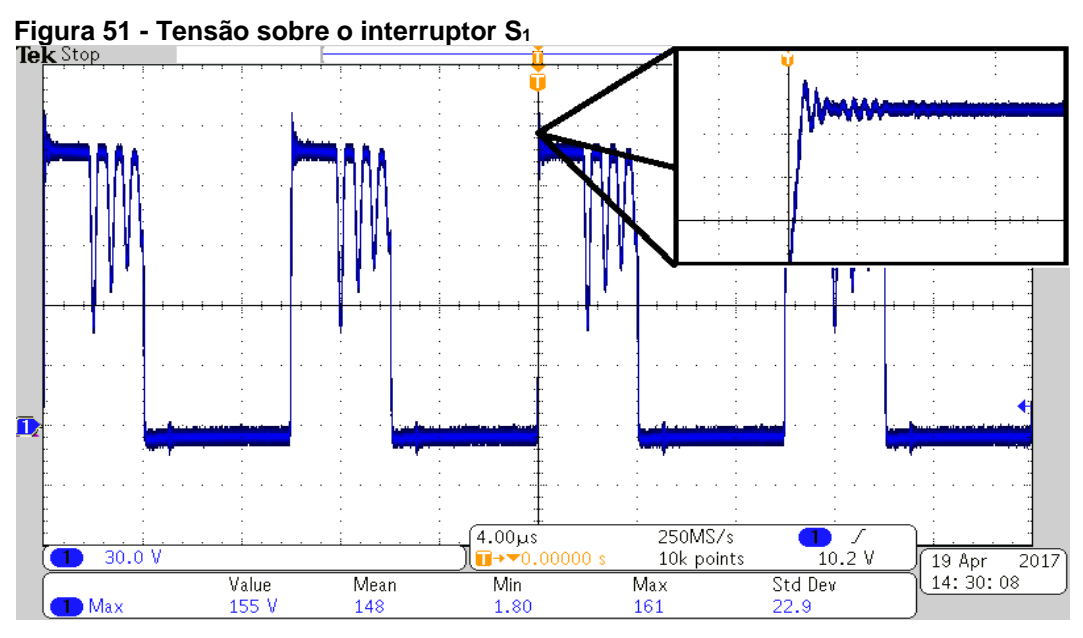

**Fonte - Autoria Própria**

**Fonte - Autoria Própria**

<span id="page-121-0"></span>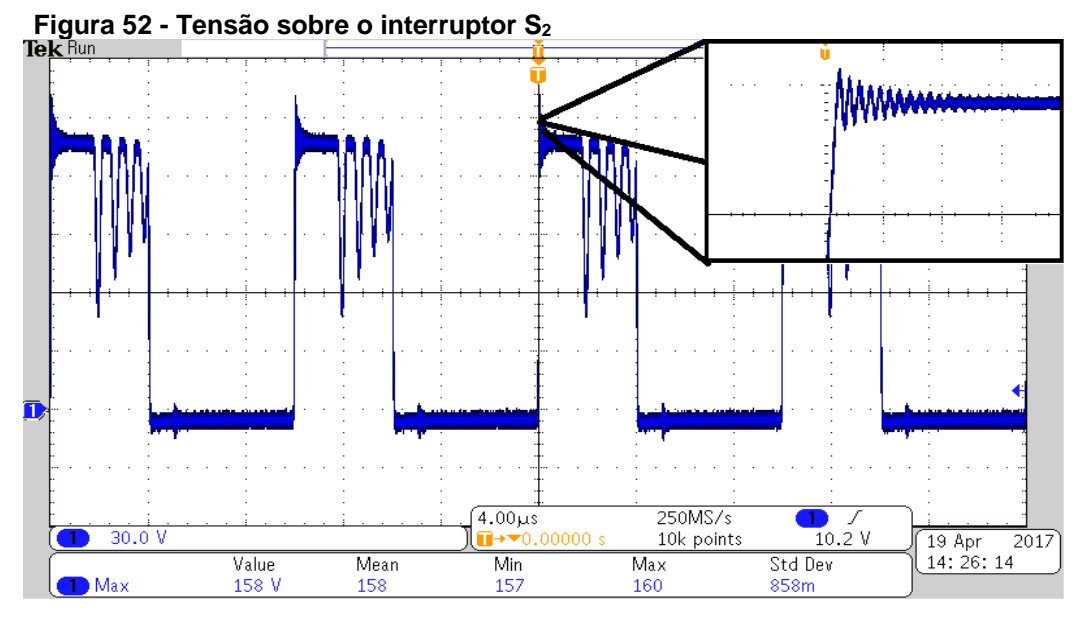

**Fonte - Autoria Própria**

Outra característica importante para a validação do conversor é a corrente dos indutores Ld, conforme a [Figura 53](#page-122-0) e [Figura 54.](#page-122-1) Nota-se que o valor médio de corrente em cada indutor corresponde aproximadamente à metade da corrente de entrada, comprovado a divisão de corrente entre os braços de *interleaving*. Vale ressaltar que a pequena diferença entre as correntes se deve à possíveis assimetrias na implementação do circuito. Entretanto, considera-se o resultado satisfatório, uma vez que nenhuma técnica de compensação deste desequilíbrio se fez necessária.

<span id="page-122-0"></span>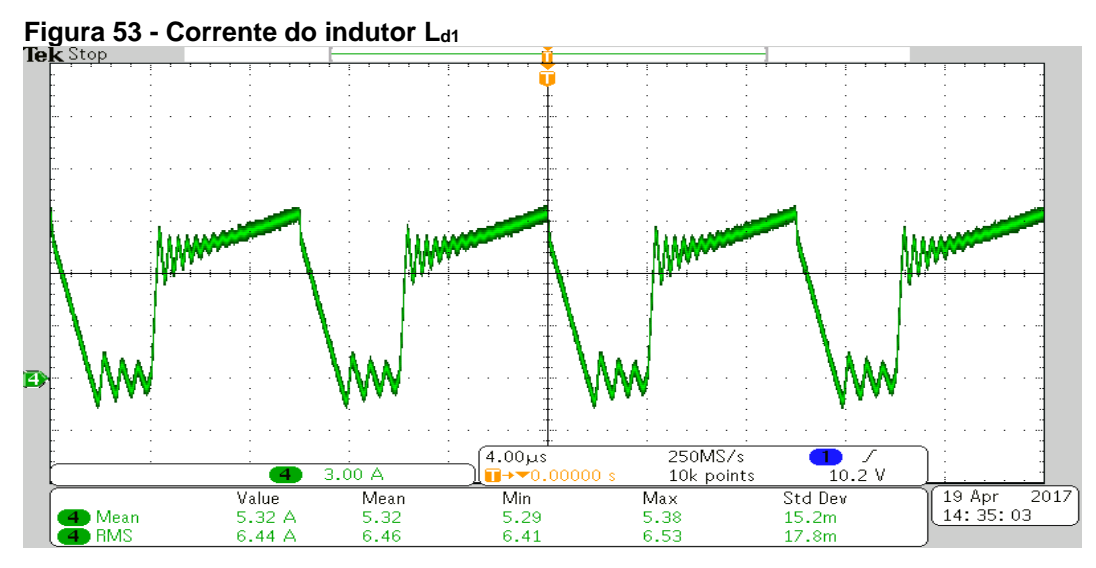

**Fonte - Autoria Própria**

<span id="page-122-1"></span>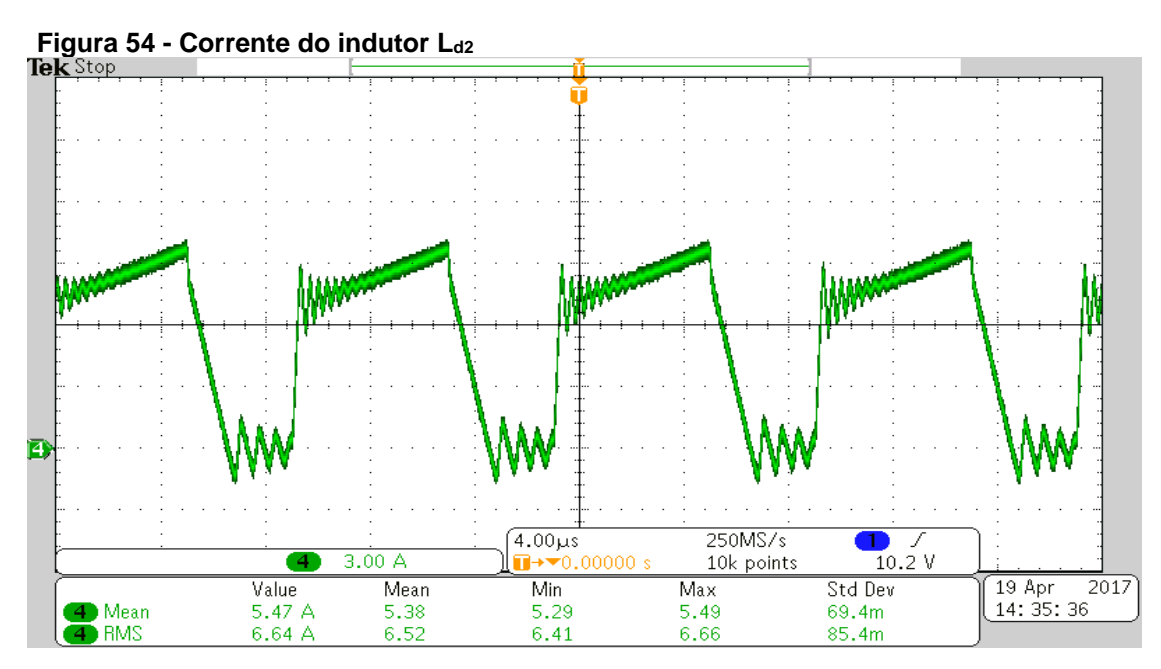

**Fonte - Autoria Própria**

Outro atributo que é importante ressaltar é a defasagem que existe entre os dois braços. Essa defasagem ocorre de acordo com a equação (3.1). Então, para k=2, tem-se uma defasagem de 180°, comprovada pela [Figura 55.](#page-123-0)

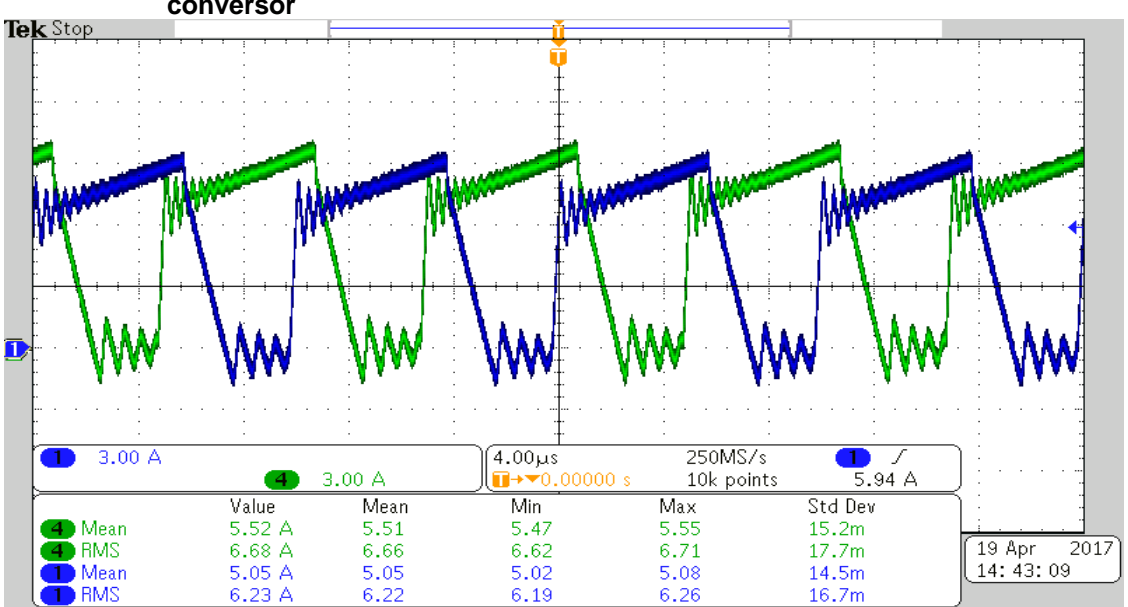

<span id="page-123-0"></span>**Figura 55 - Correntes em Ld1 e Ld2 comprovando a defasagem de 180° entre os braços do conversor**

**Fonte - Autoria Própria**

## 5.2 RENDIMENTO DO CONVERSOR *BOOST-FLYBACK* COM *INTERLEAVING* GENERALIZADO CONVENCIONAL.

Após todos os ensaios e comprovado o devido funcionamento do conversor em relação aos estudos realizados, elabora-se o teste de rendimento do conversor.

O [Gráfico 19](#page-124-0) apresenta o comportamento do rendimento do conversor com relação à potência de saída mantendo-se a tensões de entrada e saída em seus valores nominais de 48 V e 400 V, respectivamente.

<span id="page-124-0"></span>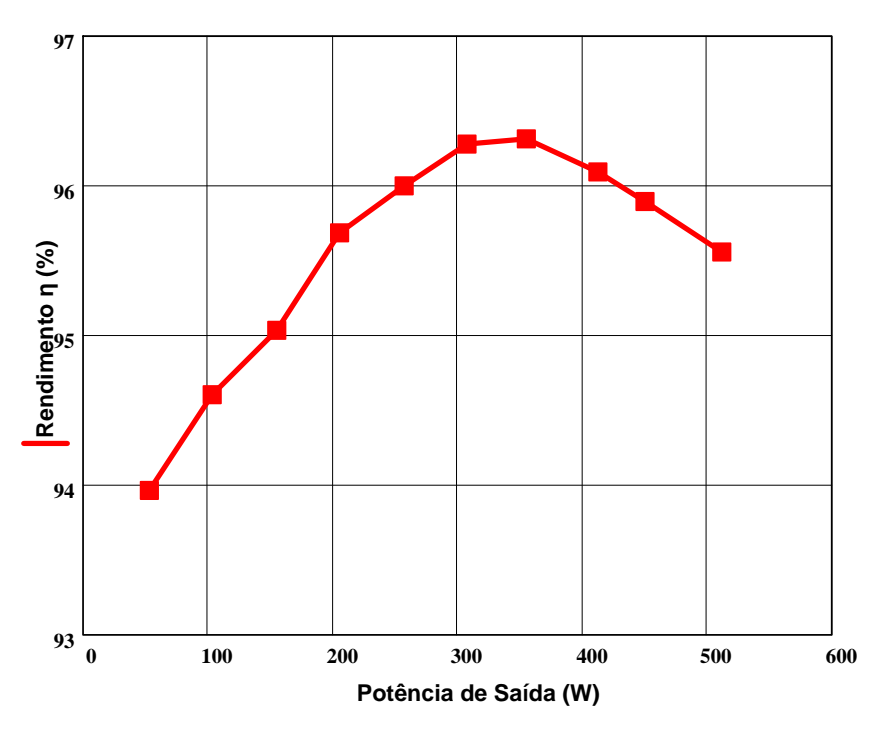

**Gráfico 19 - Rendimento com relação à potência de saída**

**Fonte - Autoria Própria**

De acordo com o [Gráfico 19,](#page-124-0) é possível determinar que o conversor em questão tem o seu ponto de maior eficiência em 96,33% a uma potência de 350W. Já o rendimento em potência nominal foi de aproximadamente 95,6%. A fim de garantir uma tensão de saída constante, foram efetuados ajustes na razão cíclica do conversor.

Os resultados de rendimento obtido são considerados satisfatórios, uma vez que o projeto não foi otimizado e que o valor de frequência de comutação de 100 kHz utilizado no projeto é superior ao que tem sido utilizado em pesquisas semelhantes reportadas na literatura.

## 5.3 PRINCIPAIS RESULTADOS EXPERIMENTAIS PARA O CONVERSOR *BOOST-FLYBACK* ZVS COM *INTERLEAVING* GENERALIZADO

A análise do protótipo operando com comutação suave inicia-se com a apresentação dos pulsos de comando dos interruptores dos braços *flyback* e *boost.*  A [Figura 56](#page-125-0) apresenta o resultado referente aos interruptores  $S_1$  e  $S_{b1}$ .

<span id="page-125-0"></span>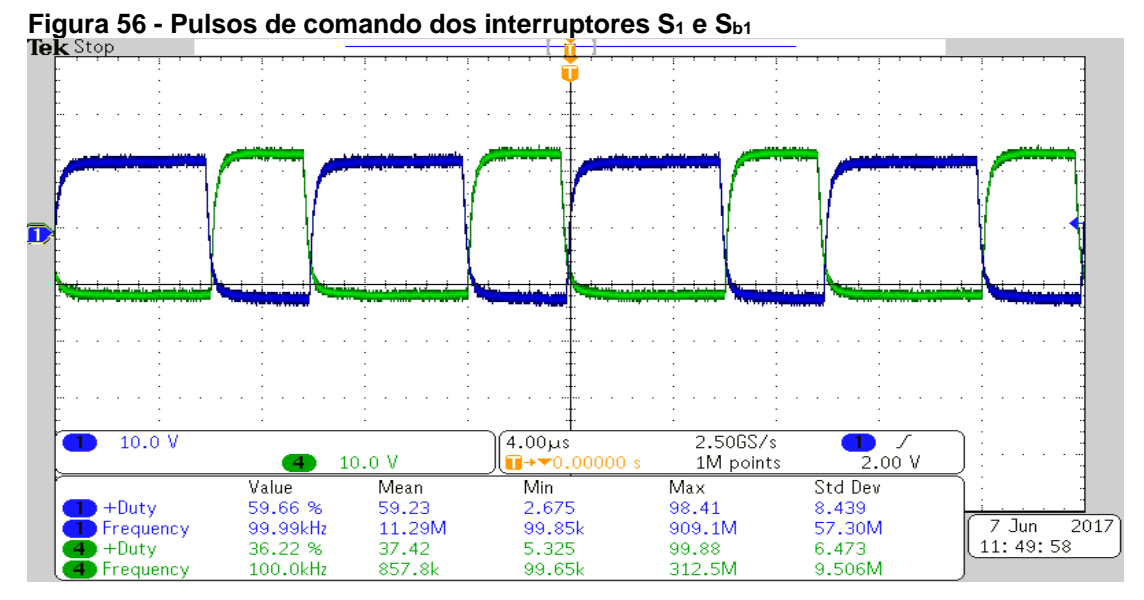

**Fonte - Autoria Própria**

Nota-se que a razão cíclica e a frequência correspondem aos parâmetros de projeto desejados. Percebe-se também que os pulsos de comando do interruptor do primeiro braço *flyback* são complementares ao braço *boost,* contendo ainda um tempo morto para evitar a ocorrência de curto circuito de braço.

A [Figura 57](#page-125-1) apresenta as formas de onda referentes ao comando dos interruptores  $S_2$  e  $S_{b2}$ .

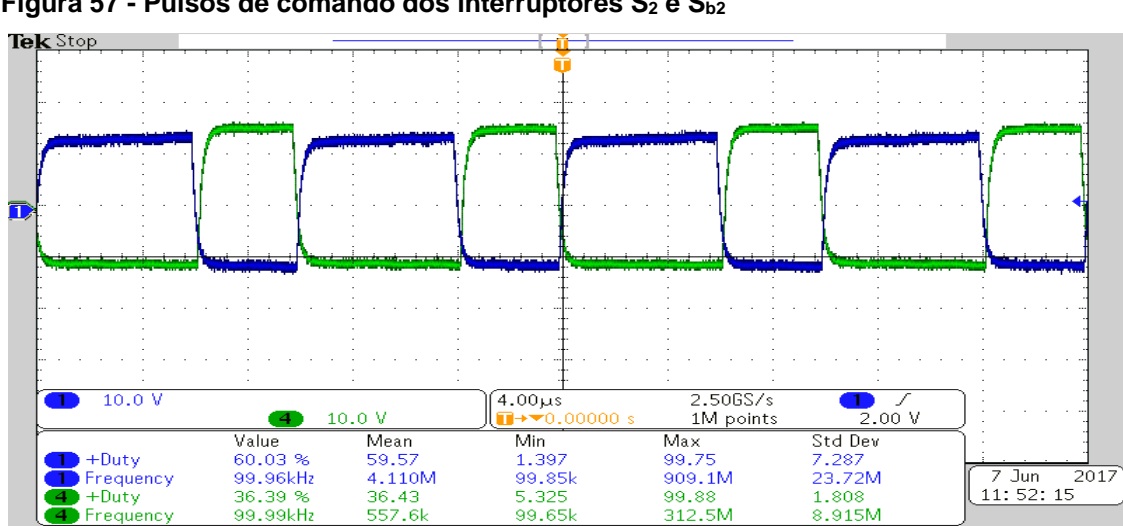

<span id="page-125-1"></span>**Figura 57 - Pulsos de comando dos interruptores S<sup>2</sup> e Sb2**

Similar à [Figura 56,](#page-125-0) a [Figura 57](#page-125-1) apresenta a razão cíclica e a frequência de comutação utilizada no acionamento dos interruptores do segundo braço do conversor*.*

**Fonte - Autoria Própria**

Outro aspecto da modulação é mostrado na [Figura 58,](#page-126-0) onde é possível verificar a defasagem de 180º entre os braços do conversor.

<span id="page-126-0"></span>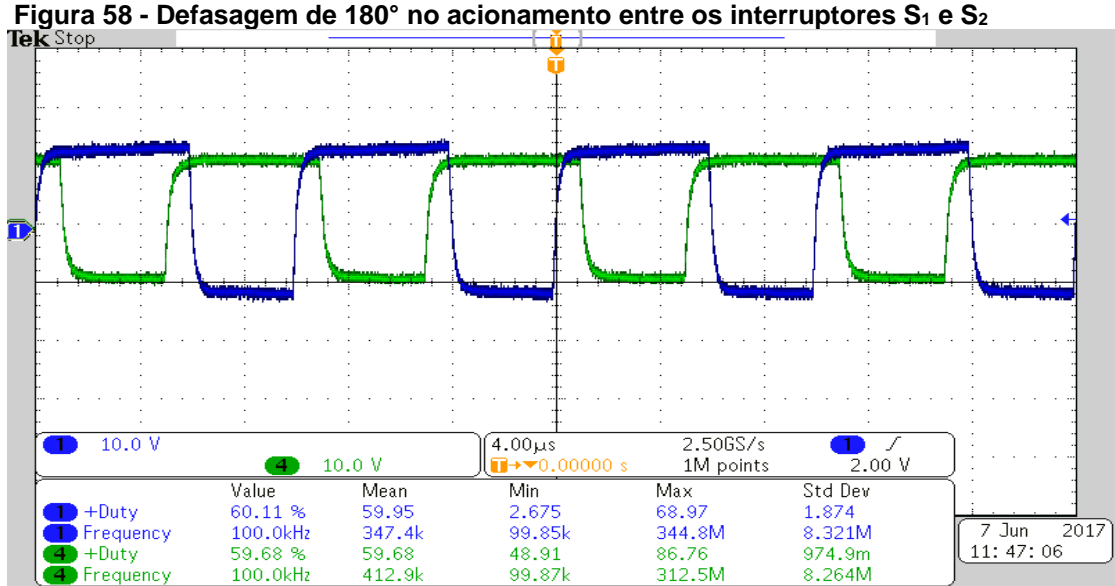

O mesmo pode ser observado ente o acionamento dos interruptores  $S_{b1}$  e  $S_{b2}$ , conforme [Figura 59.](#page-126-1)

<span id="page-126-1"></span>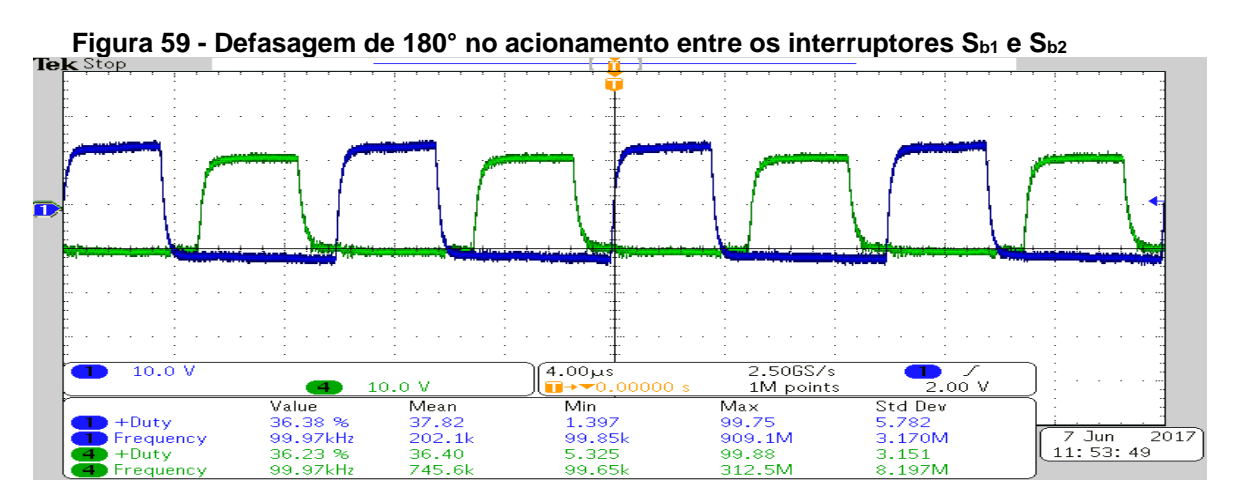

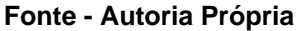

Após comprovado o devido acionamento dos interruptores do circuito, apresentam-se as formas de onda da tensão e da corrente na entrada do conversor na [Figura 60.](#page-127-0) Assim como na topologia convencional, verifica-se a ondulação reduzida na corrente de entrada, devido ao *interleaving* e também ao filtro LC

**Fonte - Autoria Própria**

formado pelos capacitores de acoplamento adicionados no protótipo e a indutância parasita do cabeamento. Novamente, optou-se por não realizar medição de corrente após os capacitores de desacoplamento, a fim de minimizar as indutâncias parasitas do protótipo.

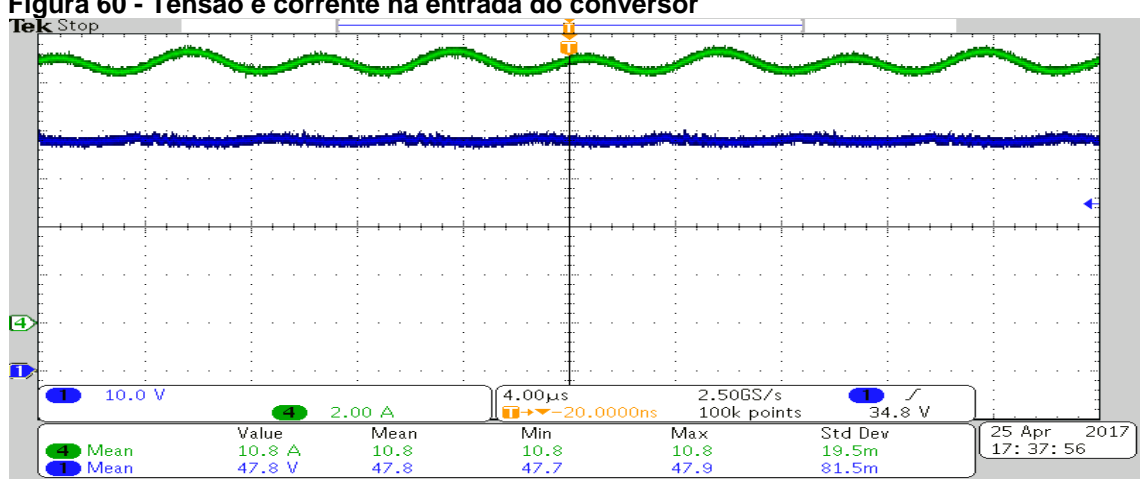

<span id="page-127-0"></span>**Figura 60 - Tensão e corrente na entrada do conversor**

Na [Figura 60](#page-127-0) é possível observar que os valores médios estão de acordo com os parâmetros nominais de projeto.

Em condições nominais, o conversor tem que operar com 400 V de saída constantes. A [Figura 61,](#page-128-0) apresenta as formas de onda da tensão e da corrente de saída do conversor.

Observa-se que o valor médio da tensão de saída é superior aos 400 V estipulados. Esta discrepância se deve ao erro associado à sonda diferencial de tensão utilizada para a medição. Durante os ensaios, optou-se por considerar o valor medido pelo analisador de potência (Yokogawa WT 300).

**Fonte - Autoria Própria**

<span id="page-128-0"></span>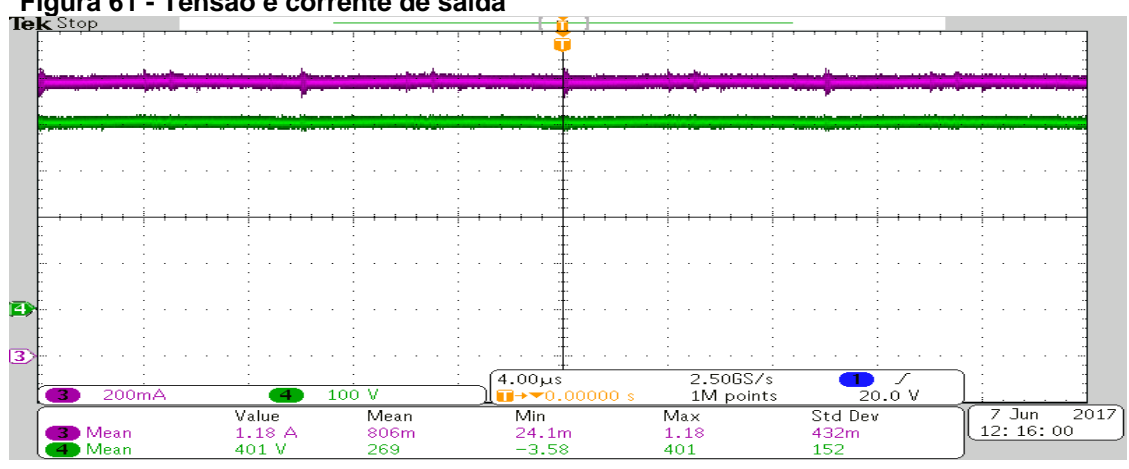

**Figura 61 - Tensão e corrente de saída**

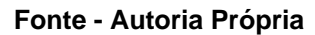

As tensões no primeiro segmento *flyback*, segundo segmento *flyback* e segmento *boost* são apresentadas na [Figura 62,](#page-128-1) [Figura 63](#page-129-0) e [Figura 64.](#page-129-1)

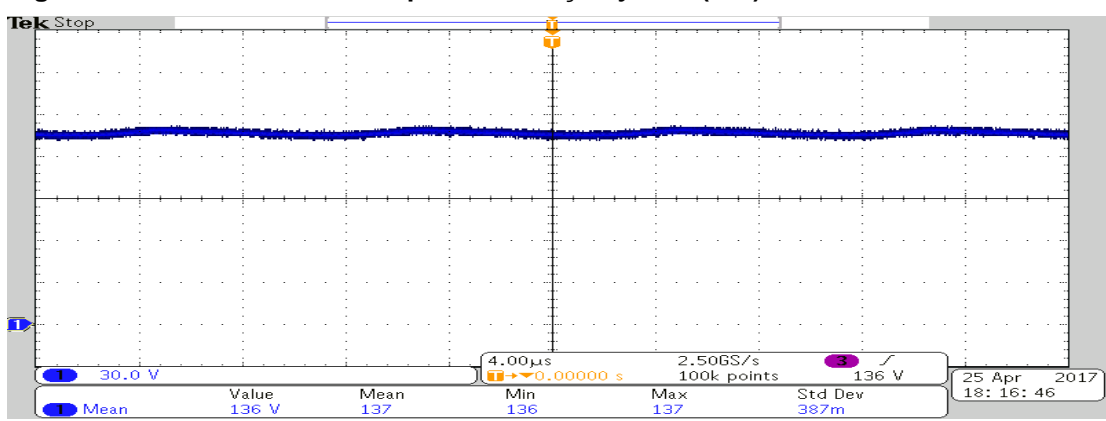

<span id="page-128-1"></span>**Figura 62 - Tensão de saída do primeiro braço** *flyback* **(Vof1)**

**Fonte - Autoria Própria**

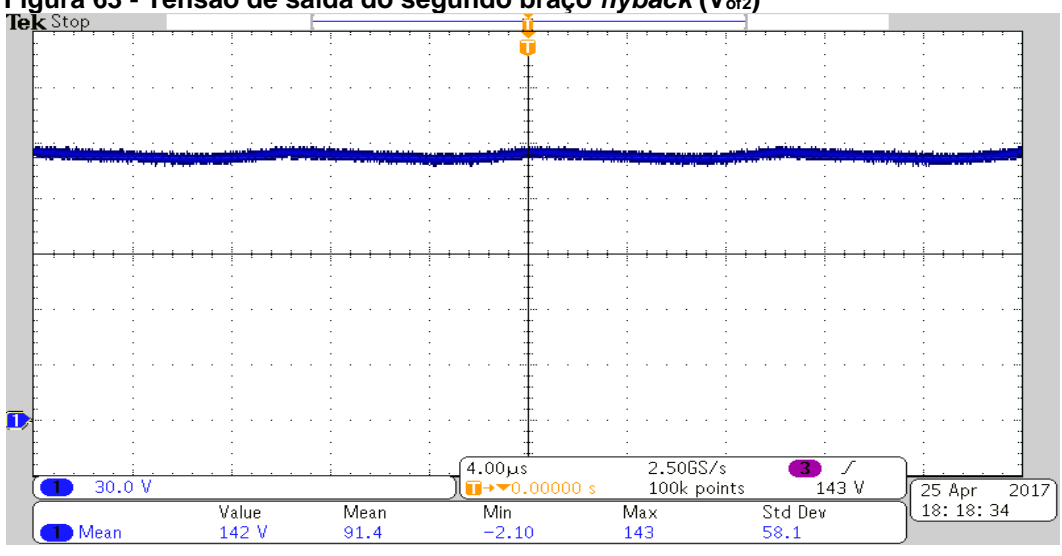

<span id="page-129-0"></span>**Figura 63 - Tensão de saída do segundo braço** *flyback* **(Vof2)**

**Fonte - Autoria Própria**

<span id="page-129-1"></span>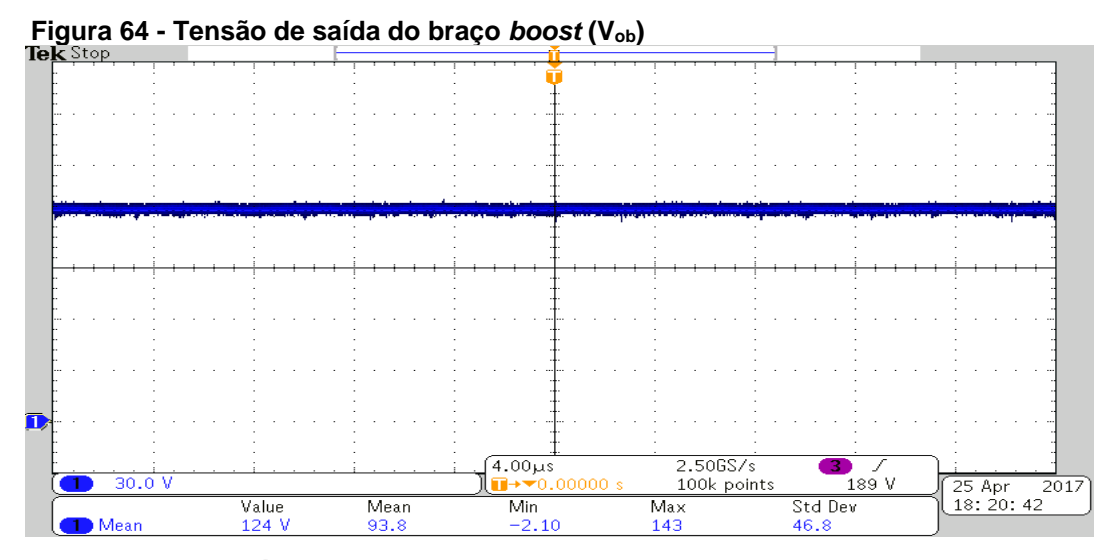

**Fonte - Autoria Própria**

Os resultados anteriores demonstram que há um bom equilíbrio na distribuição da tensão de saída entre os capacitores de saída.

A forma de onda apresentada na [Figura 65](#page-130-0) corresponde à tensão do diodo do primeiro braço flyback, juntamente com o detalhe no momento do bloqueio deste componente. Observa-se a tensão tem seu valor inferior a 600 V, valor crítico para os componentes empregados nessa saída. Verifica-se também a ação do grampeador RCD (mesmos parâmetros do caso convencional), fundamental para evitar sobretensão excessiva neste diodo.

<span id="page-130-0"></span>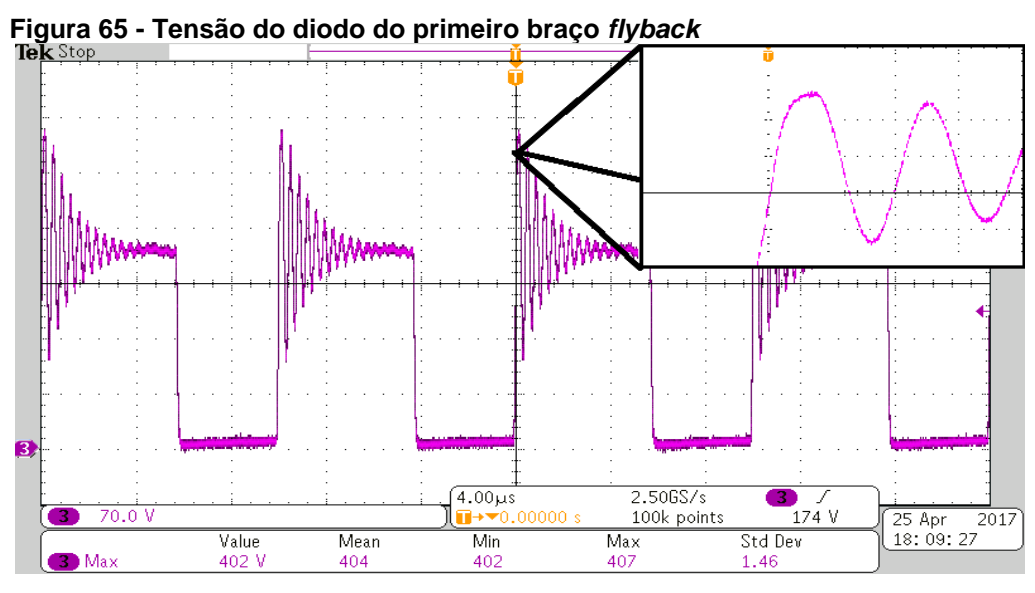

**Fonte - Autoria Própria**

O resultado referente ao diodo do segundo braço flyback é apresentado na [Figura 66.](#page-130-1)

<span id="page-130-1"></span>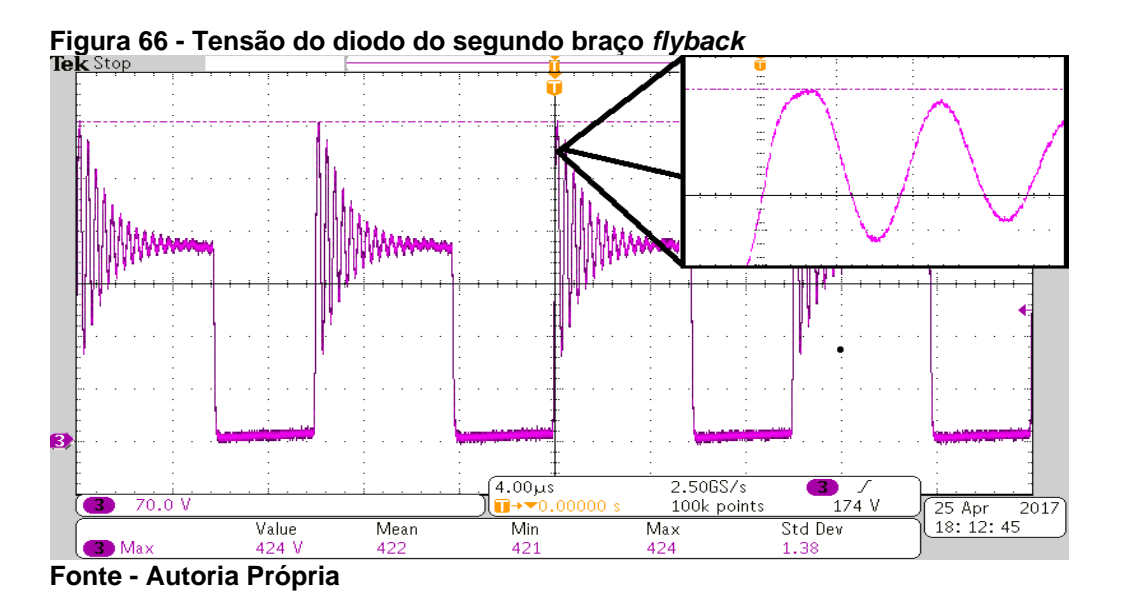

A característica marcante dessa topologia é a utilização dos interruptores no lugar dos diodos do segmento *boost*, para utilizar a corrente de dispersão e ajudar na comutação suave nos interruptores para reduzir as perdas por comutação. A [Figura 67](#page-131-0) apresenta a tensão de bloqueio do interruptor S<sub>1</sub>, juntamente com o seu pulso de comando, onde verifica-se a ocorrência de comutação suave do tipo ZVS.

<span id="page-131-0"></span>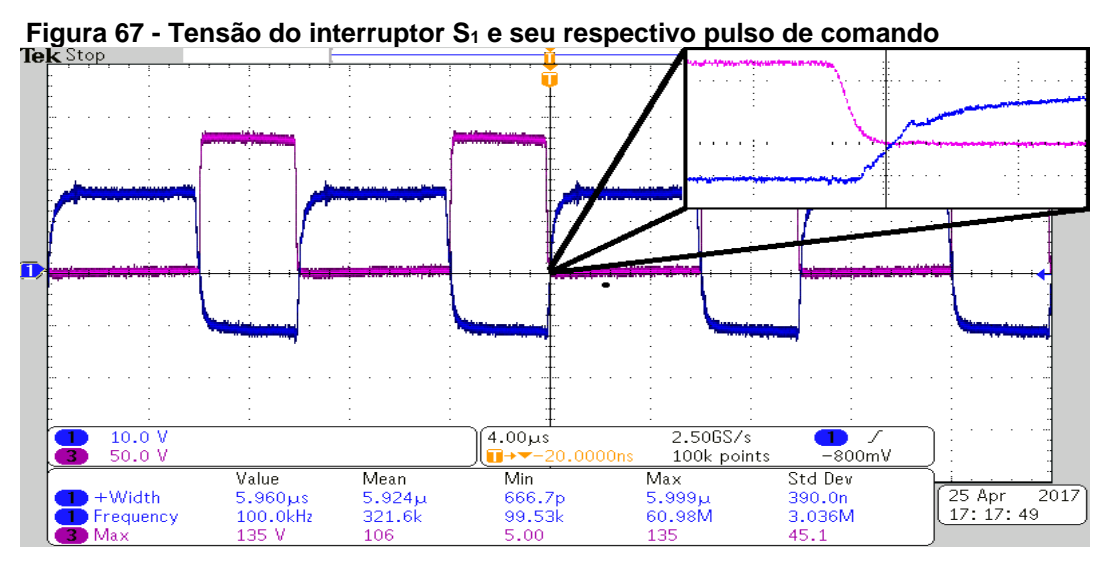

**Fonte - Autoria Própria**

A [Figura 68](#page-131-1) apresenta os resultados referente ao interruptor  $S_2$ , onde também é verificada a comutação ZVS.

<span id="page-131-1"></span>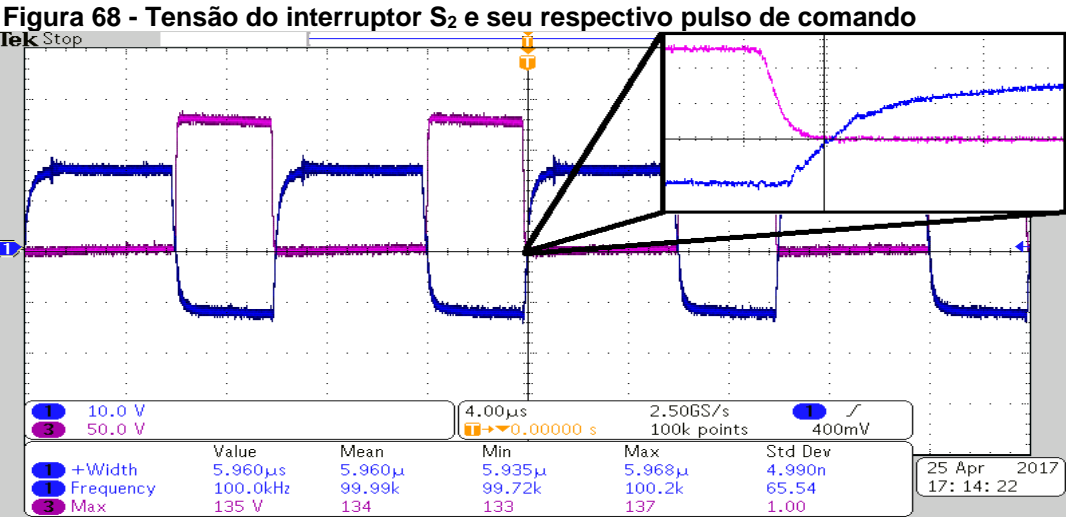

#### **Fonte - Autoria Própria**

Nesta topologia, têm-se os interruptores Sb1 e Sb2 adicionais, os quais também operam com comutação suave, conforme comprovado pelos resultados apresentados pela [Figura 69](#page-132-0) e [Figura 70.](#page-132-1)

A partir dos resultados apresentados, é possível concluir que todos os interruptores comandados do circuito são acionados com tensão nula, o que deve contribuir para a redução nas perdas nestes elementos.

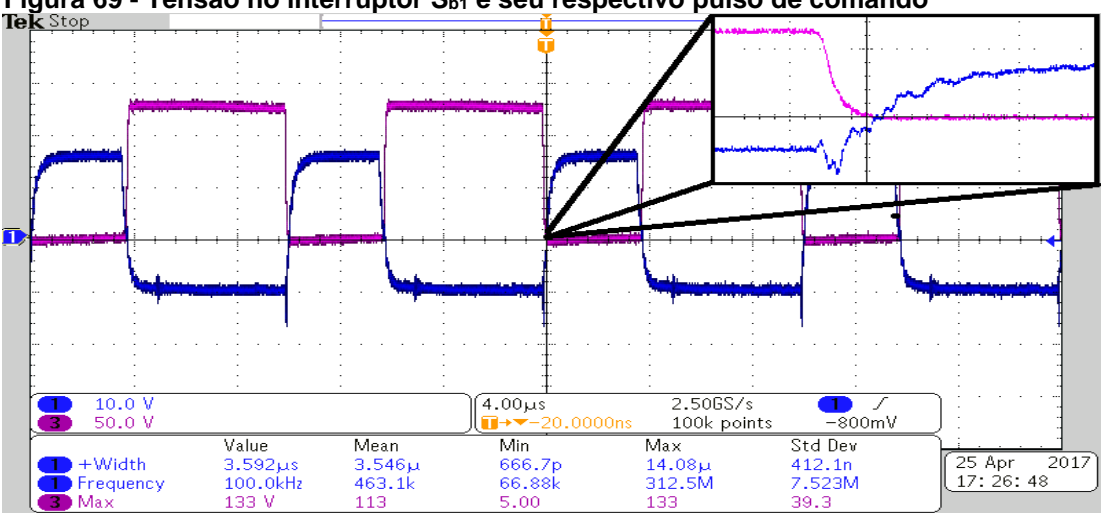

<span id="page-132-0"></span>**Figura 69 - Tensão no interruptor S<sub>b1</sub> e seu respectivo pulso de comando** 

**Fonte - Autoria Própria**

<span id="page-132-1"></span>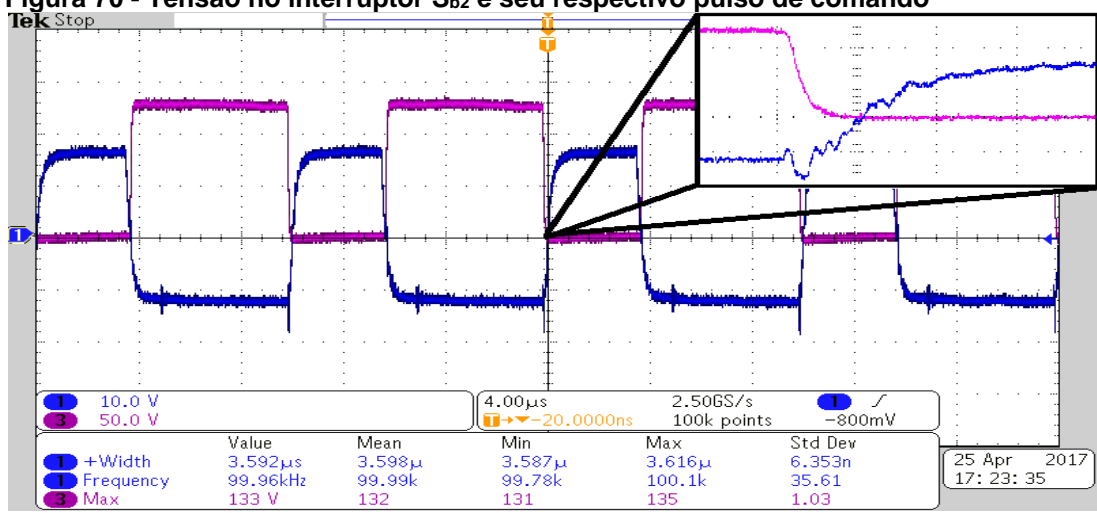

**Figura 70 - Tensão no interruptor Sb2 e seu respectivo pulso de comando**

As formas de onda das correntes em L<sub>d1</sub> e L<sub>d2</sub> são apresentadas na [Figura 71](#page-133-0) e [Figura 72,](#page-133-1) respectivamente.

Assim como no caso convencional, um pequeno desbalanceamento é observado entre as correntes dos braços do conversor. Contudo, é valido mencionar que não foi utilizada nenhuma técnica ativa para garantir equilíbrio entre tais correntes, sendo que a distribuição observada ocorreu de forma natural.

**Fonte - Autoria Própria**

<span id="page-133-0"></span>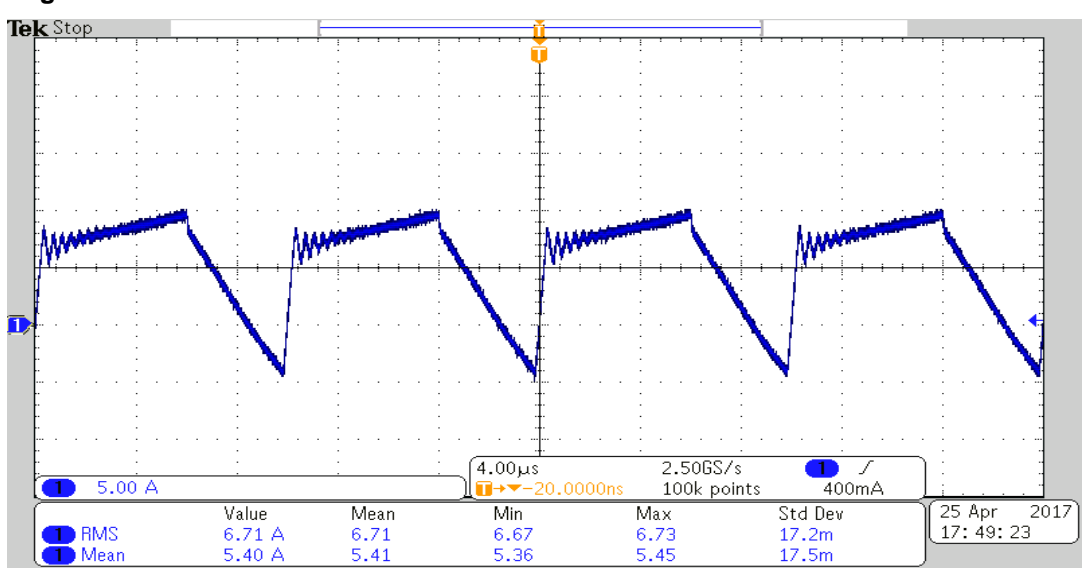

**Figura 71 - Corrente no indutor Ld1**

**Fonte - Autoria Própria**

<span id="page-133-1"></span>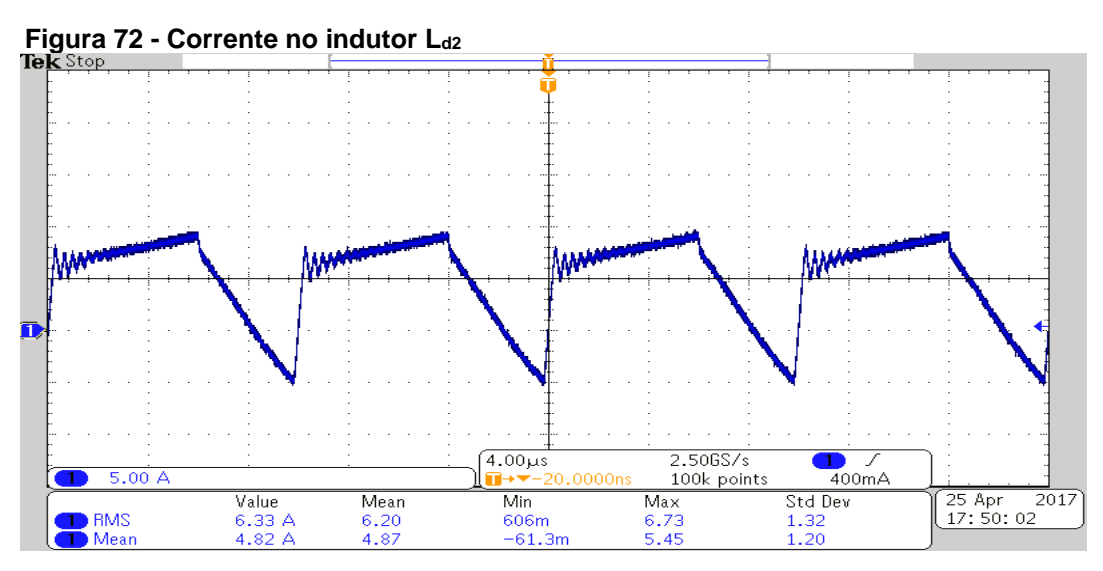

**Fonte - Autoria Própria**

A [Figura 73](#page-134-0) apresenta a defasagem de 180º existente entre as correntes dos indutores Ld.

<span id="page-134-0"></span>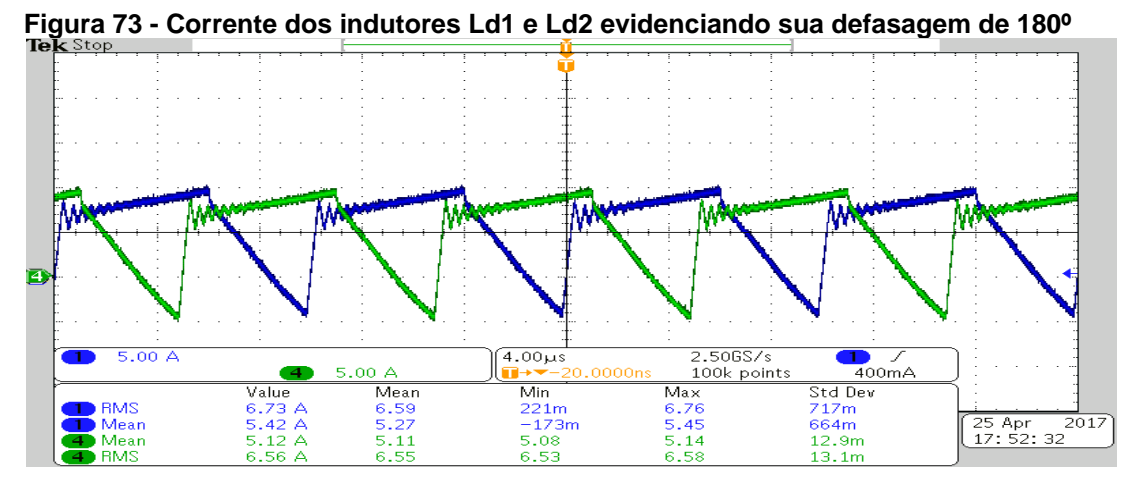

**Fonte - Autoria Própria**

## 5.4 RENDIMENTO DO CONVERSOR *BOOST-FLYBACK* ZVS COM *INTERLEAVING* GENERALIZADO

<span id="page-134-1"></span>Conforme pode ser observado no [Gráfico 20,](#page-134-1) que apresenta a curva de rendimento do conversor considerando variação na potência de saída.

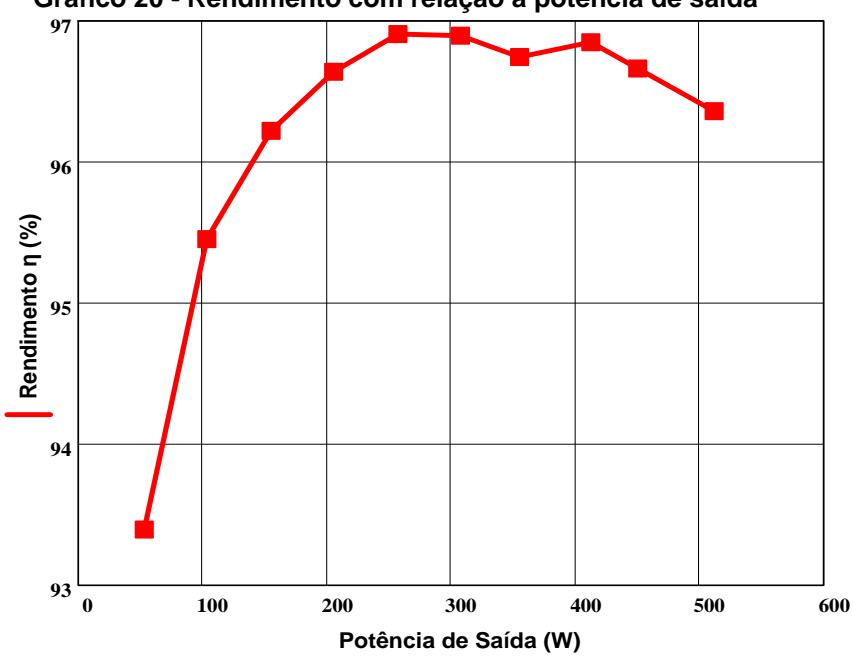

**Gráfico 20 - Rendimento com relação à potência de saída**

**Fonte - Autoria Própria**

Os resultados obtidos nos ensaios de rendimento comprovam um pequeno aumento no rendimento da topologia com comutação suave com relação à solução convencional,

O valor máximo de rendimento foi medido na condição de 250 W, sendo este de aproximadamente 96,9%. Já em condições nominais, tem-se uma medição de aproximadamente 96,4% de rendimento, 0,8% superior ao caso convencional, o que corresponde a uma redução de aproximadamente 17,4% nas perdas do conversor em tal condição.

### **6 CONCLUSÃO**

Nesta dissertação são propostas as análises qualitativa e quantitativa de duas topologias *boost-flyback* com *interleaving* generalizado. A utilização de *interleaving*, além de possibilitar a redução da ondulação de corrente na entrada do conversor, permite a distribuição da corrente entre os braços do circuito. Com isso, aplicações que exigem elevado ganho de tensão e em que os níveis de corrente de entrada sejam elevados podem se beneficiar da utilização das topologias estudadas.

Com relação à topologia convencional do conversor *boost-flyback* com *interleaving* generalizado, a principal contribuição desta dissertação é com relação à sua análise quantitativa. As referências atuais apresentam análises que assumem a hipótese simplificativa de que a tensão de saída do estágio *boost* obedece à mesma equação do conversor *boost* convencional no MCC. Entretanto, os resultados mostram que esta tensão sofre influência de outros parâmetros além da razão cíclica. Com isso, tem-se uma análise precisa do funcionamento deste conversor, o que permite a execução de diversas outras análises, tais como: desenvolvimento de uma metodologia de projeto, determinação dos esforços nos semicondutores, cálculo de perdas, otimização, entre outras.

A modificação da topologia para a obtenção de comutação suave foi previamente relatada na literatura para o caso sem *interleaving*. Nesta dissertação, foi proposta a aplicação do *interleaving* também para esta topologia, chegando-se assim, em um circuito que alia os benefícios desta técnica com a operação com comutação suave. Assim como para o caso convencional, realizou-se uma análise quantitativa com o mínimo de simplificações, cujos resultados são fundamentais para o adequado projeto do circuito.

Simulações computacionais realizadas com as duas topologias sob estudo comprovam que a análise matemática desenvolvida é adequada, pelo menos com relação aos fenômenos modelados.

Realizou-se também a verificação experimental a fim de comprovar a operação dos circuitos analisados do decorrer deste documento. Observou-se que a análise teórica prevê de forma satisfatória o comportamento do conversor, o que é extremamente interessante, pois permite ao projetista trabalhar com as equações para, eventualmente, otimizar o projeto e obter condições otimizadas para situações específicas de operação.

Verificam-se valores máximos de rendimento de 96,3% para a solução convencional e 96,9% para a topologia com comutação suave. Em condições nominais de carga, os rendimentos obtidos foram de 95,6% e 96,4%, para os respectivos casos convencional e com comutação suave. Tais resultados são considerados satisfatórios, haja vista que o projeto do conversor não foi otimizado e que se optou por um valor de frequência de comutação relativamente elevado. Sendo assim, conclui-se que ambas as topologias são potenciais soluções para aplicações de elevado ganho e que necessitam um bom rendimento no processo de conversão de energia.

Por fim, salienta-se que, para a tecnologia atual e sob as condições de operação escolhidas, o ganho de rendimento obtido com a aplicação de comutação suave pode não justificar o aumento da complexidade (e custo) do circuito. Entretanto, em outras condições, como por exemplo, em operação com frequências de comutação ainda mais elevadas, possivelmente o ganho de rendimento justifique o emprego da técnica ZVS ao conversor integrado *boost-flyback*.

### **REFERÊNCIAS**

ANTHONY, S; et al. Design and Simulation of Boost Converter with Input Ripple Cancellation Network. In: **Eletrical, Computer and Communication Technologies (ICECCT)**. Março, 2015. Coimbatore: Unioversidade de Karunya, 2015.

[Balogh,](http://ieeexplore.ieee.org/search/searchresult.jsp?searchWithin=%22Authors%22:.QT.L.%20Balogh.QT.&newsearch=true) L; [Redl,](http://ieeexplore.ieee.org/search/searchresult.jsp?searchWithin=%22Authors%22:.QT.R.%20Redl.QT.&newsearch=true) R. Power-Factor Correction with Interleaved Boost Converters in Continuous-Inductor-Current Mode. In: **[Applied Power Electronics Conference](http://ieeexplore.ieee.org/xpl/mostRecentIssue.jsp?punumber=1056)  [and Exposition, 1993. APEC 1993. Conference Proceedings 1993. Eighth](http://ieeexplore.ieee.org/xpl/mostRecentIssue.jsp?punumber=1056)  [Annual.](http://ieeexplore.ieee.org/xpl/mostRecentIssue.jsp?punumber=1056)** Março, 1993. San Diego, (CA), USA. p. 168 – 174.

DREHER, J. **Conversor boost-flyback integrados para aplicação com alto ganho de tensão.** Dissertação (Pós-Graduação Mestrado). Programa de Pós-Graduação em Engenharia Elétrica PPGEE – Universidade Tecnológica Federal do Paraná, Campus Pato Branco. Paraná (PR) 2012.

ERICKSON, R. W; MAKSIMVIC, D. **Fundamentals of Power Electronics.** 2. ed. Colorado, 2001.

GRISALES, L. T; et al. Overall Description of Wind Power Systems. In: **Ingeniería y Ciencia**. Junho, 2014. Universidade EAFIT – 2014, vol. 10, n. 19, p. 99-126. Janeiro – Junho, 2014.

JANG, Y; JOVANOVIC, M. M. Interleaved Boost Converter With Intrinsic Voltage-Doubler Characteristic for Universal-Line PFC Front End. In: IEEE. **Transactions on Power Electronics.** Julho, 2007.

LIANG, T. J; TSENG, K. C. Analysis of integrated boost-flyback step-up converter. In: IEEE. **Proc. Inst. Elect. Eng.-Elect. Power Application.** Março, 2015.

MACHADO, P. C. F; CARMO, M. J; OLIVEIRA, A. R; FARIA, A. L. Educação Em Eletrônica de Potência: A Problemática entre teoria e Prática e a Carência de Recursos Laboratoriais. In: **XXXIX Congresso Brasileiro de Educação em Engenharia.** Blumenau (SC), 2011.

SEONG, H. W.; et al. Zero-Voltage Switching Flyback-Boost Converter with Voltage-Doubler Rectifier for High Step-up Applications. In: **[Energy Conversion Congress](http://ieeexplore.ieee.org/xpl/mostRecentIssue.jsp?punumber=5606065)  [and Exposition \(ECCE\),](http://ieeexplore.ieee.org/xpl/mostRecentIssue.jsp?punumber=5606065)** 12-16, September – 2010. Republic of Korea.

SCORTEGAGNA, R. G; et al. Conversor Elevador CC-CC Flyback*Interleaved* de alto Ganho para Aplicação em Micro Grids CC. In: **Anais do XX Congresso Brasileiro de Automática**. Setembro, 2014. Via do Conhecimento, Km 1 - Universidade Tecnológica Federal do Paraná, 2014.

SOUZA, M. COSENZA, C. LEPETITGALAND, K. Estudo para hierarquização de atividades do PROCEL Info: Centro Brasileiro de Informação de Eficiência Energética. **COPPE/UFRJ**, Rio de Janeiro (RJ), 2006.

TEODORO, S. H. **Conversores CC-CC Boost-Flyback Elevados Ganho e Rendimento.** Graduação em Engenharia Eletrônica, Universidade Tecnológica Federal do Paraná. Ponta Grossa, PR. 2016.

VENDRÚSCULO, E. A; **Aplicação de Inversor Multinível como Filtro Ativo de Potência.** 2006. Dissertação (Mestrado) – Programa de Pós-Graduação em Engenharia Elétrica, Universidade Estadual de Campinas. Campinas (SP), 2006.

XU, D; CAI, Y; CHEN, Z; ZHONG, S. A Novel Two Winding Coupled-Inductor Stepup Voltage Gain Boost-Flyback Converter. In: IEEE. **[Power Electronics and](http://ieeexplore.ieee.org/xpl/mostRecentIssue.jsp?punumber=7027308)  [Application Conference and Exposition \(PEAC\).](http://ieeexplore.ieee.org/xpl/mostRecentIssue.jsp?punumber=7027308)** Chengdu, China. 2014.

WANG, W. et al. Modified Reference of an Intermediate Bus Capacitor Voltage-Based Second-Harmonic Current Reduction Method for a Standalone Photovoltaic Power System. Novembro, 2015. In: **[IEEE Transactions on Power Electronics,](http://ieeexplore.ieee.org/xpl/RecentIssue.jsp?punumber=63)** p. 5562 – 5573.

ZHAO, Q; LEE, F. High Performance Coupled-Inductor DC-DC Converters. In: **[Applied Power Electronics Conference and Expositio. Eighteenth Annual IEEE.](http://ieeexplore.ieee.org/xpl/mostRecentIssue.jsp?punumber=8400)** Fevereiro, 2003. Miami Beach, (FL), USA. v. 01, p. 109 – 113.

[ZH](http://ieeexplore.ieee.org/search/searchresult.jsp?searchWithin=%22Authors%22:.QT.Junjun%20Zhang.QT.&newsearch=true)ANG, J; et al. A Variable Frequency Soft Switching Boost-Flyback Converter for High Step-up Applications. In: **[Energy Conversion Congress and Exposition](http://ieeexplore.ieee.org/xpl/mostRecentIssue.jsp?punumber=6056715)  (ECCE), IEEE**[. Setembro, 2011.](http://ieeexplore.ieee.org/xpl/mostRecentIssue.jsp?punumber=6056715) Phoenix (AZ), USA. P. 3968 – 3973.

**APÊNDICE A –** Dedução da equação auxiliar para desenvolvimento do sistema de equações no modo de operação convencional.

# **EQUAÇÃO AUXILIAR PARA DESENVOLVIMENTO DO SISTEMA DO MODO DE OPERAÇÃO CONVENCIONAL DO CONVERSOR** *BOOST-FLYBACK INTERLEAVED* **PARA UM NUMERO GENERALIZADO DE CÉLULAS.**

O [Gráfico 21](#page-141-0) apresenta a forma de onda da corrente media do diodo da célula *boost* do *interleaving.* 

<span id="page-141-0"></span>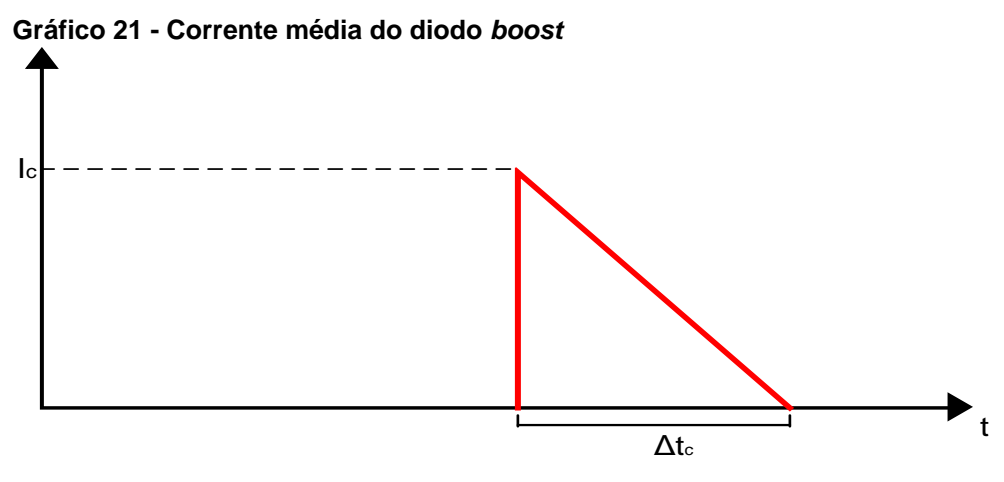

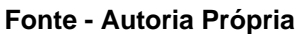

A partir das relações apresentadas em (3.43), (3.44), (3.45) e (3.46) encontra-se a equação da corrente média de saída em relação diodo D<sub>bx</sub>, dada pela expressão (A.1).

$$
\frac{I_o}{2} = f_s \cdot I_c \cdot \Delta t_c \tag{A.1}
$$

Portanto, para analise a corrente média do diodo da célula *flyback* do *intereaving*, apresenta-se no [Gráfico 22.](#page-142-0)

<span id="page-142-0"></span>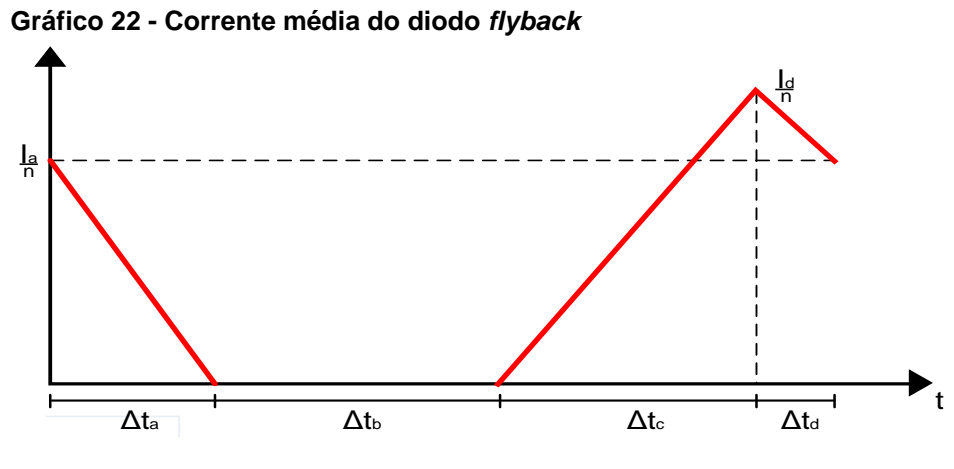

**Fonte - Autoria Própria**

A equação da reta desenvolvida a partir da [Gráfico 22](#page-142-0) pode ser observada em A.2.

$$
I_{df1} = \frac{1}{2 \cdot T_s} \cdot \left[ \frac{\Delta t_a \cdot I_a}{n} + \frac{I_d \cdot \Delta t_c}{n} + \frac{(I_d + I_a) \cdot \Delta t_d}{n} \right]
$$
(A.2)

Portanto efetuando uma igualdade entre as equações (3.45) e (A.2) é possível determinar a equação apresentada em (3.30)

**APÊNDICE B –** Diagrama elétrico e circuito impresso.
## DIAGRAMA ELÉTRICO DA ETAPA DE POTÊNCIA

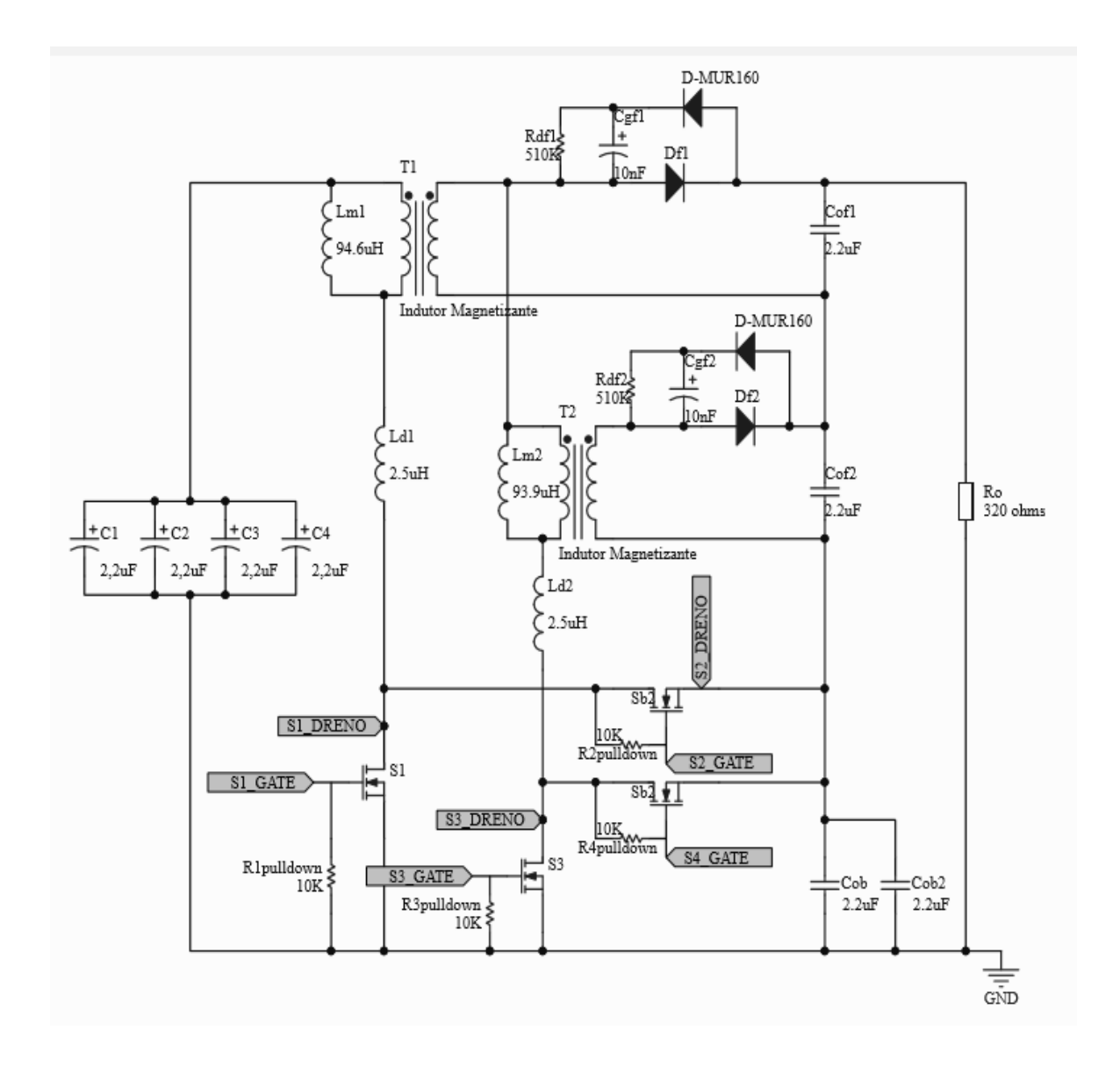

## DIAGRAMA ELÉTRICO DAS ETAPAS DE ACIONAMENTOS

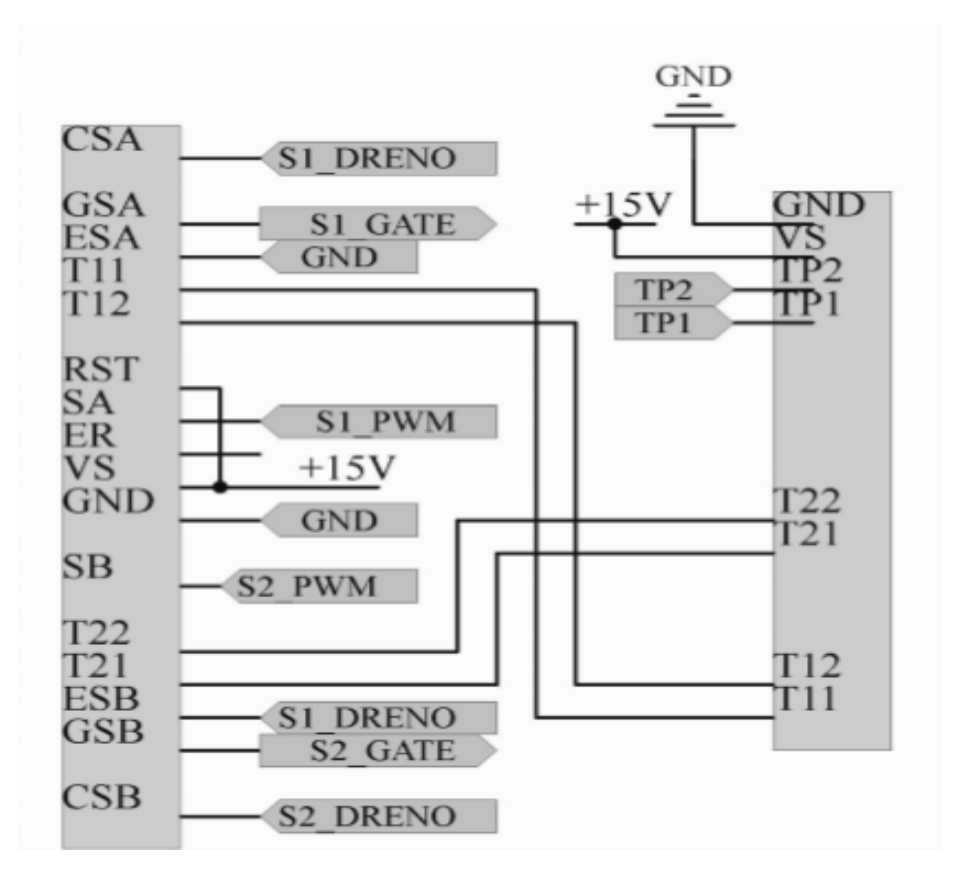

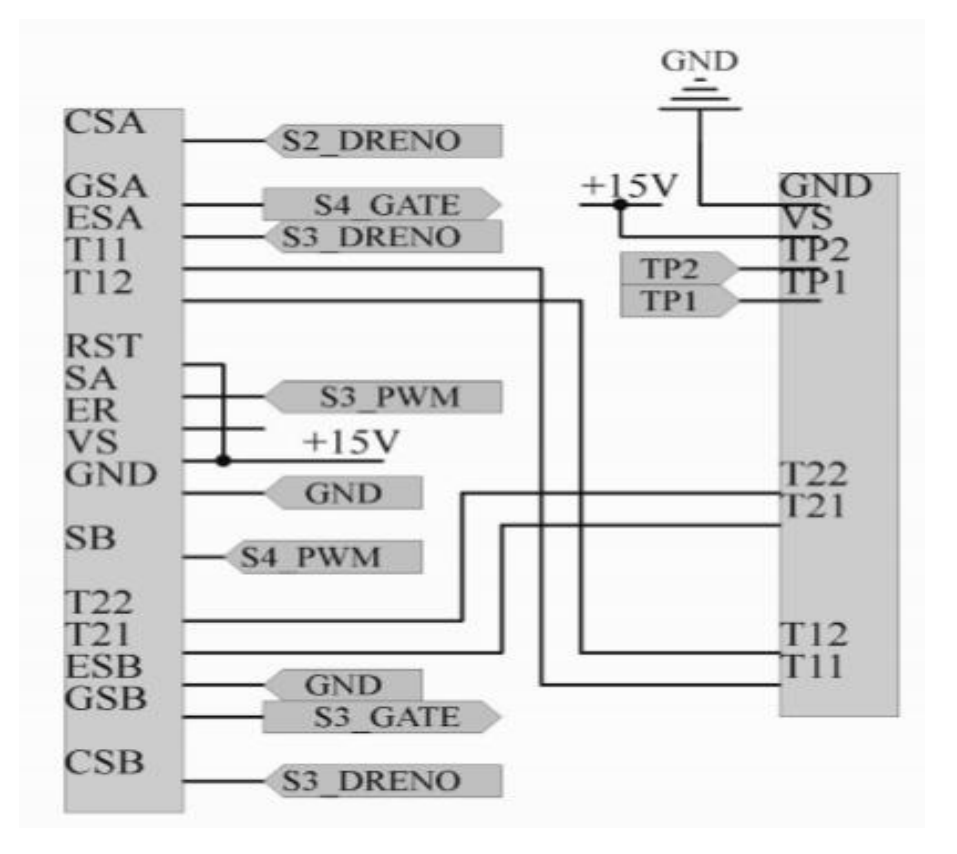

## **DIAGRAMA DO CIRCUITO IMPRESSO (VISTA** *TOP***)**

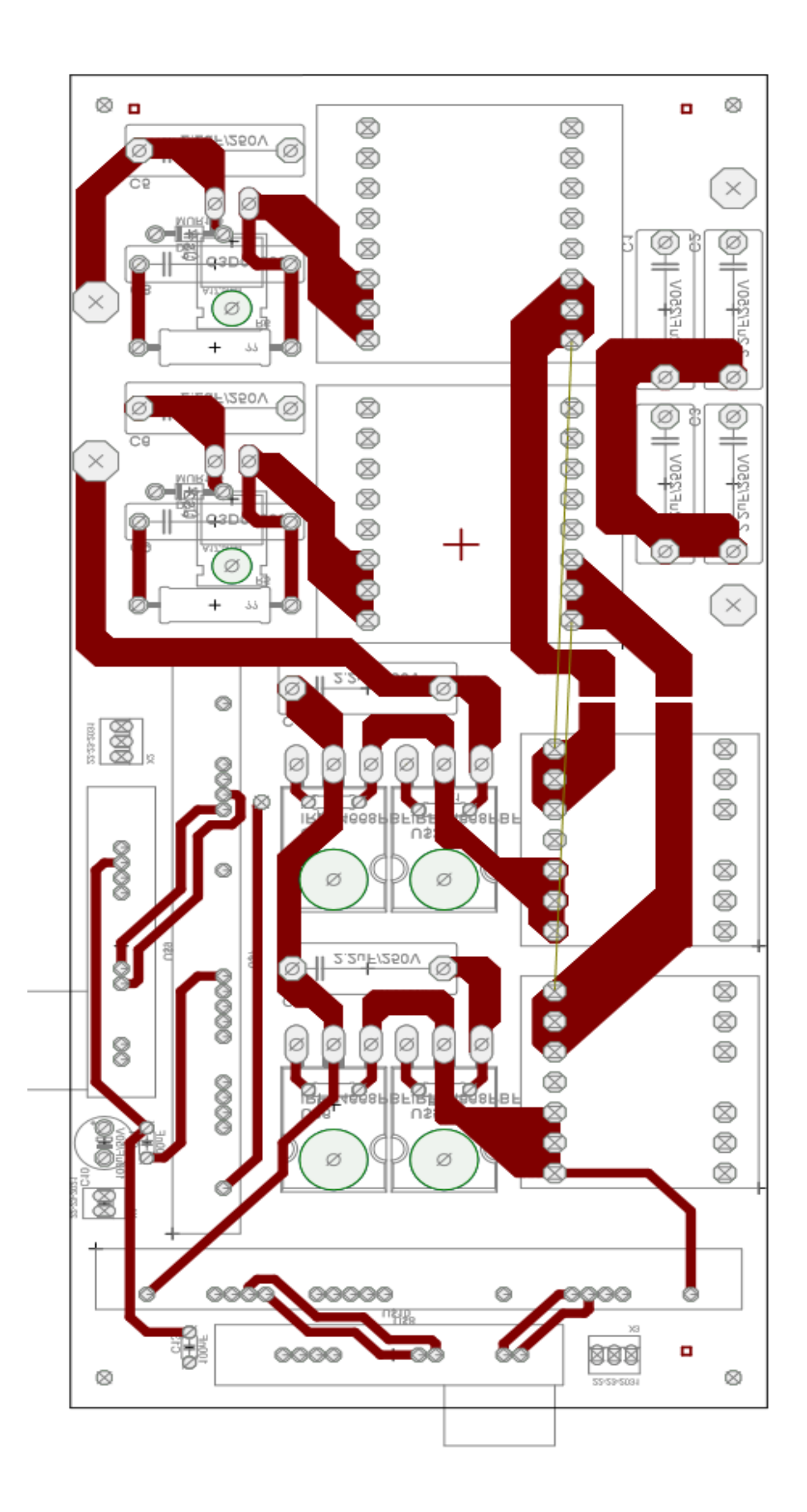

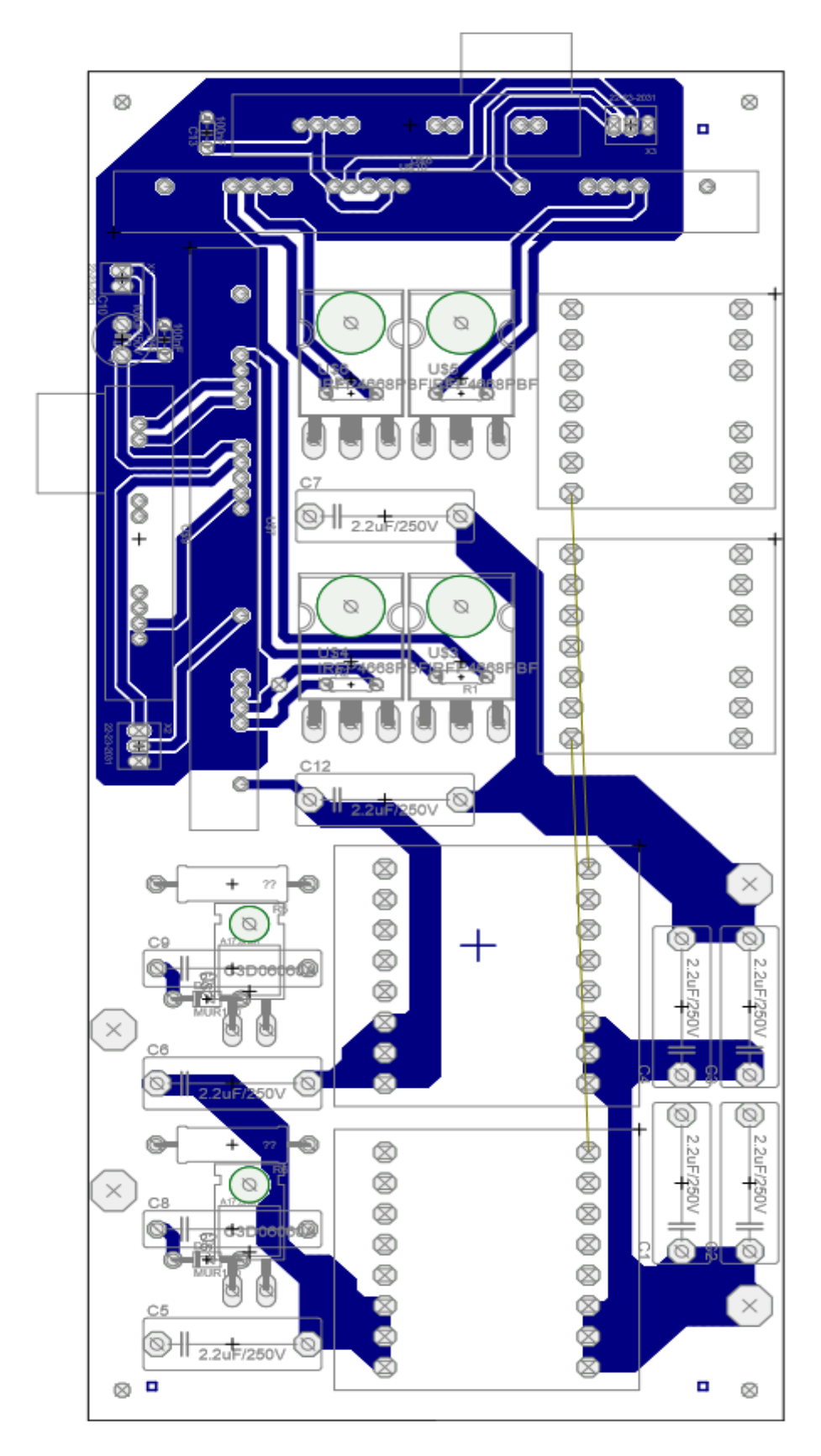

## DIAGRAMA DO CIRCUITO IMPRESSO (VISTA BOTTOM)